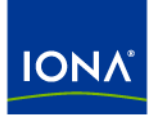

# Artix<sup>™</sup>

## Artix for CORBA

Version 4.1, September 2006

Making Software Work Together<sup>™</sup>

IONA Technologies PLC and/or its subsidiaries may have patents, patent applications, trademarks, copyrights, or other intellectual property rights covering subject matter in this publication. Except as expressly provided in any written license agreement from IONA Technologies PLC, the furnishing of this publication does not give you any license to these patents, trademarks, copyrights, or other intellectual property. Any rights not expressly granted herein are reserved.

IONA, IONA Technologies, the IONA logo, Orbix, Orbix Mainframe, Orbix Connect, Artix, Artix Mainframe, Artix Mainframe Developer, Mobile Orchestrator, Orbix/E, Orbacus, Enterprise Integrator, Adaptive Runtime Technology, and Making Software Work Together are trademarks or registered trademarks of IONA Technologies PLC and/or its subsidiaries.

Java and J2EE are trademarks or registered trademarks of Sun Microsystems, Inc. in the United States and other countries. CORBA is a trademark or registered trademark of the Object Management Group, Inc. in the United States and other countries. All other trademarks that appear herein are the property of their respective owners.

While the information in this publication is believed to be accurate, IONA Technologies PLC makes no warranty of any kind to this material including, but not limited to, the implied warranties of merchantability and fitness for a particular purpose. IONA shall not be liable for errors contained herein, or for incidental or consequential damages in connection with the furnishing, performance or use of this material.

### COPYRIGHT NOTICE

No part of this publication may be reproduced, stored in a retrieval system or transmitted, in any form or by any means, photocopying, recording or otherwise, without prior written consent of IONA Technologies PLC. No third-party intellectual property right liability is assumed with respect to the use of the information contained herein. IONA Technologies PLC assumes no responsibility for errors or omissions contained in this publication. This publication and features described herein are subject to change without notice.

Copyright © 1999-2006 IONA Technologies PLC. All rights reserved.

All products or services mentioned in this publication are covered by the trademarks, service marks, or product names as designated by the companies that market those products.

Updated: September 27, 2006

# **Contents**

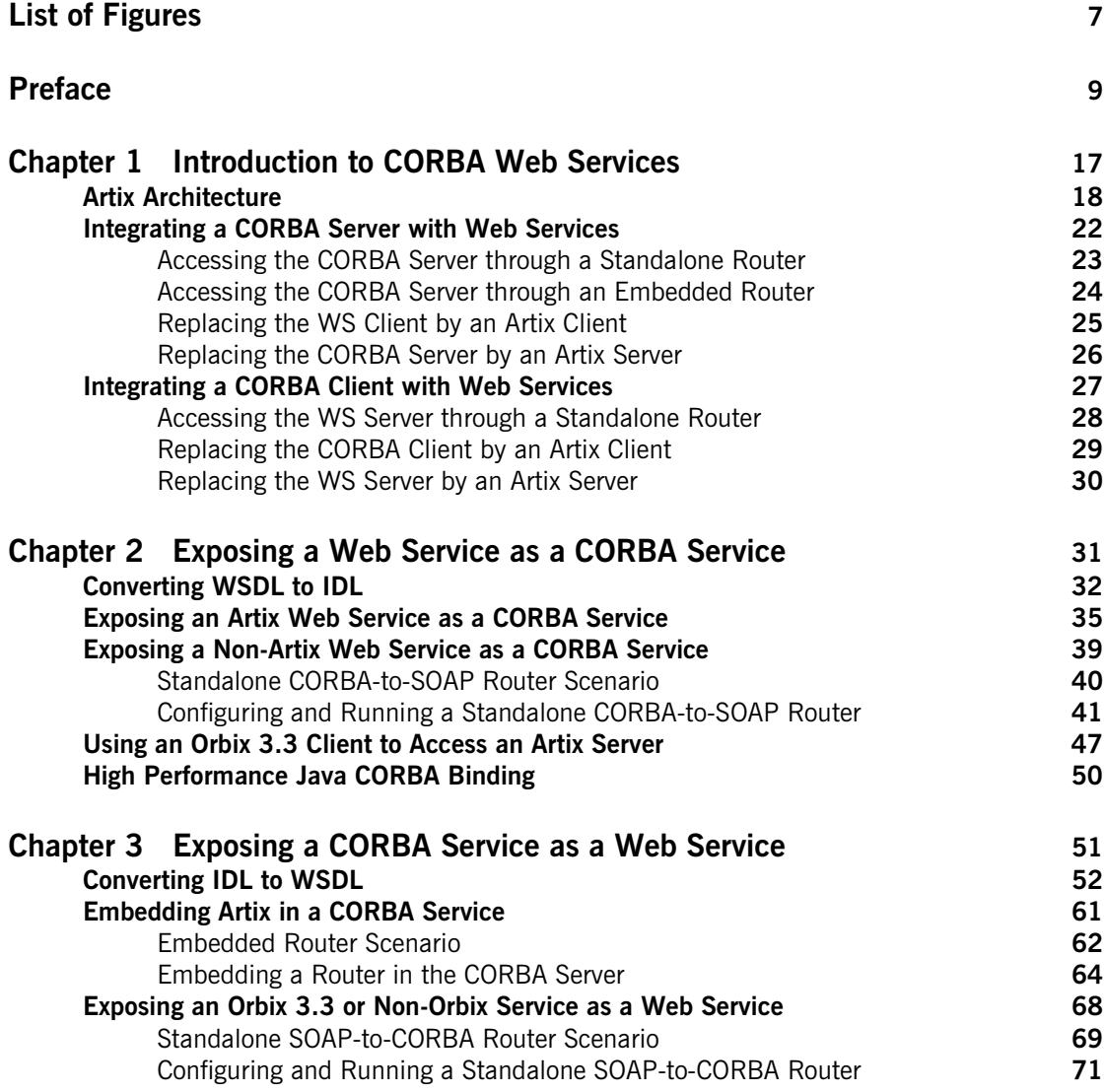

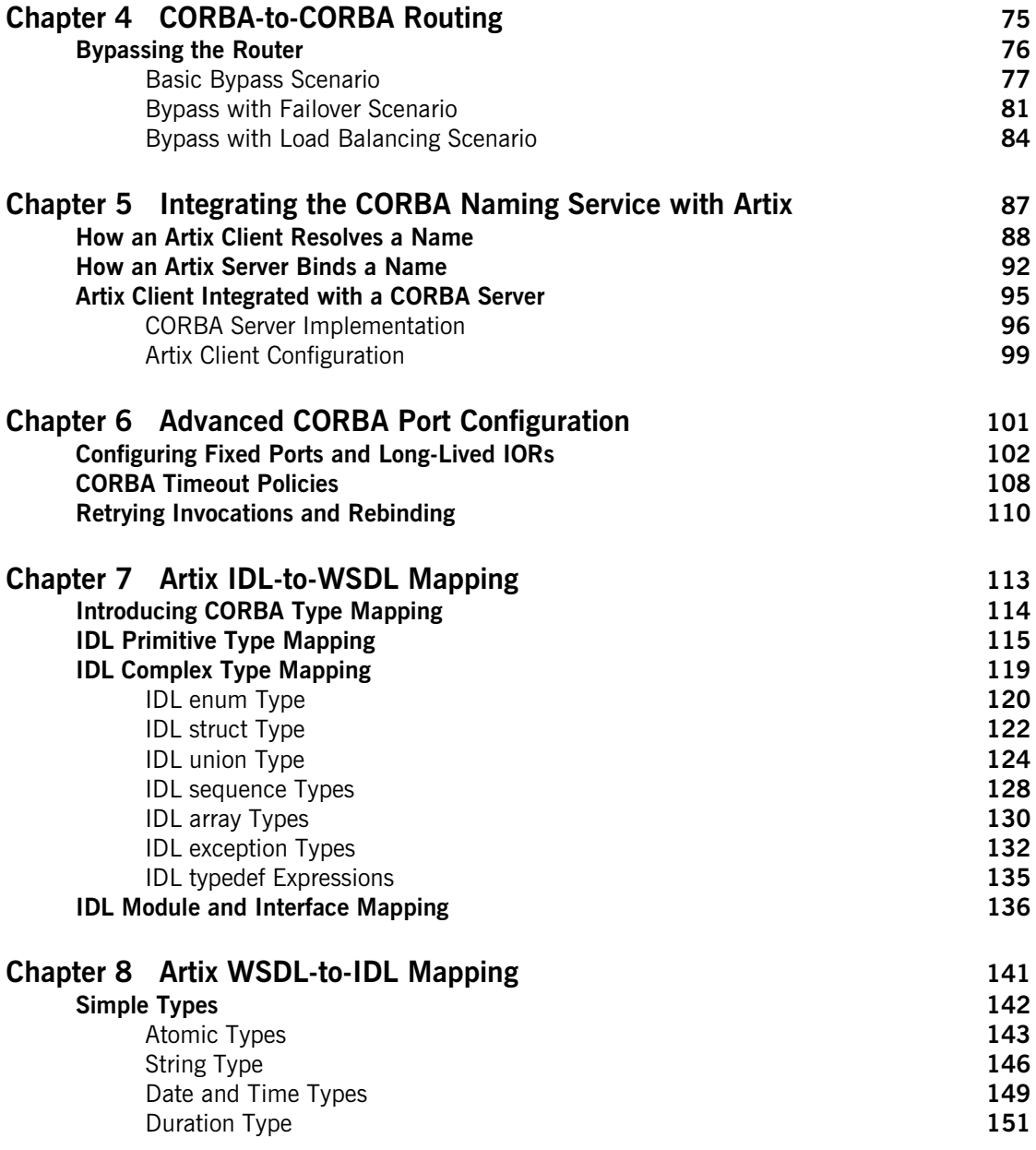

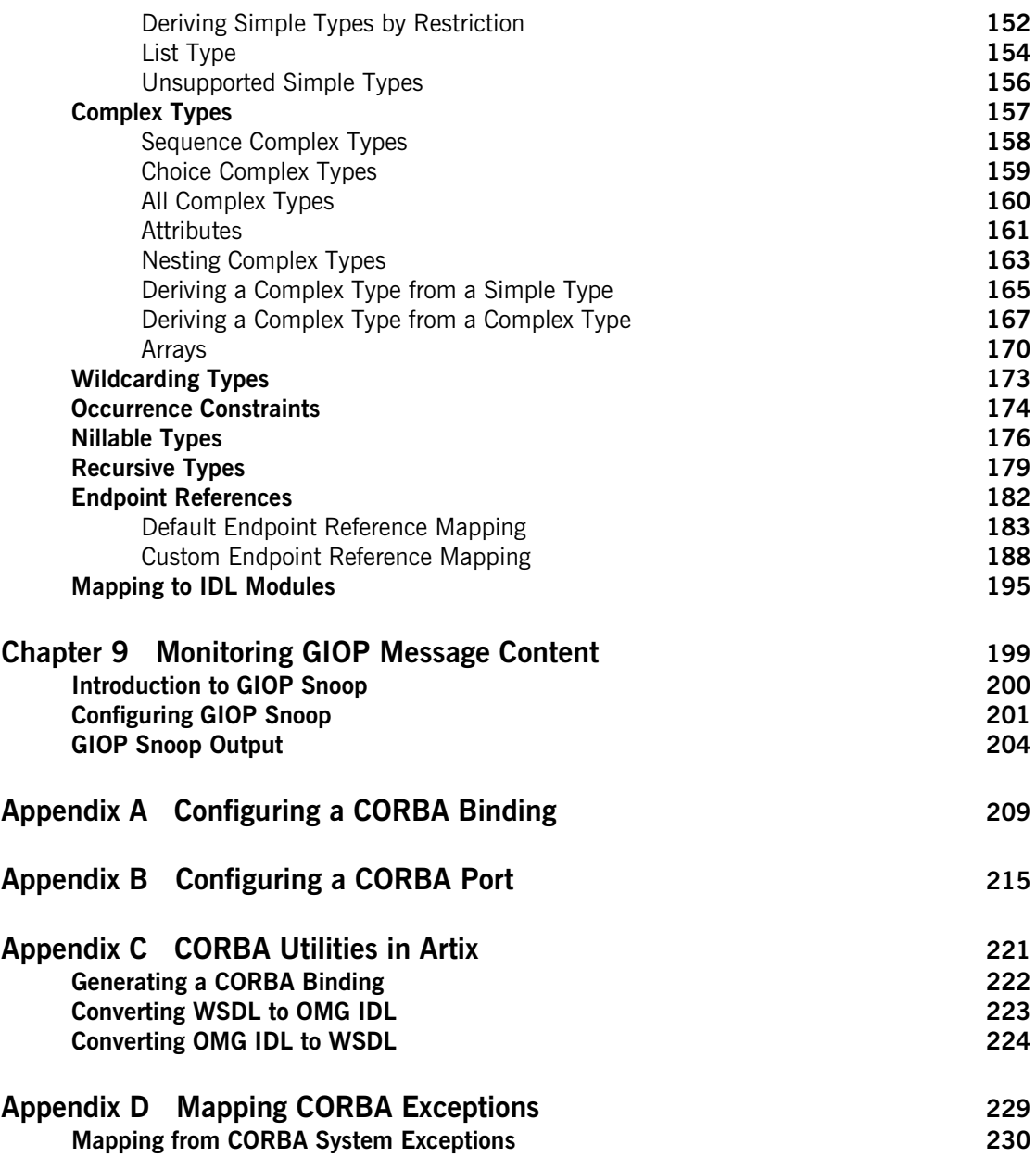

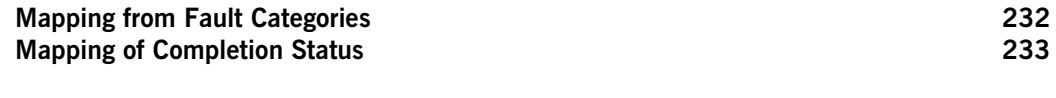

**[Index](#page-234-0) 235**

# <span id="page-6-0"></span>List of Figures

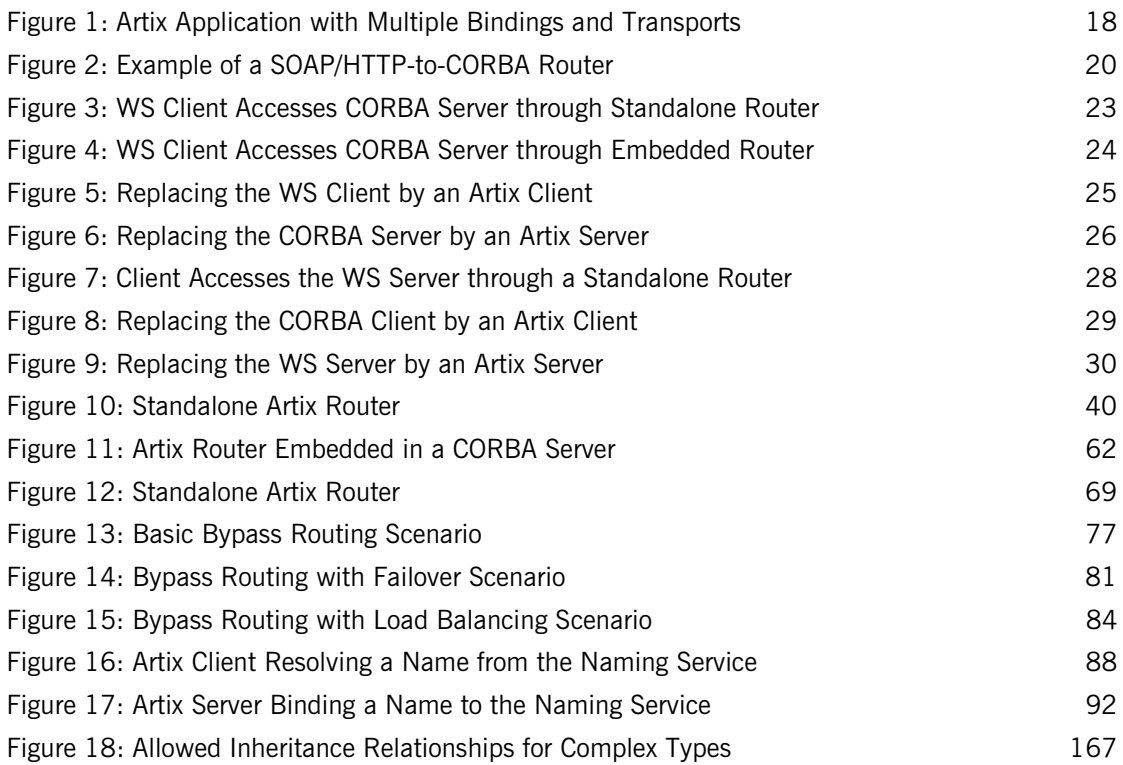

LIST OF FIGURES

# <span id="page-8-0"></span>Preface

## **What is Covered in This Book**

This book describes a variety of different CORBA integration scenarios and explains how to use the Artix command-line tools to generate or modify WSDL contracts and IDL interfaces as required. Details of Artix programming, however, do not fall within the scope of this book.

## **Who Should Read This Book**

This book is aimed at engineers already familiar with CORBA technology who need to integrate Web services applications with CORBA.

## **The Artix Library**

The Artix documentation library is organized in the following sections:

- **•** [Getting Started](#page-8-1)
- **•** [Designing Artix Solutions](#page-9-0)
- **•** [Configuring and Managing Artix Solutions](#page-9-1)
- **•** [Using Artix Services](#page-10-0)
- **•** [Integrating Artix Solutions](#page-10-1)
- **•** [Integrating with Management Systems](#page-10-2)
- **•** [Reference](#page-11-0)
- **•** [Artix Orchestration](#page-11-1)

### <span id="page-8-1"></span>**Getting Started**

The books in this section provide you with a background for working with Artix. They describe many of the concepts and technologies used by Artix. They include:

**•** [Release Notes](../release_notes/index.htm) contains release-specific information about Artix.

- **•** [Installation Guide](../install_guide/index.htm) describes the prerequisites for installing Artix and the procedures for installing Artix on supported systems.
- **•** [Getting Started with Artix](../getting_started/index.htm) describes basic Artix and WSDL concepts.
- **•** [Using Artix Designer](../designer/index.htm) describes how to use Artix Designer to build Artix solutions.
- **•** [Artix Technical Use Cases](../cookbook/index.htm) provides a number of step-by-step examples of building common Artix solutions.

### <span id="page-9-0"></span>**Designing Artix Solutions**

The books in this section go into greater depth about using Artix to solve real-world problems. They describe how to build service-oriented architectures with Artix and how Artix uses WSDL to define services:

- **•** [Building Service-Oriented Infrastructures with Artix](../soa/index.htm) provides an overview of service-oriented architectures and describes how they can be implemented using Artix.
- **•** [Writing Artix Contracts](../contract/index.htm) describes the components of an Artix contract. Special attention is paid to the WSDL extensions used to define Artix-specific payload formats and transports.

### **Developing Artix Solutions**

The books in this section how to use the Artix APIs to build new services:

- **•** [Developing Artix Applications in C++](../prog_guide/index.htm) discusses the technical aspects of programming applications using the  $C++$  API.
- **•** [Developing Advanced Artix Plug-ins in C++](../plugin_guide/index.htm) discusses the technical aspects of implementing advanced plug-ins (for example, interceptors) using the  $C++$  API.
- **•** [Developing Artix Applications in Java](../java_pguide/index.htm) discusses the technical aspects of programming applications using the Java API.

### <span id="page-9-1"></span>**Configuring and Managing Artix Solutions**

This section includes:

- **•** [Configuring and Managing Artix Solutions](../deploy/index.htm) explains how to set up your Artix environment and how to configure and deploy Artix services.
- **•** [Managing Artix Solutions with JMX e](../jmx_mgmt/index.htm)xplains how to monitor and manage an Artix runtime using Java Management Extensions.

### <span id="page-10-0"></span>**Using Artix Services**

The books in this section describe how to use the services provided with Artix:

- **•** [Artix Router Guide](../routing/index.htm) explains how to integrate services using the Artix router.
- **•** [Artix Locator Guide](../locator_guide/index.htm) explains how clients can find services using the Artix locator.
- **•** [Artix Session Manager Guide](../session_mgr/index.htm) explains how to manage client sessions using the Artix session manager.
- **•** [Artix Transactions Guide, C++](../transactions_cxx/index.htm) explains how to enable Artix C++ applications to participate in transacted operations.
- **•** [Artix Transactions Guide, Java](../transactions_java/index.htm) explains how to enable Artix Java applications to participate in transacted operations.
- **•** [Artix Security Guide](../security/index.htm) explains how to use the security features in Artix.

### <span id="page-10-1"></span>**Integrating Artix Solutions**

The books in this section describe how to integrate Artix solutions with other middleware technologies.

- **•** [Artix for CORBA](../corba_ws/index.htm) provides information on using Artix in a CORBA environment.
- **•** [Artix for J2EE](../j2ee/index.htm) provides information on using Artix to integrate with J2EE applications.

For details on integrating with Microsoft's .NET technology, see the documentation for Artix Connect.

### <span id="page-10-2"></span>**Integrating with Management Systems**

The books in this section describe how to integrate Artix solutions with a range of enterprise and SOA management systems. They include:

- **•** [IBM Tivoli Integration Guide](../tivoli/index.htm) explains how to integrate Artix with the IBM Tivoli enterprise management system.
- **•** [BMC Patrol Integration Guide](../bmc/index.htm) explains how to integrate Artix with the BMC Patrol enterprise management system.
- **•** [CA-WSDM Integration Guide](../ca_wsdm/index.htm) explains how to integrate Artix with the CA-WSDM SOA management system.
- **•** [AmberPoint Integration Guide](../amberpoint/index.htm) explains how to integrate Artix with the AmberPoint SOA management system.

### <span id="page-11-0"></span>**Reference**

These books provide detailed reference information about specific Artix APIs, WSDL extensions, configuration variables, command-line tools, and terms. The reference documentation includes:

- **•** [Artix Command Line Reference](../command_ref/index.htm)
- **•** [Artix Configuration Reference](../config_ref/index.htm)
- **•** [Artix WSDL Extension Reference](../wsdl_ref/index.htm)
- **•** [Artix Java API Reference](../javadoc/index.html)
- **•** [Artix C++ API Reference](../cppdoc/index.html)
- **•** [Artix .NET API Reference](../ndoc/index.html)
- **•** [Artix Glossary](../glossary/index.htm)

### <span id="page-11-1"></span>**Artix Orchestration**

These books describe the Artix support for Business Execution Process Language (BEPL), which is available as an add-on to Artix. These books include:

- **•** [Artix Orchestration Release Notes](../orch_relnotes/index.htm)
- **•** [Artix Orchestration Installation Guide](../orch_install/index.htm)
- **•** [Artix Orchestration Administration Console Help.](../orch_intro/index.htm)

### **Get[ting the Latest Version](../orch_admin/index.htm)**

The latest updates to the Artix documentation can be found at http:// www.iona.com/support/docs.

[Compare the version dates on](http://www.iona.com/support/docs) the web page for your product version with the date printed on the copyright page of the PDF edition of the book you are reading.

## **Searching the Artix Library**

You can search the online documentation by using the **Search** box at the top right of the documentation home page:

### http://www.iona.com/support/docs

[To search a particular library version, browse to the required index page,](http://www.iona.com/support/docs)  and use the **Search** box at the top right, for example:

http://www.iona.com/support/docs/artix/4.0/index.xml

You can also search within a particular book. To search within a HTML version of a book, use the **Search** box at the top left of the page. To search within a PDF version of a book, in Adobe Acrobat, select **Edit**|**Find**, and enter your search text.

## **Artix Online Help**

Artix Designer and Artix Orchestration Designer include comprehensive online help, providing:

- **•** Step-by-step instructions on how to perform important tasks
- **•** A full search feature
- **•** Context-sensitive help for each screen

There are two ways that you can access the online help:

- **•** Select **Help|Help Contents** from the menu bar. The help appears in the contents panel of the Eclipse help browser.
- **•** Press **F1** for context-sensitive help.

In addition, there are a number of cheat sheets that guide you through the most important functionality in Artix Designer and Artix Orchestration Designer. To access these, select **Help|Cheat Sheets**.

## **Artix Glossary**

The [Artix Glossary](../glossary/index.htm) is a comprehensive reference of Artix terms. It provides quick definitions of the main Artix components and concepts. All terms are defined in the context of the development and deployment of Web services using Artix.

## **Additional Resources**

The [IONA Knowledge Base](http://www.iona.com/support/kb/index.jspa) (http://www.iona.com/support/knowledge\_base/ index.xml) contains helpful articles written by IONA experts about Artix and other products.

The [IONA Update Center](http://www.iona.com/support/updates/index.xml) (http://www.iona.com/support/updates/index.xml) contains the latest releases and patches for IONA products.

If you need help with this or any other IONA product, go to [IONA Online](http://www.iona.com/support/index.xml)  [Support](http://www.iona.com/support/index.xml) (http://www.iona.com/support/index.xml).

Comments, corrections, and suggestions on IONA documentation can be sent to docs-support@iona.com.

## **Document Conventions**

## **Typographical conventions**

This book uses the following typographical conventions:

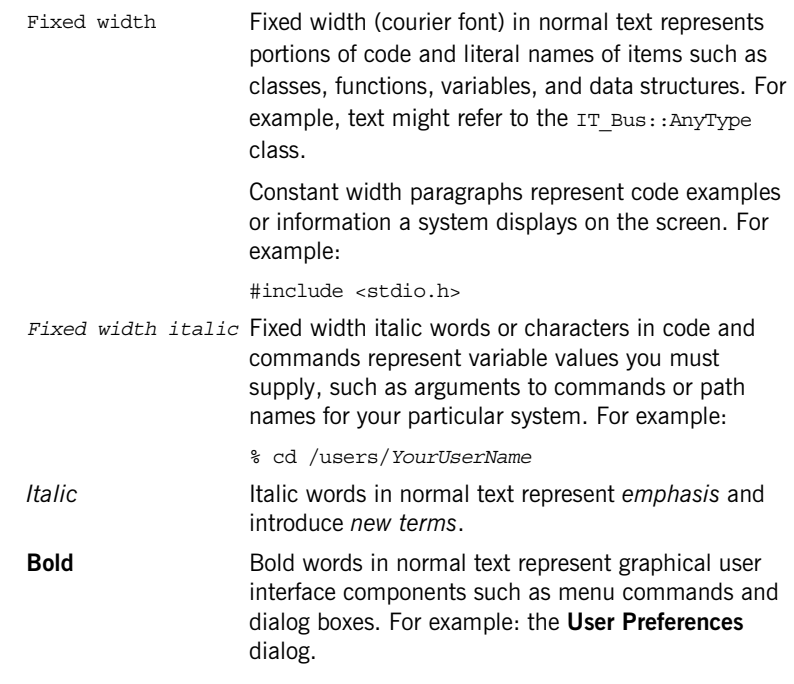

## **Keying Conventions**

This book uses the following keying conventions:

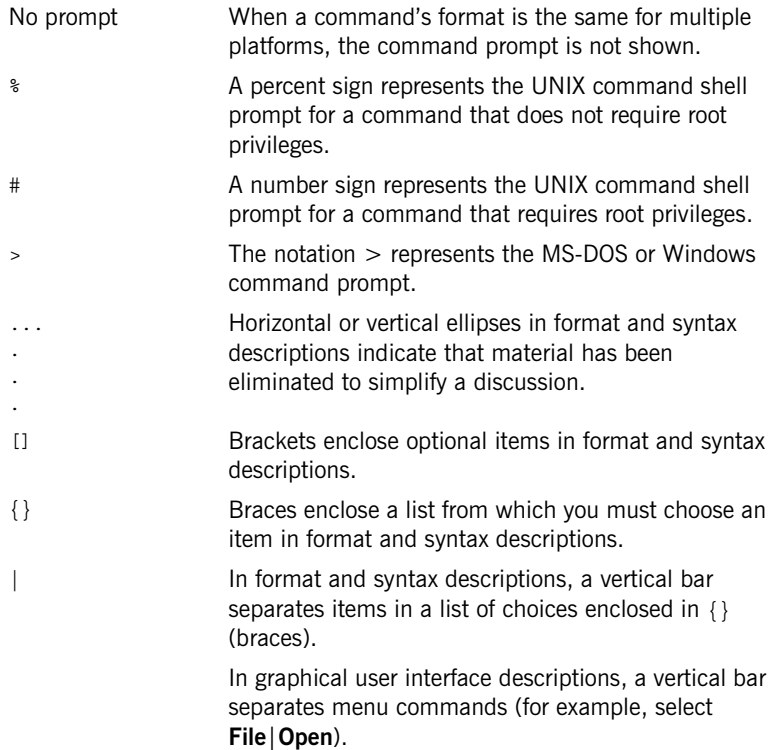

PREFACE

## CHAPTER 1

# <span id="page-16-0"></span>Introduction to CORBA Web Services

*Artix provides a flexible framework for bridging between CORBA and Web Services domains. Several different approaches can be used to integrate a CORBA application into a Web Services domain and this introduction provides a brief overview of some typical integration scenarios.*

**In this chapter** This chapter discusses the following topics:

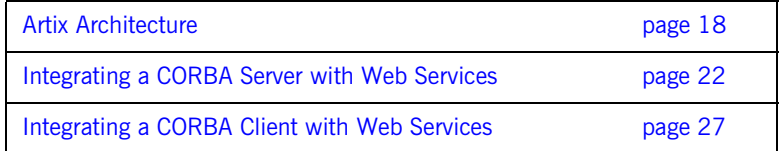

## <span id="page-17-0"></span>**Artix Architecture**

<span id="page-17-1"></span>**Overview** The key feature of the Artix architecture is that it supports multiple communication protocols. With the help of the plug-in development APIs, moreover, it is possible to extend Artix to support *any* custom protocol.

> [Figure 1](#page-17-1) illustrates this multi-protocol support, showing an Artix application that is capable of sending or receiving operation invocations over three different protocols: SOAP/MQ, SOAP/HTTP, and IIOP.

**Figure 1:** *Artix Application with Multiple Bindings and Transports*

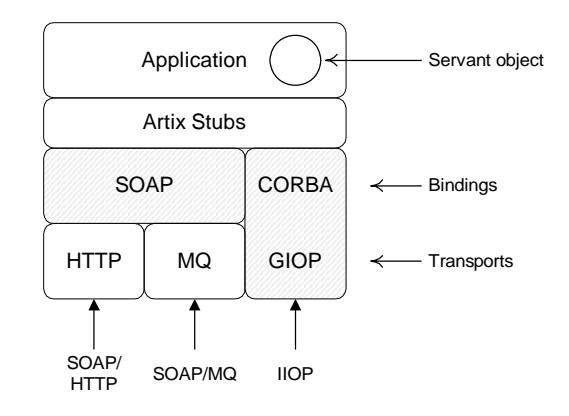

**WSDL contract** The Web Services Definition Language (WSDL) contract plays a central role in Artix. It defines the interfaces (or *port types*) and operations for a Web service. In this respect, the WSDL contract is analogous to an IDL interface in CORBA. However, WSDL contracts contain more than just interface definitions. The main elements of a WSDL contract are as follows:

- **•** *Port types*—a port type is analogous to an IDL interface. It defines remotely callable operations that have parameters and return values.
- **•** *Bindings*—a binding describes how to encode all of the operations and data types associated with a particular port type. A binding is specific to a particular protocol—for example, SOAP or CORBA.

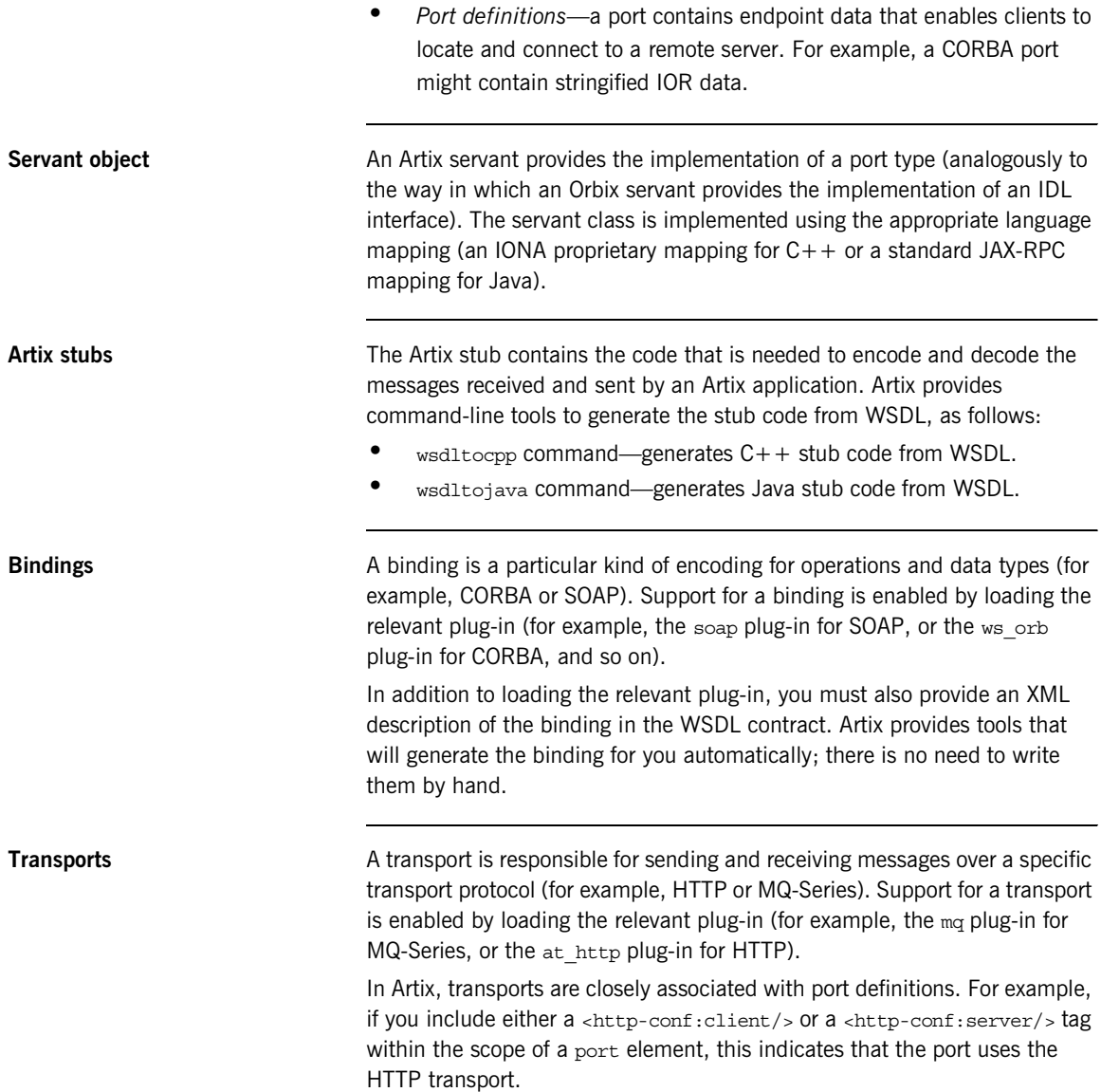

<span id="page-19-0"></span>Artix routers **An Artix router is used to bridge operation invocations between different** communication protocols. [Figure 2](#page-19-0) shows an example of a SOAP/HTTP-to-CORBA router. This router translates incoming SOAP/HTTP request messages into outgoing IIOP request messages. On the reply cycle, the router translates incoming IIOP reply messages into outgoing SOAP/HTTP reply messages.

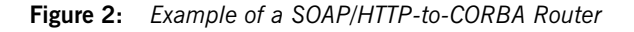

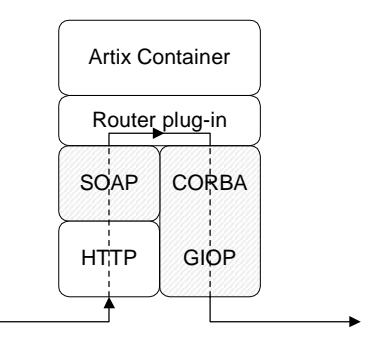

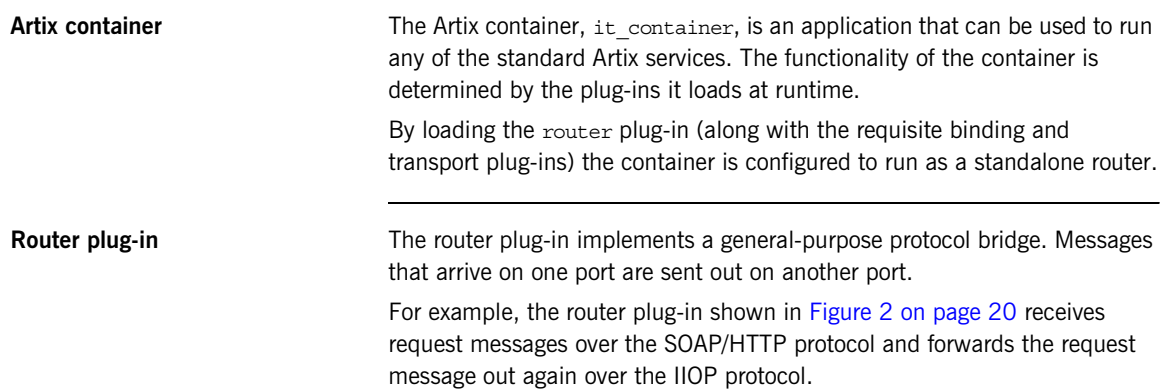

**Routes** To configure a router, you need to specify which ports are connected to which other ports. Use the ns1: route element to connect a source port to a destination port. For example:

```
<ns1:route name="route_0">
    <ns1:source service="tns:<SourceService>"
                     port="<SourcePort>"/>
     <ns1:destination service="tns:<DestinationService>"
                     port="<DestinationPort>"/>
</ns1:route>
```
## <span id="page-21-0"></span>**Integrating a CORBA Server with Web Services**

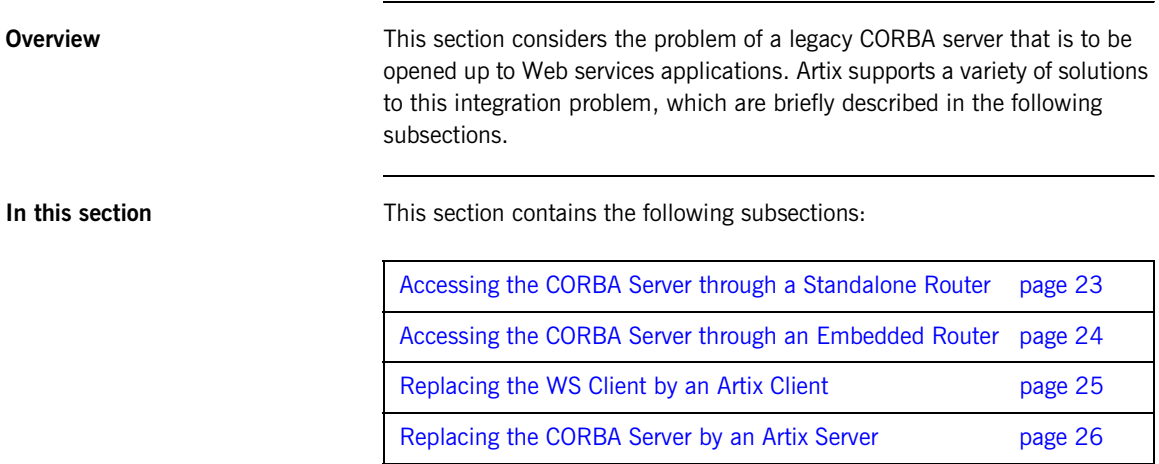

## <span id="page-22-0"></span>**Accessing the CORBA Server through a Standalone Router**

<span id="page-22-1"></span>**Overview One of the simplest ways to integrate a WS client with a CORBA server is to** deploy a *standalone router* to act as a bridge between them. This approach can be used in any system.

> [Figure 3](#page-22-1) shows a CORBA server that is accessible through a standalone router. The router is responsible for mapping incoming SOAP/HTTP requests into outgoing IIOP requests.

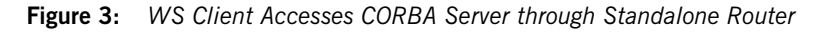

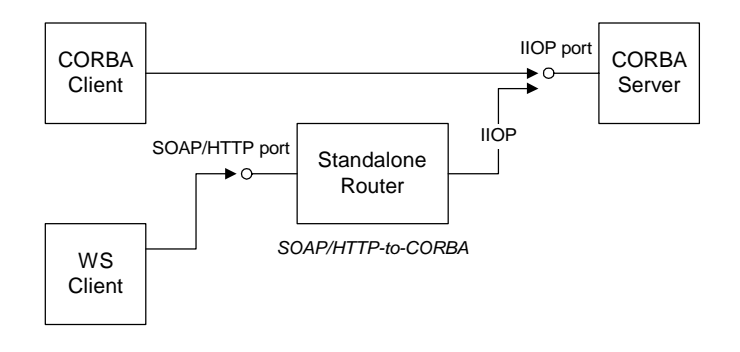

**Advantages and disadvantages** This scenario offers the following advantages:

- **•** Compatible with any CORBA server.
- **•** Compatible with any WS client.
- **•** Non-intrusive—no changes need be made either to the client or to the server.

And the following disadvantage:

**•** Loss of performance—every operation invocation that passes through the router consists of two remote invocations (client-to-router followed by router-to-server).

## <span id="page-23-0"></span>**Accessing the CORBA Server through an Embedded Router**

<span id="page-23-1"></span>**Overview** The CORBA server is implemented using an Orbix 6.x product, it is usually possible to embed the Artix router directly into the Orbix executable. This approach yields significant performance gains.

> [Figure 4](#page-23-1) shows an example of a CORBA server that is accessible through an embedded router. The router is responsible for mapping incoming SOAP/HTTP requests into colocated IIOP requests.

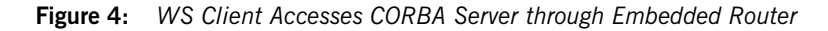

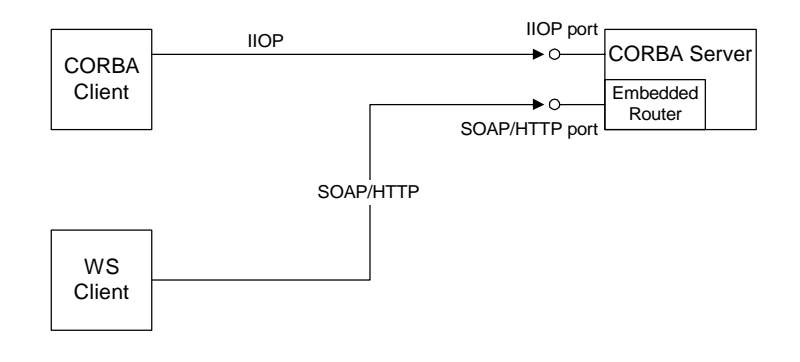

**Advantages and disadvantages** This scenario offers the following advantages:

- **•** Compatible with Orbix 6.x implementations of the CORBA server.
- **•** Compatible with any WS client.
- **•** No changes need be made to the WS client.
- **•** The CORBA server must be reconfigured, but remains otherwise unchanged.

And the following disadvantage:

**•** Moderate performance—this scenario is more efficient than using a standalone router, but is not as efficient as some other scenarios.

## <span id="page-24-0"></span>**Replacing the WS Client by an Artix Client**

<span id="page-24-1"></span>**Overview** If you have not implemented the WS client yet, you could implement it using Artix. An Artix client offers great flexibility, because it can communicate through multiple protocols, including IIOP and SOAP/HTTP.

> [Figure 5](#page-24-1) shows an example of a CORBA server that is accessed by an Artix client and a CORBA client. The Artix client is configured to talk directly to the CORBA server using the IIOP protocol.

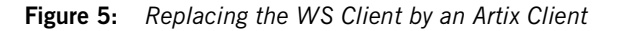

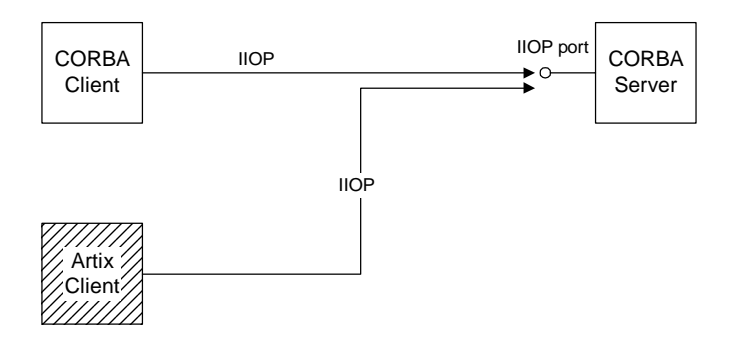

**Advantages and disadvantages** This scenario offers the following advantages:

- **•** Compatible with any CORBA server.
- **•** No changes need be made to the CORBA server.
- **•** Performance is optimized.
- **•** Artix client offers flexibility for future integration.

And the following disadvantage:

**•** If you have already implemented the WS client, you would have to re-write it to use the Artix APIs.

## <span id="page-25-0"></span>**Replacing the CORBA Server by an Artix Server**

<span id="page-25-1"></span>**Overview** The Suppose of the full power of the Artix product, you might find it worthwhile to replace the CORBA server by re-implementing it as an Artix server. Because Artix supports multiple protocols, an Artix server can easily support present and future integration requirements.

> [Figure 6](#page-25-1) shows an example of an Artix server that is accessed by a WS client and a CORBA client. The Artix server is configured to accept requests both from CORBA clients and WS clients.

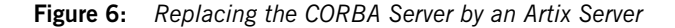

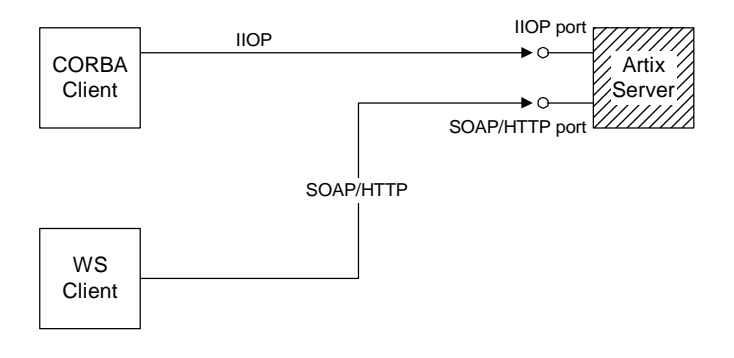

**Advantages and disadvantages** This scenario offers the following advantages:

- **•** Compatible with any WS client.
- **•** No changes need be made to the WS client.
- **•** Performance is optimized.
- **•** Artix server offers flexibility for future integration.

And the following disadvantage:

**•** You must re-implement the CORBA server as an Artix server.

## <span id="page-26-0"></span>**Integrating a CORBA Client with Web Services**

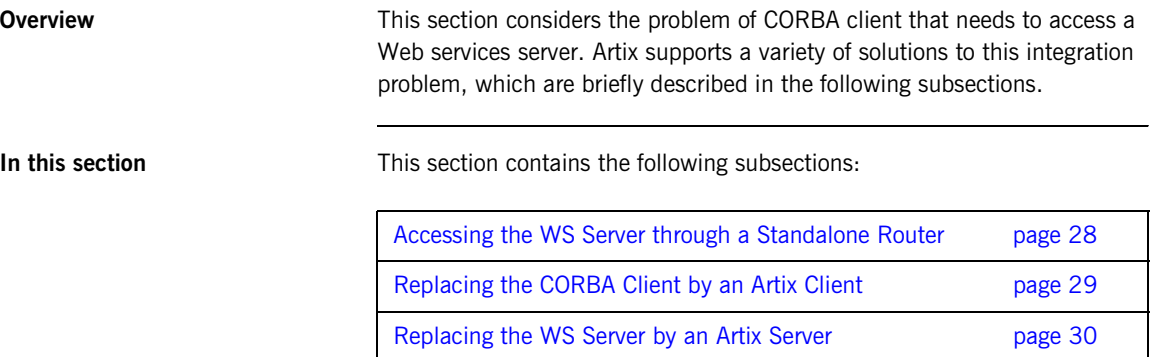

## <span id="page-27-0"></span>**Accessing the WS Server through a Standalone Router**

<span id="page-27-1"></span>**Overview** A relatively simple way to integrate a CORBA client with a WS server is to deploy a *standalone router* to act as a bridge between them. This approach can be used in any system.

> [Figure 7](#page-27-1) shows a WS server that is accessible through a standalone router. The router is responsible for mapping incoming IIOP requests into outgoing SOAP/HTTP requests.

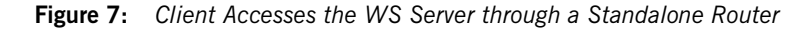

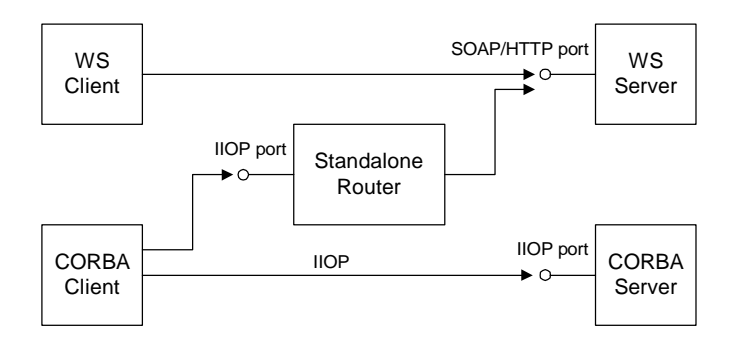

**Advantages and disadvantages** This scenario offers the following advantages:

- **•** Compatible with any WS server.
- **•** Compatible with any CORBA client.
- **•** Non-intrusive—no changes need be made either to the client or to the server.

And the following disadvantage:

**•** Loss of performance—every operation invocation that passes through the router consists of two remote invocations (client-to-router followed by router-to-server). This has a noticeable impact on performance.

## <span id="page-28-0"></span>**Replacing the CORBA Client by an Artix Client**

<span id="page-28-1"></span>**Overview** To exploit the full power of the Artix product, you might find it worthwhile to replace the CORBA client by re-implementing it as an Artix client. The Artix client can then communicate using a wide variety of protocols, including IIOP and SOAP/HTTP.

> [Figure 8](#page-28-1) shows an example of a WS server that is accessed by an Artix client and a WS client. The Artix client is configured to talk directly to the WS server using the SOAP/HTTP protocol.

**Figure 8:** *Replacing the CORBA Client by an Artix Client*

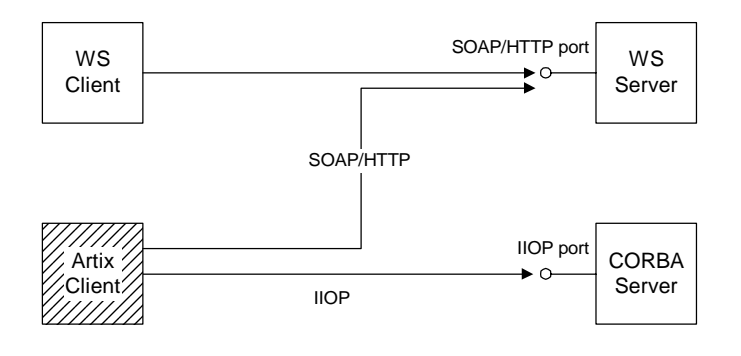

**Advantages and disadvantages** This scenario offers the following advantages:

- **•** Compatible with any WS server.
- **•** No changes need be made to the WS server.
- **•** Performance is optimized.
- **•** Artix client offers flexibility for future integration.

And the following disadvantage:

**•** You must re-implement the CORBA client as an Artix client.

## <span id="page-29-0"></span>**Replacing the WS Server by an Artix Server**

<span id="page-29-1"></span>**Overview** The Suppose of the full power of the Artix product, you might find it worthwhile to replace the WS server by re-implementing it as an Artix server. Because Artix supports multiple protocols, an Artix server can easily support present and future integration requirements.

> [Figure 9](#page-29-1) shows an example of an Artix server that is accessed by a WS client and a CORBA client. The Artix server is configured to accept requests both from CORBA clients and WS clients.

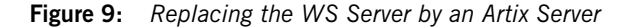

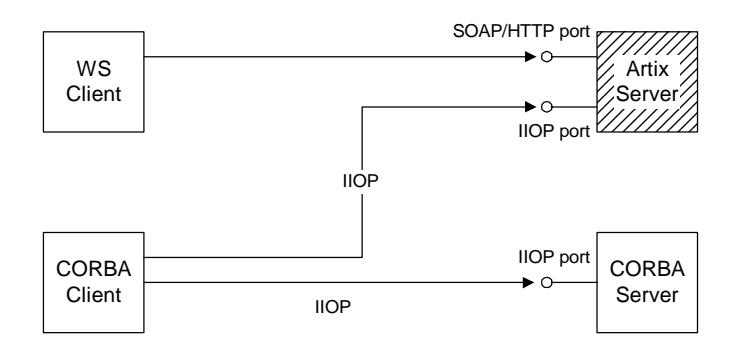

**Advantages and disadvantages** This scenario offers the following advantages:

- **•** Compatible with any CORBA client.
- **•** No changes need be made to the CORBA client.
- **•** Performance is optimized.
- **•** Artix server offers flexibility for future integration.

And the following disadvantage:

**•** If you have already implemented the WS server using a third-party product, you would have to re-write it as an Artix server.

## CHAPTER 2

# <span id="page-30-0"></span>Exposing a Web Service as a CORBA Service

*This chapter describes how to expose a Web service as a CORBA service using Artix. If the Web Service is implemented using Artix, it is relatively easy to integrate with CORBA; if implemented using a third-party product, integration is made possible using Artix routers.*

**In this chapter** This chapter discusses the following topics:

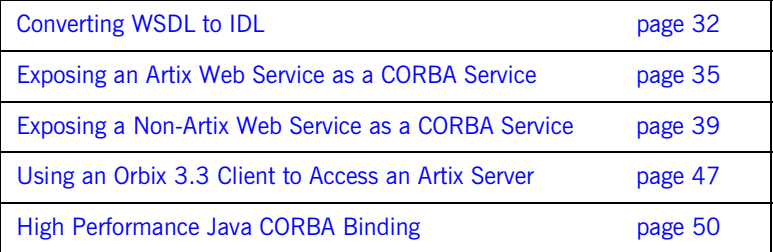

## <span id="page-31-0"></span>**Converting WSDL to IDL**

**Overview** To convert a WSDL contract to an equivalent OMG IDL interface (or interfaces), perform the following steps:

- 1. [Add CORBA bindings to WSDL.](#page-31-1)
- 2. [Add CORBA endpoints to WSDL.](#page-32-0)
- 3. [Generate the IDL.](#page-33-0)

<span id="page-31-1"></span>**Add CORBA bindings to WSDL** Generate a CORBA binding for each port type that you want to expose as an IDL interface:

- **•** If you want to expose a *single* WSDL port type from the WSDL file, *<WSDLFile>*.wsdl, enter the following command: > wsdltocorba -corba -i *<PortTypeName> <WSDLFile>*.wsdl Where *<PortTypeName>* refers to the name attribute of an existing portType element. This command generates a new WSDL file, *<WSDLFile>*-corba.wsdl.
- **•** If you want to expose *multiple* WSDL port types, you must run the wsdltocorba command iteratively, once for each port type. For example:
	- > wsdltocorba -corba -i *<PortType\_A>* -o *<WSDLFile>*01.wsdl *<WSDLFile>*.wsdl
	- > wsdltocorba -corba -i *<PortType\_B>* -o *<WSDLFile>*02.wsdl *<WSDLFile>*01.wsdl
	- > wsdltocorba -corba -i *<PortType\_C>* -o *<WSDLFile>*03.wsdl *<WSDLFile>*02.wsdl

Where the  $-$ o flag is used to specify the name of the output file at each stage. Rename the last file in the sequence to

*<WSDLFile>*-corba.wsdl.

...

<span id="page-32-0"></span>**Add CORBA endpoints to WSDL** It is not strictly necessary to add CORBA endpoints to the WSDL at this stage (that is, prior to generating the IDL), but it is convenient to make these modifications to the WSDL contract now. To add the CORBA endpoints, open the *<WSDLFile>*-corba.wsdl file

generated in the previous step and add a service element for each of the port types you want to expose. For example, a simple CORBA endpoint that is associated with the *<CORBABinding>* binding could have the following form:

```
<definitions name="" targetNamespace="..." 
     ...
     xmlns:corba="http://schemas.iona.com/bindings/corba"
     ...>
     ...
     <service name="<CORBAServiceName>">
         <port binding="tns:<CORBABinding>" name="<CORBAPortName>">
             <corba:address location="file:///greeter.ior"/>
         </port>
     </service>
</definitions>
```
The value of the location attribute in the corba:address element can be specified as one of the following URL types:

**•** *File URL*—to configure the Artix server to write an IOR to a file as it starts up, specify the location attribute as follows: location="file:///*<DirPath>*/*<IORFile>*.ior" On Windows platforms, the URL format can indicate a particular drive—for example the C: drive—as follows:

```
location="file:///C:/<DirPath>/<IORFile>.ior"
```
**Note:** It is usually simplest to specify the file name using an absolute path. If you specify the file name using a relative path, the location is taken to be relative to the directory the Artix process is started in, *not* relative to the containing WSDL file.

**•** *corbaname URL*—to configure the Artix server to bind an object reference in the CORBA naming service, specify the location attribute as follows:

location="corbaname:rir:/NameService#*StringName*"

Where *StringName* is a name in the CORBA naming service. For more details, see ["How an Artix Client Resolves a Name" on page 88.](#page-87-2)

**•** *Placeholder IOR*—is appropriate for IORs created dynamically at runtime (for example, IORs created by factory objects). In this case, you should use the special placeholder value,  $IOR:$ , for the location attribute, as follows:

location="IOR:"

Artix then uses the enclosing service element as a template for transient object references.

**Note:** It is also possible to add a CORBA endpoint to the WSDL contract using the wsdltoservice command line tool. For details of this command, see the *Command Line Reference* document.

<span id="page-33-0"></span>**Generate the IDL** Generate an IDL interface for each port type, as follows:

- **•** To generate IDL for a *single* port type, select the relevant CORBA binding, *<CORBABinding>*, from the WSDL and enter the following command:
	- > wsdltocorba -idl -b *<CORBABinding> <WSDLFile>*-corba.wsdl

The output from this command is written to an IDL file. *<WSDLFile>*-corba.idl. If you want to change the name of the IDL output file, you can use the -o *<IDLFileName>* option.

**•** To generate IDL for *multiple* port types, you must run the wsdltocorba command once for each port type. After generating all of the IDL interfaces individually, you would typically concatenate the output files into a single IDL file.

## <span id="page-34-0"></span>**Exposing an Artix Web Service as a CORBA Service**

**Overview** The Section of the setter is relatively straightforward to expose an Artix Web service as a CORBA service. Essentially, you must add the configuration of the relevant CORBA bindings to the WSDL contract and ensure that the requisite CORBA plug-ins are loaded into the Artix application.

> In detail, the steps for exposing an Artix service as a CORBA service are as follows:

- 1. [Convert WSDL to IDL.](#page-34-1)
- 2. [Write code to activate the CORBA endpoints.](#page-35-0)
- 3. [Re-build the Artix server](#page-36-0).
- 4. [Configure the Artix server.](#page-36-1)

<span id="page-34-1"></span>**Convert WSDL to IDL** Follow the instructions in ["Converting WSDL to IDL" on page 32](#page-31-0) to convert your WSDL contract to IDL. The output from this step consists of two files, as follows:

- **•** *Modified WSDL file*—the WSDL contract is modified to include CORBA bindings and CORBA endpoints. The Artix server needs the modified contract to expose the service over CORBA.
- **•** *IDL file*—an IDL file is generated from the modified WSDL. CORBA clients use this IDL file to access the CORBA service exposed by the Artix server.

### <span id="page-35-0"></span>**Write code to activate the CORBA endpoints**

In the main function of your application source code, add some code to activate the CORBA endpoints. For example, given the following service element in the WSDL contract:

```
<definitions name="" targetNamespace="<TargetNameSpace>" 
    xmlns:corba="http://schemas.iona.com/bindings/corba"
     ...>
    <service name="<CORBAServiceName>">
        <port binding="tns:<CORBABinding>" name="<CORBAPortName>">
            <corba:address location="..."/>
        </port>
    </service>
</definitions>
```
You can activate all of the ports in the *<CORBAServiceName>* service by registering a servant, as follows:

```
// C++IT_Bus::QName m_service_qname("", "<CORBAServiceName>", 
   "<TargetNameSpace>")
m_bus()->register_servant(
   m servant, \frac{1}{2} Service implementation
    "<WSDLFile>.wsdl", // WSDL file location
   m_service_qname // Service OName
);
```
Where  $m$  servant is an object that implements a WSDL port type. This could be the very same object that is registered with other protocols, such as SOAP/HTTP, or it could be a new instance of the service. The second argument, *<WSDLFile>*.wsdl, gives the location of the modified WSDL contract. In this example, it is assumed that the WSDL contract is stored in the same directory as the application executable.

**Note:** For more details about activating service endpoints and registering servants, see the "Artix Programming Considerations" chapter from *Developing Artix Applications in C++*.
<span id="page-36-2"></span>**Re-build the Artix server** Before re-building the Artix server executable, you must regenerate the Artix stub files from the modified WSDL contract. In particular, you must ensure that  $C++$  code is generated for each of the newly-defined CORBA bindings. After regenerating the stub files, you can re-build the Artix server. **Configure the Artix server** The Artix server must be configured to load the requisite CORBA plug-ins. [Example 1](#page-36-2) shows how to modify the Artix configuration scope, artix srvr with corba binding, to enable the CORBA bindings. **Example 1:** *Artix Configuration Required for a CORBA Binding* # Artix Configuration File artix srvr with corba binding { ... # Modified configuration required for a CORBA binding: # **[1](#page-36-0)** orb\_plugins = [..., **"iiop\_profile", "giop", "iiop", "ws\_orb"**]; [2](#page-36-1) binding:client binding list = ["OTS+POA\_Coloc","POA\_Coloc","OTS+GIOP+IIOP","GIOP+IIOP"]; **[3](#page-37-0)** plugins:iiop\_profile:shlib\_name = "it\_iiop\_profile"; plugins:giop:shlib\_name = "it\_giop"; plugins:iiop:shlib\_name = "it\_iiop"; plugins:ws\_orb:shlib\_name = "it\_ws\_orb"; };

The preceding Artix configuration can be explained as follows:

- <span id="page-36-0"></span>1. Edit the ORB plug-ins list, adding the plug-ins needed to support CORBA bindings. The following additional plug-ins are needed:
	- iiop profile, giop, and iiop plug-ins—provide support for the Internet Inter-ORB Protocol (IIOP), which is used by CORBA.
	- $\bullet$  ws orb plug-in—enables the Artix application to send and receive CORBA messages.
- <span id="page-36-1"></span>2. You should ensure that the binding: client binding list (either within this scope or in the nearest enclosing scope) includes bindings with the GIOP+IIOP protocol combination. The client binding list shown here is a typical default setting.

<span id="page-37-0"></span>3. For each of the additional plug-ins you must specify the *root name* of the shared library (or DLL on Windows) that contains the plug-in code. The requisite plugins:*<plugin\_name>*:shlib\_name entries can be copied from the root scope of the Artix configuration file, artix.cfg. You can optionally specify additional configuration settings for the plug-ins at this point (see the *Artix Configuration Reference* for more details).

# **Exposing a Non-Artix Web Service as a CORBA Service**

[page 41](#page-40-0)

**In this section** 

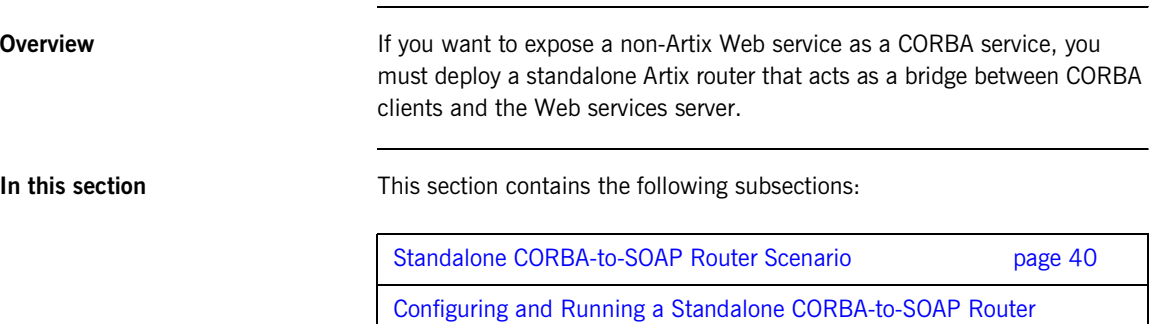

#### <span id="page-39-0"></span>**Standalone CORBA-to-SOAP Router Scenario**

**Overview** [Figure 10](#page-39-1) shows an overview of a standalone CORBA-to-SOAP router. In this scenario, the router is packaged as a standalone application, which acts as a bridge between the CORBA client and the Web services server. The standalone router is responsible for converting incoming CORBA requests into outgoing requests on the Web services server. Replies from the Web services server are converted into CORBA replies by the router and sent back to the client.

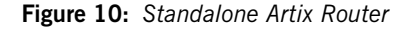

<span id="page-39-1"></span>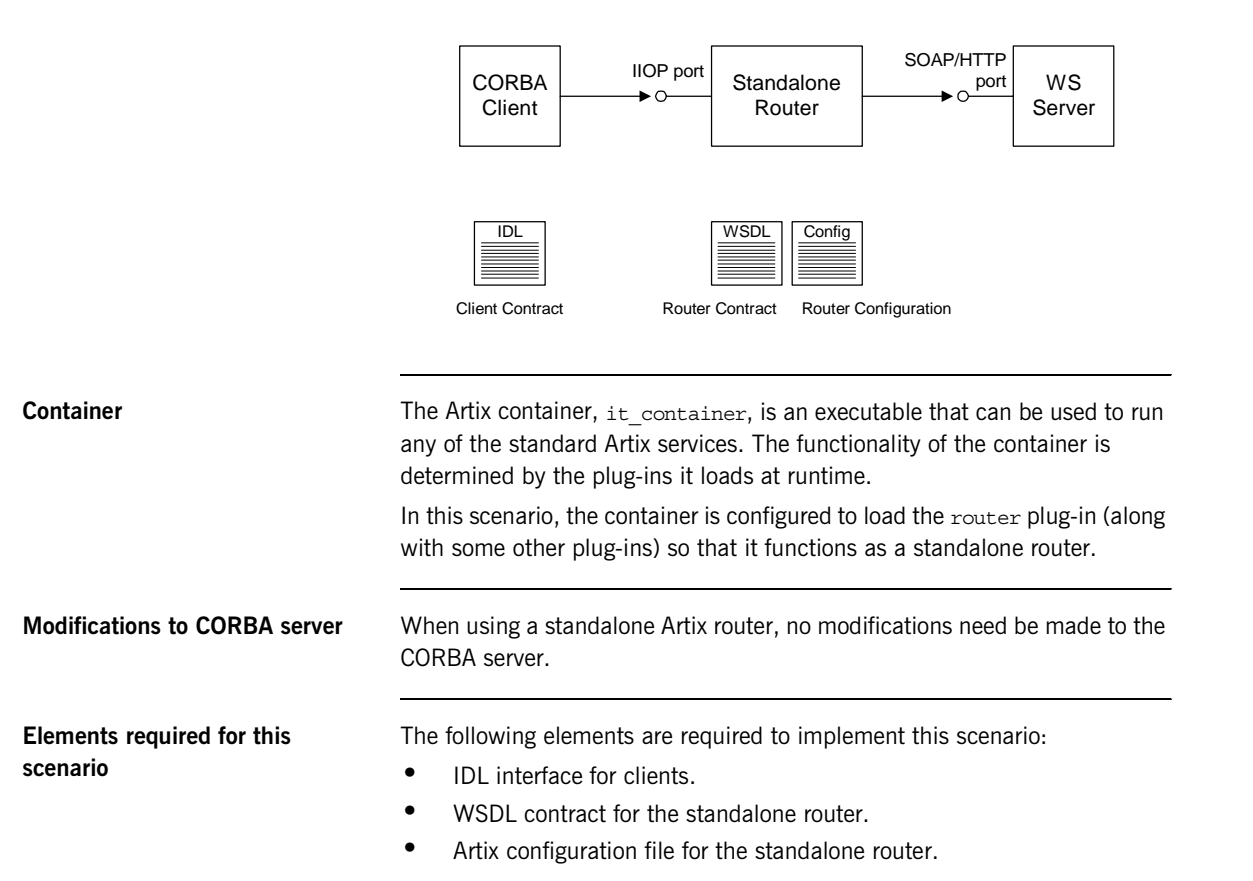

### <span id="page-40-0"></span>**Configuring and Running a Standalone CORBA-to-SOAP Router**

<span id="page-40-2"></span><span id="page-40-1"></span>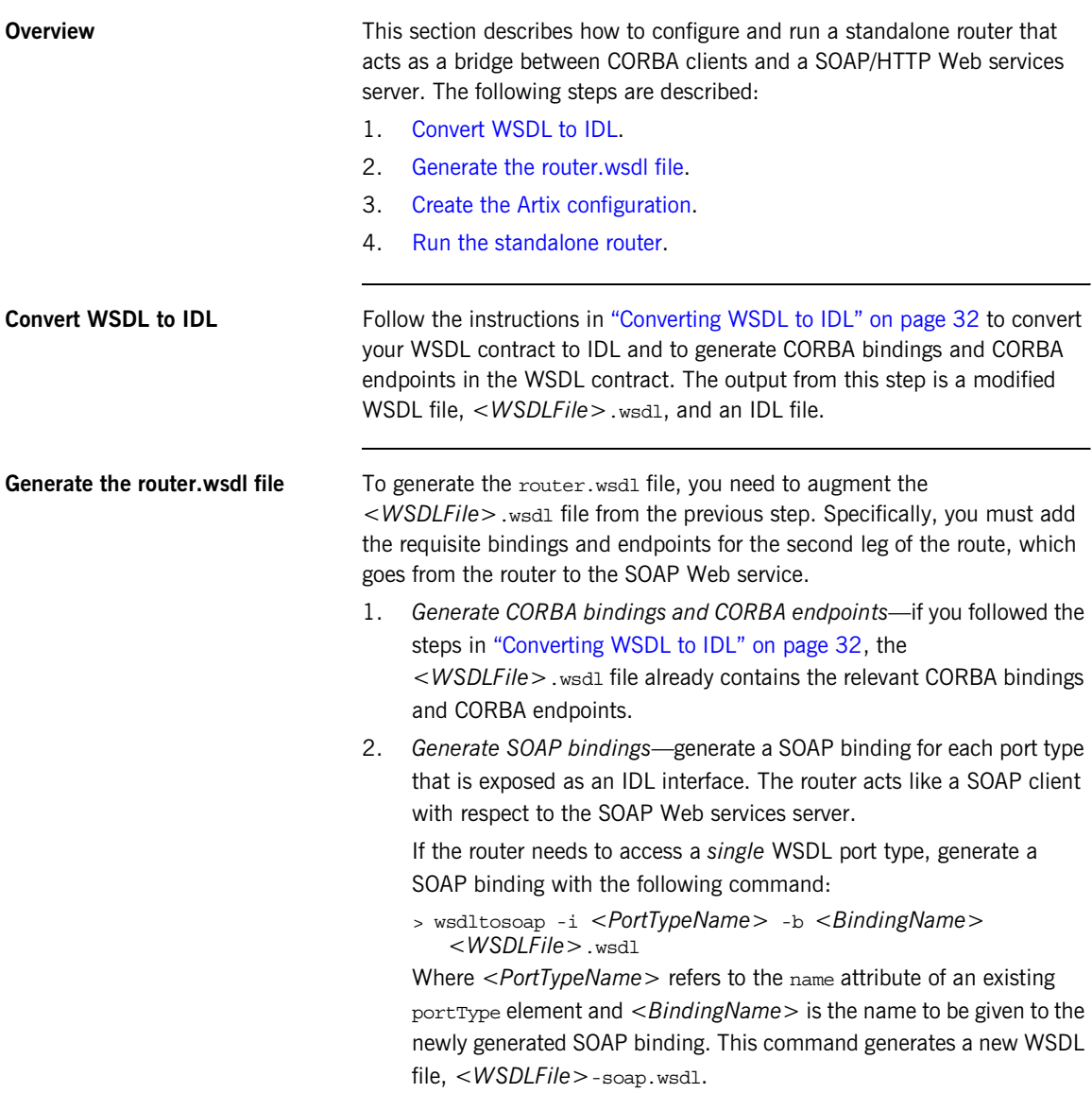

If the router needs to access *multiple* WSDL port types, you must run the wsdltosoap command iteratively, once for each port type. For example:

```
> wsdltosoap -i <PortType_A> -b <Binding_A>
   -o <WSDLFile>01.wsdl <WSDLFile>.wsdl
> wsdltosoap -i <PortType_B> -b <Binding_B>
   -o <WSDLFile>02.wsdl <WSDLFile>01.wsdl
> wsdltosoap -i <PortType_C> -b <Binding_C>
   -o <WSDLFile>03.wsdl <WSDLFile>02.wsdl
...
```
Where the -o *<FileName>* flag specifies the name of the output file. At the end of this step, rename the WSDL file to router.wsdl.

3. Add SOAP endpoints—add a service element for each of the port types you want to expose. For example, a simple SOAP endpoint could have the following form:

```
<definitions name="" targetNamespace="..." 
 ...
    xmlns:soap="http://schemas.xmlsoap.org/wsdl/soap/" 
    xmlns:http-conf="http://schemas.iona.com/transports/http/configuration" 
    ...>
 ...
    <service name="<SOAPServiceName>">
        <port binding="tns:<SOAPBinding>" name="<SOAPPortName>">
             <soap:address location="http://localhost:9000"/>
            <http-conf:client/>
            <http-conf:server/>
        </port>
    </service>
</definitions>
```
In the preceding example, you must add a line that defines the http-conf namespace prefix in the <definitions> tag.

The most important setting in the SOAP port is the location attribute of the soap:address element, which can be set to one of the following HTTP URLs:

Explicit HTTP URL—if a particular service is provided at a fixed address, you can specify the *<hostname>* and *<port>* values explicitly.

location="http://*<hostname>*:*<port>*

Placeholder HTTP URL—if a service is created dynamically at runtime, you should specify a transient HTTP URL, as follows: location="http://localhost:0

At runtime, the placeholder URL is replaced by an explicit address. Artix then treats the enclosing service element as a template, allowing multiple transient services to be created at runtime.

**Note:** It is also possible to add a SOAP endpoint to the WSDL contract using the wsdltoservice command line tool. For details of this command, see the *Command Line Reference* document.

4. Add a route for each exposed port type—for each port type, you need to set up a route to translate incoming CORBA requests into outgoing SOAP requests. For example, the following route definition instructs the router to map incoming CORBA request messages to a SOAP/HTTP endpoint.

```
<definitions name="" targetNamespace="TargetNamespaceURI"
```

```
 ...
    xmlns:tns="TargetNamespaceURI"
    xmlns:ns1="http://schemas.iona.com/routing" 
     ...>
     ...
    <ns1:route name="route_0">
        <ns1:source service="tns:<CORBAServiceName>"
                         port="<CORBAPortName>"/>
        <ns1:destination service="tns:<SOAPServiceName>"
                         port="<SOAPPortName>"/>
     </ns1:route>
</definitions>
```
In the preceding example, you must add a line that defines the  $n=1$ namespace prefix in the <definitions> tag.

The ns1:source element identifies the CORBA endpoint in the router that receives incoming requests from a client. The ns1:destination

element identifies the SOAP/HTTP endpoint in the Orbix server to which outgoing requests are routed.

**Note:** Generally, when defining routes, if the location of the source endpoint is a placeholder, the location of the destination endpoint should *also* be a placeholder.

5. Check that you have added all the namespaces that you need—for a typical CORBA to SOAP/HTTP route, you typically need to add the following namespaces (in addition to the namespaces already generated by default):

```
<definitions name="" targetNamespace="TargetNamespaceURI" 
     ...
    xmlns:tns="TargetNamespaceURI"
    xmlns:ns1="http://schemas.iona.com/routing" 
    xmlns:http-conf="http://schemas.iona.com/transports/http/configuration" 
     xmlns:wsa="http://www.w3.org/2005/08/addressing"
     ...>
     ...
</definitions>
```

```
Create the Artix configurationExample 2 shows a suitable configuration for a standalone router that maps
                                incoming CORBA requests to outgoing SOAP/HTTP requests.
                                Example 2: Artix Configuration Suitable for a Standalone Artix Router
                                 # Artix Configuration File
                             1 # Global configuration scope
                                 ...
                                 standalone router {
                                      # Configuration for standalone router:
                                      #
                             2 orb_plugins = ["xmlfile_log_stream", "iiop_profile", "giop", 
                                     "iiop", "ws_orb", "soap", "at_http", "routing"];
                             3 plugins:routing:wsdl_url="../../etc/router.wsdl";
                             4 plugins:ws orb:shlib_name = "it_ws_orb";
                                      plugins:soap:shlib_name = "it_soap";
                                      plugins:http:shlib_name = "it_http";
```
**Example 2:** *Artix Configuration Suitable for a Standalone Artix Router*

```
plugins: at http:shlib_name = "it at http";
       plugins: routing: shlib_name = "it_routing";
         # Uncomment these lines for interoperability with Orbix 3.3
5 #policies:giop:interop_policy:negotiate_transmission_codeset 
       = "false";
        #policies:giop:interop_policy:send_principal = "true";
         #policies:giop:interop_policy:send_locate_request = "false";
   };
```
The preceding Artix configuration can be explained as follows:

- <span id="page-44-3"></span>1. The basic configuration settings needed by the Artix container process are inherited from the global configuration scope.
- <span id="page-44-0"></span>2. Edit the ORB plug-ins, adding the requisite Artix plug-ins to the list. In this example, the following plug-ins are needed:
	- xmlfile log stream plug-in—enables logging to an XML file.
	- ♦ iiop\_profile, giop, and iiop plug-ins—enables the IIOP protocol (used by CORBA).
	- ws orb plug-in—enables the router to send and receive CORBA messages.
	- ♦ soap plug-in—enables the router to send and receive SOAP messages.
	- at http plug-in—enables the router to send and receive messages over the HTTP transport.
	- routing plug-in-contains the core of the Artix router.

If you plan to use other bindings and transports, you might need to add some other Artix plug-ins instead.

- <span id="page-44-1"></span>3. The plugins: routing: wsdl\_url setting specifies the location of the router WSDL contract (see ["Converting WSDL to IDL" on page 32\)](#page-31-0). The URL can be a relative filename (as here) or a general file: URL.
- <span id="page-44-2"></span>4. To load the Artix plug-ins, you must specify the *root name* of the shared library (or DLL on Windows) that contains the plug-in code. The requisite plugins: <plugin name>: shlib\_name entries can be copied from the root scope of the Artix configuration file, artix.cfg.

<span id="page-45-1"></span><span id="page-45-0"></span>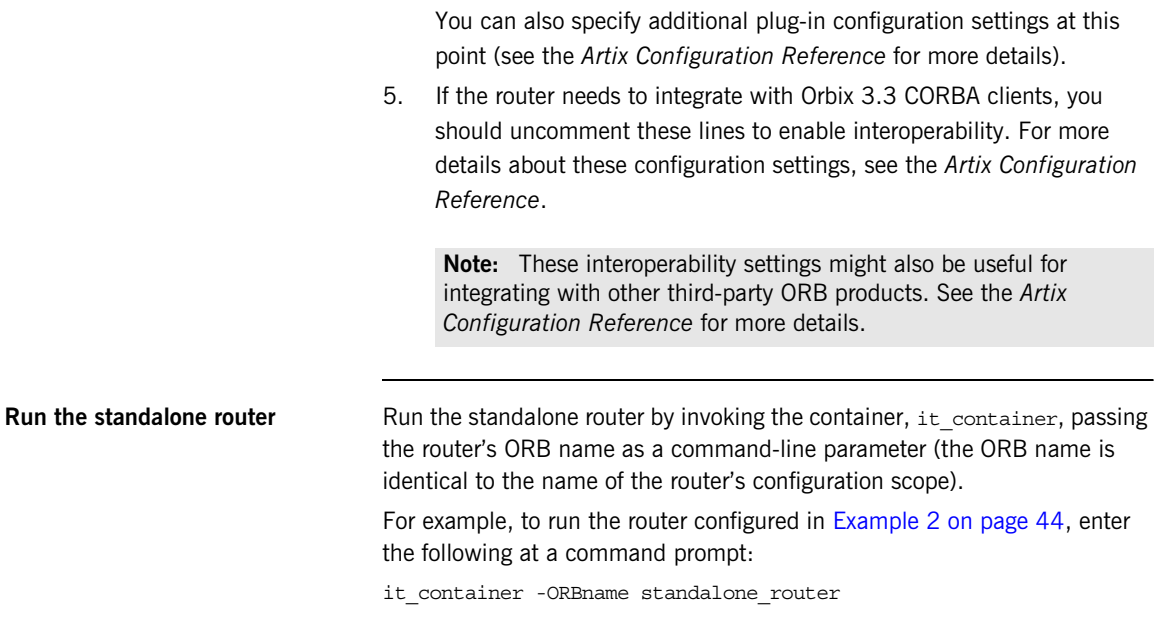

# **Using an Orbix 3.3 Client to Access an Artix Server**

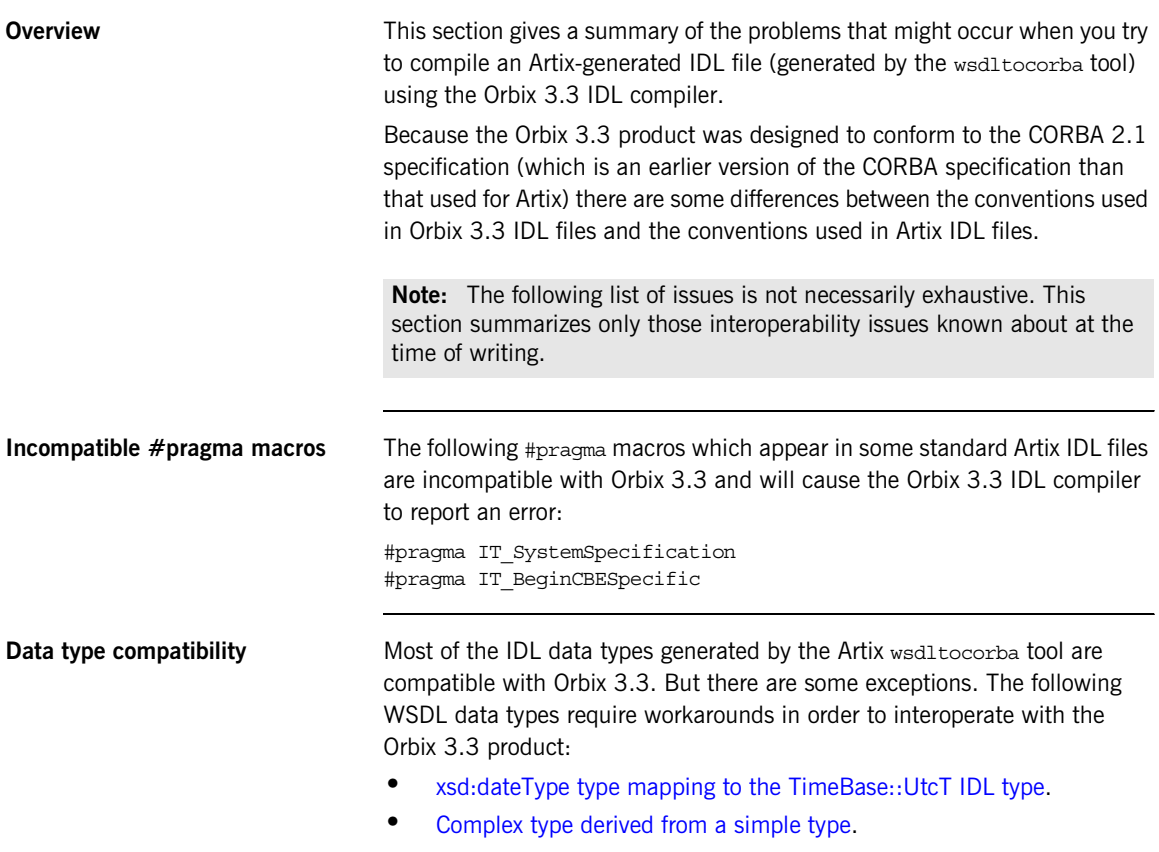

**•** [Recursive types](#page-48-0).

#### <span id="page-47-0"></span>**xsd:dateType type mapping to the TimeBase::UtcT IDL type**

Artix uses the TimeBase:: UtcT type to represent the xsd:dateTime XML schema type. To support the TimeBase:: UtcT type. Artix-generated IDL files contain the following #include statement:

```
#include <omg/TimeBase.idl>
```
A problem arises, however, when the Orbix 3.3 IDL compiler attempts to compile the TimeBase.idl file, because the TimeBase.idl file includes #pragma macros that are incompatible with the Orbix 3.3 IDL compiler. To fix this problem, perform the following steps:

- 1. Make a copy of the TimeBase.idl file (the original of this file can be found in the *ArtixInstallDir*/artix/*Version*/idl/omg directory).
- 2. Edit the copied file to delete the following #pragma macros:

#pragma IT\_SystemSpecification #pragma IT\_BeginCBESpecific AllJava "@@\ @module TimeBase=org.omg"

3. Edit the #include statement in the main IDL file, to point at the modified copy of the TimeBase.idl file.

<span id="page-47-1"></span>**Complex type derived from a simple type**

A problem arises with XML schema complex types that are defined by derivation from a simple type. For example, consider the following schema type, Document, that adds a string attribute to a simple string type:

```
<xsd:complexType name="Document">
     <xsd:simpleContent>
         <xsd:extension base="xsd:string">
             <xsd:attribute name="ID" type="xsd:string"/>
         </xsd:extension>
     </xsd:simpleContent>
</xsd:complexType>
```
When the wsdltocorba utility maps this schema type to IDL, it generates the following struct:

```
// IDL
struct Document {
    string nil ID;
     string _simpleTypeValue;
};
```
When this IDL sample is passed to the Orbix 3.3 compiler, it fails to compile because the Orbix 3.3 compiler does not allow identifiers that begin with the (underscore) character.

To work around this problem, you can manually edit the CORBA binding in the WSDL file, replacing simpleTypeValue by simpleTypeValue (removing the underscore character). For example, for the Document data type, the CORBA binding defines the following mapping by default:

```
<corba:struct name="Document" repositoryID="IDL:Document:1.0"
               type="s:Document">
    <corba:member idltype="ns1:string_nil" name="ID"/>
     <corba:member idltype="corba:string"
                   name="_simpleTypeValue"/>
</corba:struct>
```
To modify the mapping in this case, simply replace simpleTypeValue by simpleTypeValue in the preceding code fragment.

<span id="page-48-0"></span>**Recursive types** The IDL mapping for recursive XML schema types requires the use of forward declared structs in IDL. The forward declared struct is a relatively recent addition to IDL syntax and is not supported by Orbix 3.3. Hence, recursive types are incompatible with Orbix 3.3 clients.

> For more details about XML schema recursive types, see ["Recursive Types"](#page-178-0)  [on page 179](#page-178-0).

# **High Performance Java CORBA Binding**

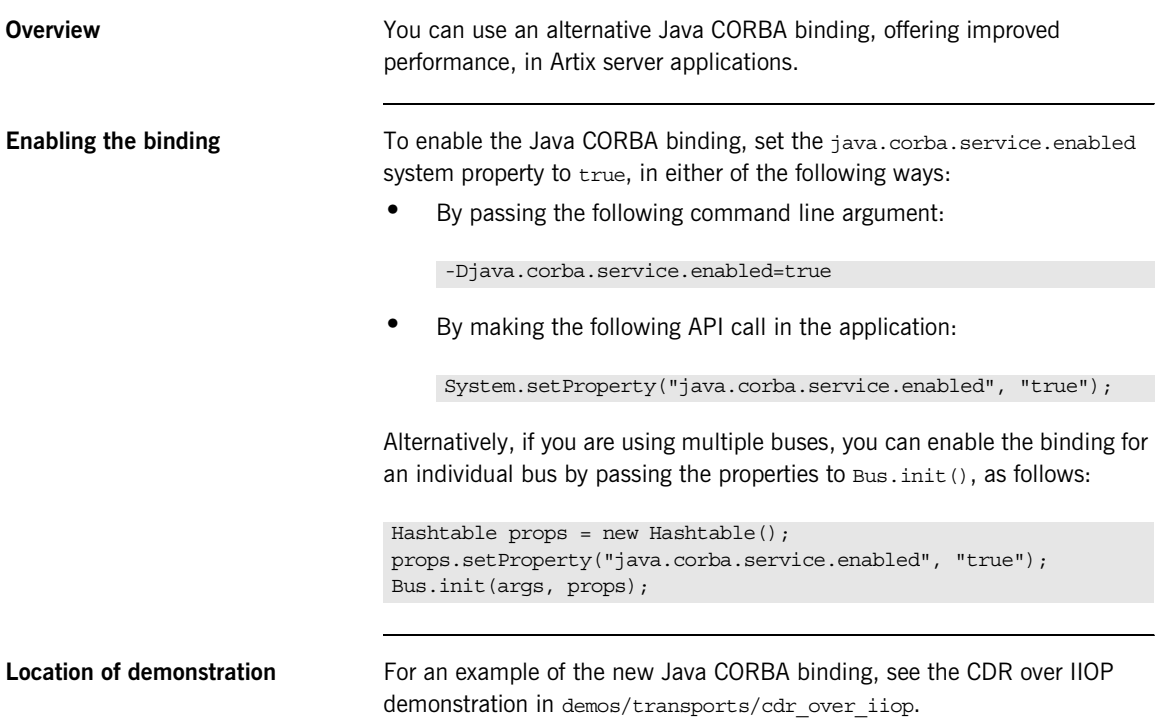

### CHAPTER 3

# Exposing a CORBA Service as a Web Service

*This chapter describes how to expose a CORBA service as a Web service using Artix. Different approaches can be taken, depending on whether the back-end CORBA service is implemented using the Orbix 6 product, the Orbix 3.3 product or some other third-party ORB product.*

**In this chapter** This chapter discusses the following topics:

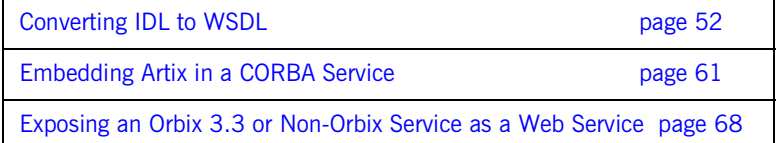

# <span id="page-51-0"></span>**Converting IDL to WSDL**

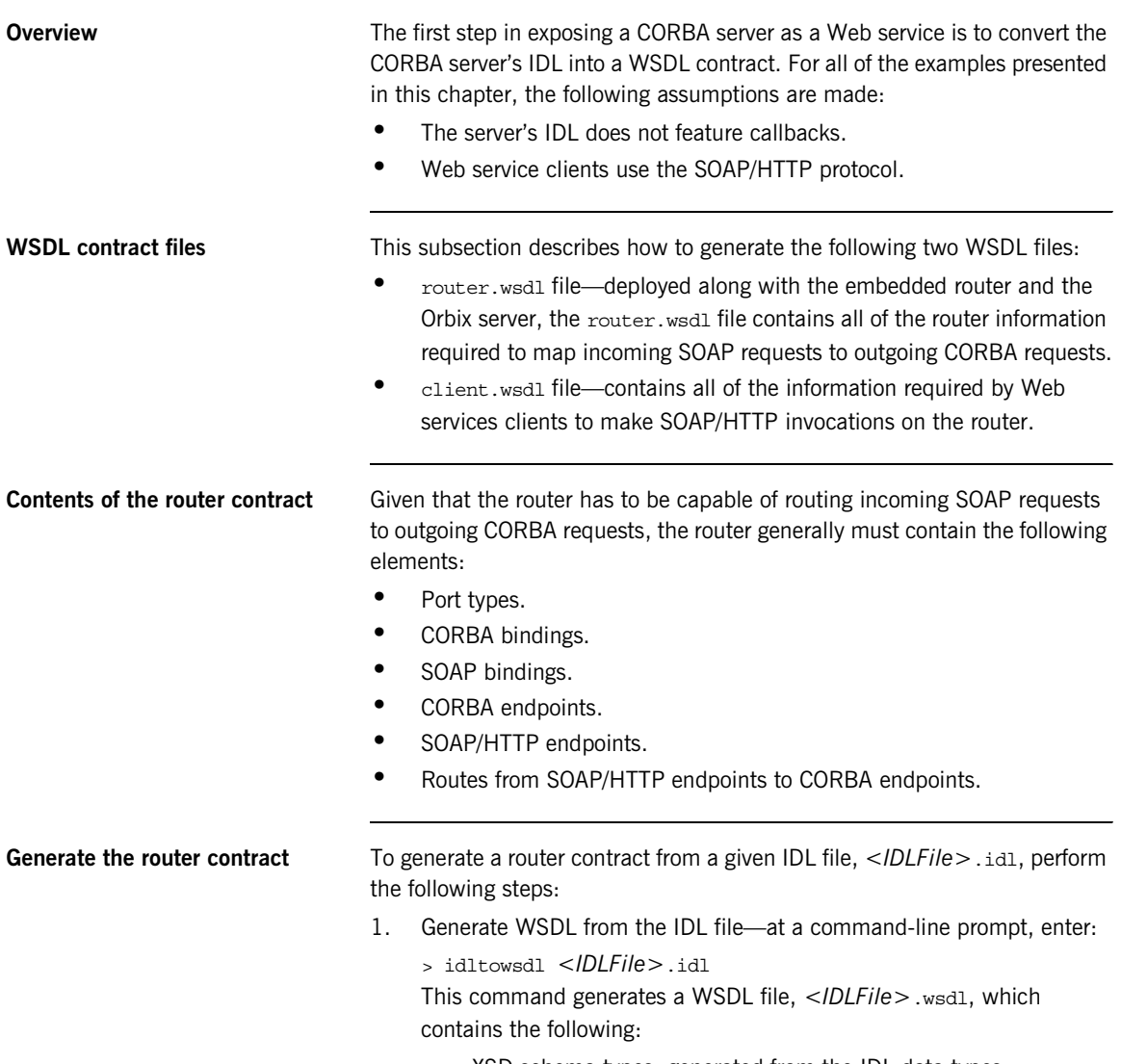

♦ XSD schema types, generated from the IDL data types.

- ♦ portType elements—a port type for each IDL interface in the source.
- $\bullet$  binding elements—a CORBA binding for each port type.
- service elements—a CORBA endpoint for each port type

You might need to specify additional flags to the idltowsdl command utility. Some of the more commonly required options are:

-r <ref schema> specifies the location of the endpoint references schema. The schema file, wsaddressing.xsd, is located in the *ArtixInstallDir*/artix/*Version*/schemas directory and on the Internet. The references schema is needed whenever you generate WSDL from IDL that uses object references.

-a *<corba\_address>* specifies a default value for the location attribute in the corba:address elements.

-unwrap generates doc/literal unwrapped style of WSDL.

-usetypes generates rpc/literal style of WSDL.

-3 specifies Orbix 3.3 compatibility mode. Use this option if the IDL file you are converting stems from a legacy Orbix 3.3 application. See ["Orbix 3 legacy compatibility" on page 227](#page-226-0) for more details.

The default style of WSDL generated by the idltowsdl utility is doc/literal wrapped.

2. Edit the corpa: address elements for each CORBA endpoint—for each CORBA endpoint, you have to specify the location of a CORBA object reference.

Using your favorite text editor, open the *<IDLFile>*.wsdl file generated in the previous step. Replace the dummy setting, location="...", in each of the corba:address elements, by one of the following location URL settings:

*File URL*—if the Orbix server writes an IOR to a file as it starts up, you specify the location attribute as follows:

location="file:///*<DirPath>*/*<IORFile>*.ior"

On Windows platforms, the URL format can indicate a particular drive—for example the C: drive—as follows:

location="file:///C:/*<DirPath>*/*<IORFile>*.ior"

**Note:** It is usually simplest to specify the file name using an absolute path. If you specify the file name using a relative path, the location is taken to be relative to the directory the Artix process is started in, *not* relative to the containing WSDL file.

corbaname URL—allows you to retrieve an object reference from the CORBA naming service. This setting has the following format:

location="corbaname:rir:/NameService#*StringName*" Where *StringName* is a name in the CORBA naming service. For more details, see ["How an Artix Client Resolves a Name" on](#page-87-0)  [page 88.](#page-87-0)

♦ *Stringified IOR*—if you know that the Orbix server's IOR is not going to change for some time, you can paste the stringified IOR directly into the location attribute, as follows:

location="IOR:000000..."

♦ *Placeholder IOR*—is appropriate for IORs created dynamically at runtime (for example, IORs created by factory objects). In this case, you should use the special placeholder value,  $IOR:$ , for the location attribute, as follows:

location="IOR:"

Artix uses the enclosing service element as a template for transient object references.

For example, if your Orbix server writes an IOR to the file, /tmp/app\_iors/hello\_world\_service.ior, you can use it to specify the endpoint location as follows:

```
<service name="HelloWorldCORBAService">
     <port binding="tns:HelloWorldCORBABinding" name="HelloWorldCORBAPort">
       <corba:address location="file:///tmp/app_iors/hello_world_service.ior"/>
     </port>
```
</service>

3. Generate SOAP bindings—generate a SOAP binding for each port type that you want to expose as a Web service. If you want to expose a single WSDL port type, enter the following command:

```
> wsdltosoap -i <PortTypeName> -b <BindingName>
   <IDLFile>.wsdl
```
Where *<PortTypeName>* refers to the name attribute of an existing portType element and *<BindingName>* is the name to be given to the newly generated SOAP binding. This command generates a new WSDL file, *<IDLFile>*-soap.wsdl.

If you want to expose *multiple* WSDL port types, you must run the wsdltosoap command iteratively, once for each port type. For example:

```
> wsdltosoap -i <PortType_A> -b <Binding_A>
   -o <IDLFile>01.wsdl <IDLFile>.wsdl
> wsdltosoap -i <PortType_B> -b <Binding_B>
   -o <IDLFile>02.wsdl <IDLFile>01.wsdl
> wsdltosoap -i <PortType_C> -b <Binding_C>
   -o <IDLFile>03.wsdl <IDLFile>02.wsdl
...
```
Where the -o *<FileName>* flag specifies the name of the output file. At the end of this step, rename the WSDL file to router.wsdl.

4. Add SOAP endpoints—add a service element for each of the port types you want to expose. For example, a simple SOAP endpoint could have the following form:

```
<definitions name="" targetNamespace="..." 
 ...
    xmlns:soap="http://schemas.xmlsoap.org/wsdl/soap/" 
    xmlns:http-conf="http://schemas.iona.com/transports/http/configuration" 
     ...>
     ...
     <service name="<SOAPServiceName>">
         <port binding="tns:<SOAPBinding>" name="<SOAPPortName>">
             <soap:address location="http://localhost:9000"/>
             <http-conf:client/>
             <http-conf:server/>
         </port>
     </service>
</definitions>
```
In the preceding example, you must add a line that defines the http-conf namespace prefix in the <definitions> tag.

The most important setting in the SOAP port is the location attribute of the soap:address element, which can be set to one of the following HTTP URLs:

Explicit HTTP URL—if a particular service is meant to listen on a fixed address, you can specify the *<hostname>* and *<port>* values explicitly.

location="http://*<hostname>*:*<port>*

♦ Placeholder HTTP URL—if a service is meant to be created dynamically at runtime, you should specify a transient HTTP URL, as follows:

location="http://localhost:0

At runtime, the placeholder URL is replaced by an explicit address when the service is created. Artix treats the enclosing service element as a template, allowing multiple transient services to be created at runtime.

**Note:** It is also possible to add a SOAP endpoint to the WSDL contract using the wsdltoservice command line tool. For details of this command, see the *Command Line Reference* document.

5. Add a route for each exposed port type—for each port type, you need to set up a route to translate incoming SOAP requests into outgoing CORBA requests. For example, the following route definition instructs the router to map incoming SOAP/HTTP request messages to a CORBA endpoint.

```
<definitions name="" targetNamespace="TargetNamespaceURI" 
 ...
    xmlns:tns="TargetNamespaceURI"
    xmlns:ns1="http://schemas.iona.com/routing" 
     ...>
     ...
    <ns1:route name="route_0">
        <ns1:source service="tns:<SOAPServiceName>"
                         port="<SOAPPortName>"/>
        <ns1:destination service="tns:<CORBAServiceName>"
                         port="<CORBAPortName>"/>
    </ns1:route>
</definitions>
```
In the preceding example, you must add a line that defines the ns1 namespace prefix in the <definitions> tag.

The ns1:source element identifies the SOAP/HTTP endpoint in the router that receives incoming requests from a client. The ns1:destination element identifies the CORBA endpoint in the Orbix server to which outgoing requests are routed.

**Note:** Generally, when defining routes, if the location of the source endpoint is a placeholder, the location of the destination endpoint should *also* be a placeholder.

6. Check that you have added all the namespaces that you need—for a typical SOAP/HTTP to CORBA route, you typically need to add the following namespaces (in addition to the namespaces already generated by default):

```
<definitions name="" targetNamespace="TargetNamespaceURI" 
     ...
    xmlns:tns="TargetNamespaceURI"
    xmlns:ns1="http://schemas.iona.com/routing" 
    xmlns:http-conf="http://schemas.iona.com/transports/http/configuration" 
    xmlns:wsa="http://www.w3.org/2005/08/addressing"
     ...>
     ...
</definitions>
```
7. Include the WS-Addressing schema (if required)—if your IDL passes any object references (for example, as parameters or return values), the corresponding WSDL contract needs to include the WS-Addressing schema to represent the object references.

For example, assuming that the wsaddressing.xsd schema file is stored in the same directory as router.wsdl, you can include the WS-Addressing schema in the router contract as follows:

```
The original copy of the wsaddressing.xsd schema file is located in the 
                                      ArtixInstallDir/artix/Version/schemas directory.
router.wsdl file contents For example, if the router contract contains a single port type, the contents
                                  of router.wsdl would have the following outline:
<definitions name="" targetNamespace="TargetNamespaceURI" 
 \ldots>
     <types>
          <schema targetNamespace="..." ...>
              <import namespace="http://www.w3.org/2005/08/addressing"
                  schemaLocation="wsaddressing.xsd"/>
              ...
          </schema>
      </types>
      ...
</definitions>
                                  <?xml version="1.0" encoding="UTF-8"?>
                                   <definitions name="" targetNamespace="TargetNamespaceURI"
                                        xmlns="http://schemas.xmlsoap.org/wsdl/" 
                                        xmlns:corba="http://schemas.iona.com/bindings/corba" 
                                  xmlns:corbatm="http://schemas.iona.com/typemap/corba/cdr_over_ii
                                      op.idl" 
                                       xmlns:wsa="http://www.w3.org/2005/08/addressing" 
                                        xmlns:soap="http://schemas.xmlsoap.org/wsdl/soap/" 
                                  xmlns:http-conf="http://schemas.iona.com/transports/http/configu
                                      ration" 
                                        xmlns:ns1="http://schemas.iona.com/routing" 
                                        xmlns:tns="TargetNamespaceURI" 
                                        xmlns:xsd="http://www.w3.org/2001/XMLSchema" 
                                  xmlns:xsd1="http://schemas.iona.com/idltypes/cdr_over_iiop.idl">
                                        <types>
                                            ...
                                        </types>
                                        <message name="..."/>
                                        ...
                                        <portType name="<PortTypeName>">
                                            ...
                                        </portType>
```

```
 <binding name="<CORBABindingName>"
            type="tns:<PortTypeName>">
 ...
    </binding>
    <binding name="<SOAPBindingName>"
            type="tns:<PortTypeName>">
 ...
    </binding>
    <service name="<CORBAServiceName>">
        ...
    </service>
    <service name="<SOAPServiceName>">
 ...
    </service>
    <ns1:route name="route_0">
        <ns1:source service="tns:<SOAPServiceName>"
                      port="<SOAPPortName>"/>
        <ns1:destination service="tns:<CORBAServiceName>"
                       port="<CORBAPortName>"/>
    </ns1:route>
</definitions>
```
**Generate the client contract** The client WSDL contract is a modified copy of the router contract containing only those details of the contract that are relevant to the client. To generate the client contract, perform the following steps:

- 1. Copy the router.wsdl file to client.wsdl.
- 2. Edit the client. wsdl file to remove redundant elements. That is, you should remove the following:
	- ♦ CORBA binding elements.
	- ♦ CORBA service elements.
	- route elements.

You could also optionally remove some of the redundant namespace definitions, such as corba, corbatm, and ns1.

**client.wsdl file contents** For example, if the client contract contains a single port type, the contents of client.wsdl would have the following outline:

```
<?xml version="1.0" encoding="UTF-8"?>
<definitions name="" targetNamespace="TargetNamespaceURI"
     xmlns="http://schemas.xmlsoap.org/wsdl/" 
     xmlns:corba="http://schemas.iona.com/bindings/corba" 
xmlns:corbatm="http://schemas.iona.com/typemap/corba/cdr_over_ii
   op.idl" 
    xmlns:wsa="http://www.w3.org/2005/08/addressing" 
     xmlns:soap="http://schemas.xmlsoap.org/wsdl/soap/" 
xmlns:http-conf="http://schemas.iona.com/transports/http/configu
  ration" 
    xmlns:ns1="http://schemas.iona.com/routing" 
     xmlns:tns="TargetNamespaceURI" 
    xmlns:xsd="http://www.w3.org/2001/XMLSchema" 
xmlns:xsd1="http://schemas.iona.com/idltypes/cdr_over_iiop.idl">
    <types>
         ...
    </types>
    <message name="..."/>
     ...
     <portType name="<PortTypeName>">
        ...
     </portType>
     <binding name="<SOAPBindingName>"
             type="tns:<PortTypeName>">
         ...
     </binding>
     <service name="<SOAPServiceName>">
         ...
     </service>
</definitions>
```
# <span id="page-60-0"></span>**Embedding Artix in a CORBA Service**

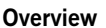

If you want to expose an Orbix 6 CORBA server as a Web service, you have the option of embedding Artix directly in the CORBA server.

This embedding is possible because Artix and Orbix are both built using the same framework: IONA's Adaptive Runtime Technology (ART). Using the ART framework, it is possible to run Artix and Orbix in the same process just by loading the appropriate set of plug-ins needed by each product.

**In this section** This section contains the following subsections:

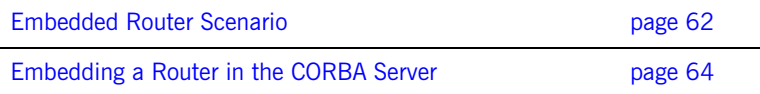

#### <span id="page-61-0"></span>**Embedded Router Scenario**

**Overview** [Figure 11](#page-61-1) shows an overview of an Artix router embedded in a CORBA server. In this scenario, the CORBA service is exposed as a Web service that supports SOAP over HTTP. The embedded router is responsible for converting incoming SOAP/HTTP requests into colocated requests on the CORBA server. Any replies from the CORBA server are then converted into SOAP/HTTP replies by the router and sent back to the client.

> **Note:** Embedding an Artix router is an option that is *only* available to Orbix 6 based CORBA applications. In general, the most straightforward way to build these applications is to use the Orbix libraries included with the Artix product. If you need to link with libraries taken directly from an Orbix distribution, you must take care to ensure that these libraries are binary compatible with Artix.

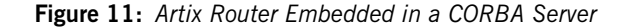

<span id="page-61-1"></span>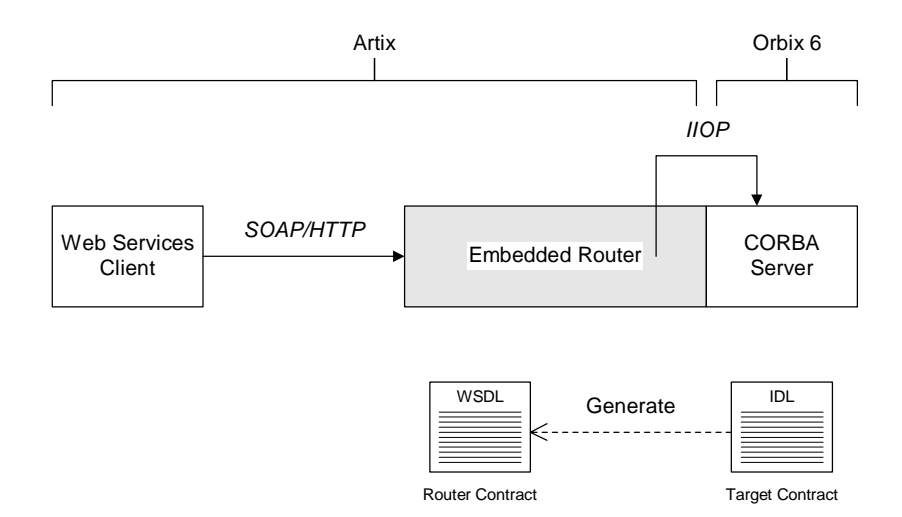

**Modifications to CORBA server** The following changes must be made to the CORBA server to embed the Artix router:

- **•** Code changes—*No*.
- **•** Re-compilation—*No*.
- **•** Configuration—modify the Orbix configuration file.

#### **Elements required for this scenario**

The following elements are required to implement this scenario:

- **•** WSDL contract for clients.
- **•** WSDL contract for the embedded router.
- **•** Modified Orbix configuration file for the CORBA server.

### <span id="page-63-0"></span>**Embedding a Router in the CORBA Server**

<span id="page-63-4"></span><span id="page-63-3"></span><span id="page-63-2"></span><span id="page-63-1"></span>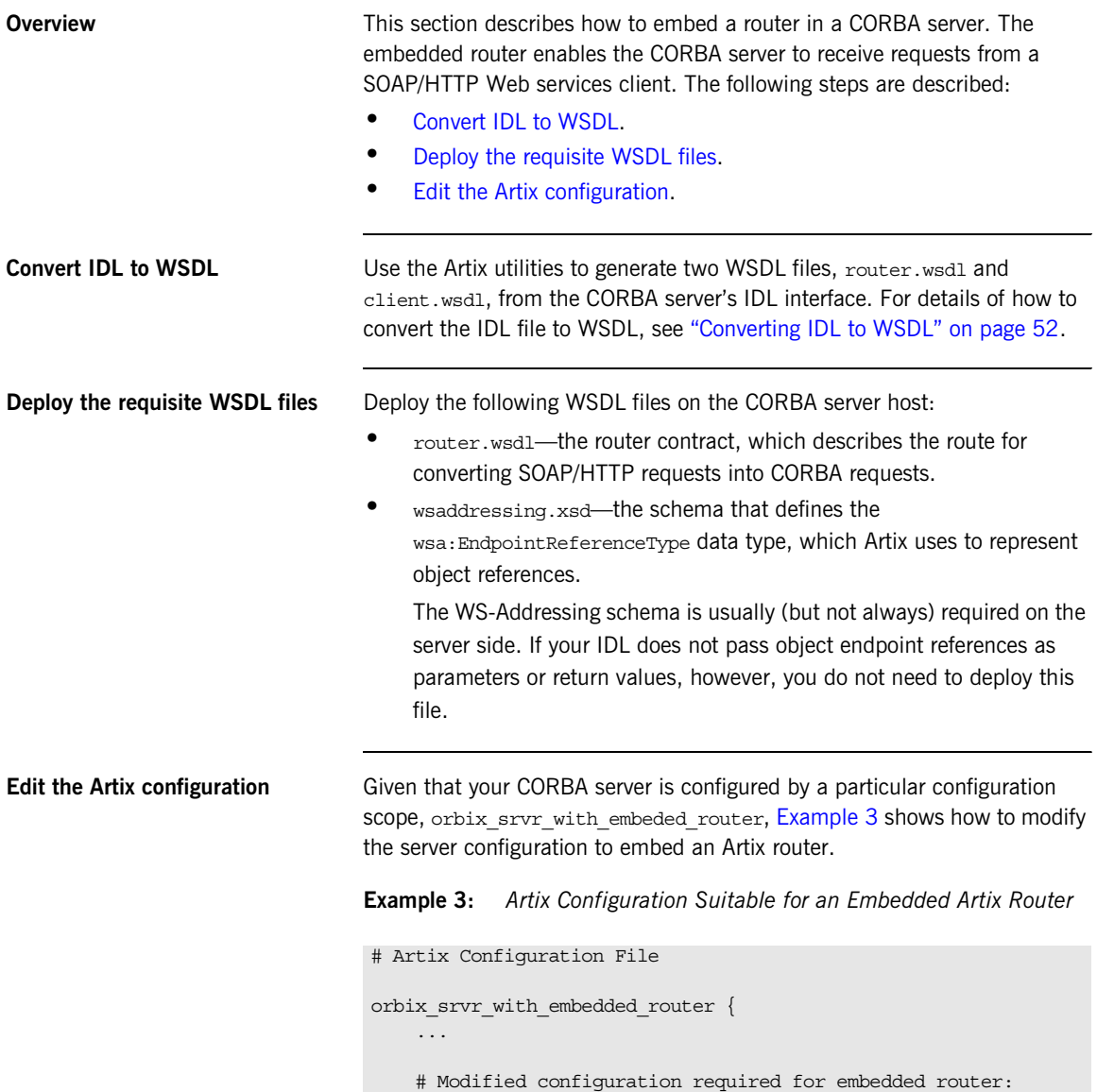

**Example 3:** *Artix Configuration Suitable for an Embedded Artix Router*

```
 #
1 orb_plugins = [..., "ws_orb", "soap", "at_http", "routing", 
       "bus_loader"];
2 binding:client binding list = ["OTS+GIOP+IIOP", "GIOP+IIOP"];
3 plugins:routing:wsdl_url="../../etc/router.wsdl";
4 plugins:ws orb:shlib_name = "it_ws_orb";
        plugins:soap:shlib_name = "it_soap";
        plugins:http:shlib_name = "it_http";
       plugins: at http:shlib name = "it at http";
        plugins:routing:shlib_name = "it_routing";
       plugins:bus loader:shlib name = "it bus loader";
5 share variables with internal orb = "false";
   };
```
The preceding Artix configuration can be explained as follows:

- <span id="page-64-0"></span>1. Edit the ORB plug-ins, adding the requisite Artix plug-ins to the list. In this example, the following plug-ins are needed:
	- ws\_orb plug-in—enables the router to send and receive CORBA messages.
	- ♦ soap plug-in—enables the router to send and receive SOAP messages.
	- $\bullet$  at http plug-in—enables the router to send and receive messages over the HTTP transport.
	- ♦ routing plug-in—contains the core of the Artix router.
	- bus loader plug-in—triggers the Artix Bus initialization step. This plug-in is needed only when you are loading Artix plug-ins into a non-Artix application.

**Note:** In Artix 3.0, Artix plug-ins were refactored to cleanly separate the ORB initialization step from the Artix Bus initialization step. Usually, in an Artix application,  $IT$   $Bus$ ::init() triggers the Bus initialization step. In this example, however, the CORBA server never calls IT  $Bus:init()$ . Therefore, the bus\_loader plug-in is needed to finish the initialization of the Artix plug-ins.

If you plan to use other bindings and transports, you might need to add some other Artix plug-ins instead.

<span id="page-65-0"></span>2. The Artix embedded router is *not* compatible with the POA\_Coloc interceptor. Therefore you must edit the server's binding: client binding list entry to remove any bindings containing the POA Coloc interceptor.

For example, if the client binding list is defined as follows:

binding: client binding list =

["OTS+POA\_Coloc","POA\_Coloc","OTS+GIOP+IIOP","GIOP+IIOP"]; You would replace it with the following list:

binding:client\_binding\_list = ["OTS+GIOP+IIOP","GIOP+IIOP"];

**Note:** If the binding: client binding list variable does not appear explicitly in the server's configuration scope, try to find it in the next enclosing scope (or the scope that is nearest to the server's configuration scope) and copy it into the server's scope.

If you do not purge the POA Coloc entries from the client binding list, clients that attempt to access the server through the router will receive a CORBA::UNKNOWN exception.

- <span id="page-65-1"></span>3. The plugins: routing: wsdl\_url setting specifies the location of the router WSDL contract (see ["Converting IDL to WSDL" on page 52](#page-51-0)). The URL can be a relative filename (as here) or a general file: URL.
- <span id="page-65-2"></span>4. In order for Orbix to load the Artix plug-ins, for each plug-in you must specify the *root name* of the shared library (or DLL on Windows) that contains the plug-in code. The requisite plugins:*<plugin\_name>*:shlib\_name entries can be copied from the root scope of the Artix configuration file, artix.cfg.

You can also specify additional configuration settings for the Artix plug-ins at this point (see the *Artix Configuration Reference* for more details).

<span id="page-65-3"></span>5. In certain circumstances, Orbix creates an internal ORB instance (for example, during initialization). To prevent the settings from the current scope being used by the internal ORBs—specifically, to prevent the internal ORB from loading Artix plug-ins—you should set the share variables with internal orb configuration variable to false.

**Embedding Artix in a CORBA Service**

# <span id="page-67-0"></span>**Exposing an Orbix 3.3 or Non-Orbix Service as a Web Service**

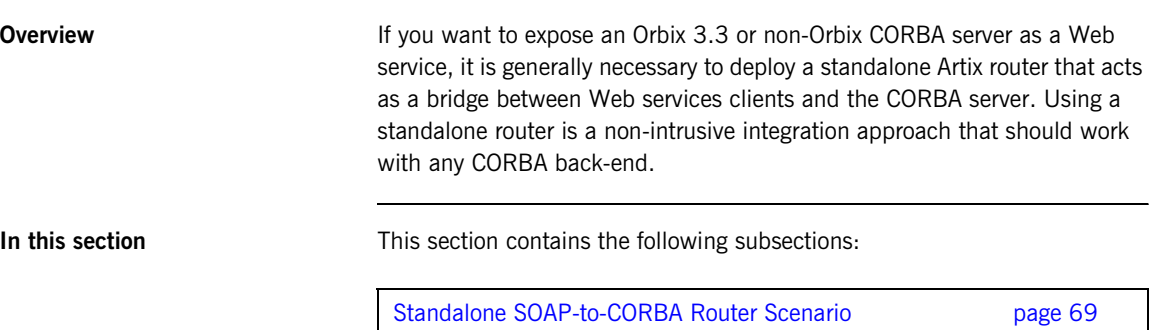

[Configuring and Running a Standalone SOAP-to-CORBA Router](#page-70-0) [page 71](#page-70-0)

### <span id="page-68-0"></span>**Standalone SOAP-to-CORBA Router Scenario**

<span id="page-68-1"></span>**Overview** [Figure 12](#page-68-1) shows an overview of a standalone router. In this scenario, the router is packaged as a standalone application, which acts as a bridge between the Web services client and the CORBA server. The standalone router is responsible for converting incoming SOAP/HTTP requests into outgoing requests on the CORBA server. Replies from the CORBA server are converted into SOAP/HTTP replies by the router and sent back to the client.

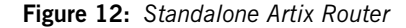

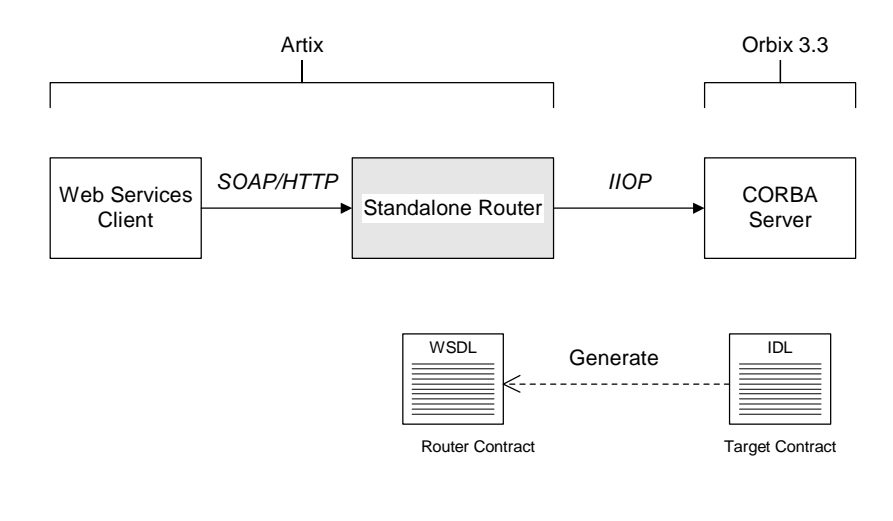

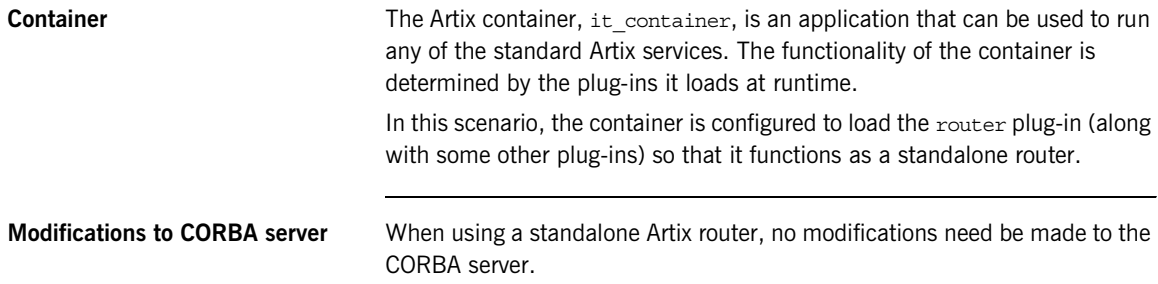

#### **Elements required for this scenario**

The following elements are required to implement this scenario:

- **•** WSDL contract for clients.
- **•** WSDL contract for the standalone router.
- **•** Artix configuration file for the standalone router.

### <span id="page-70-0"></span>**Configuring and Running a Standalone SOAP-to-CORBA Router**

<span id="page-70-4"></span><span id="page-70-3"></span><span id="page-70-2"></span><span id="page-70-1"></span>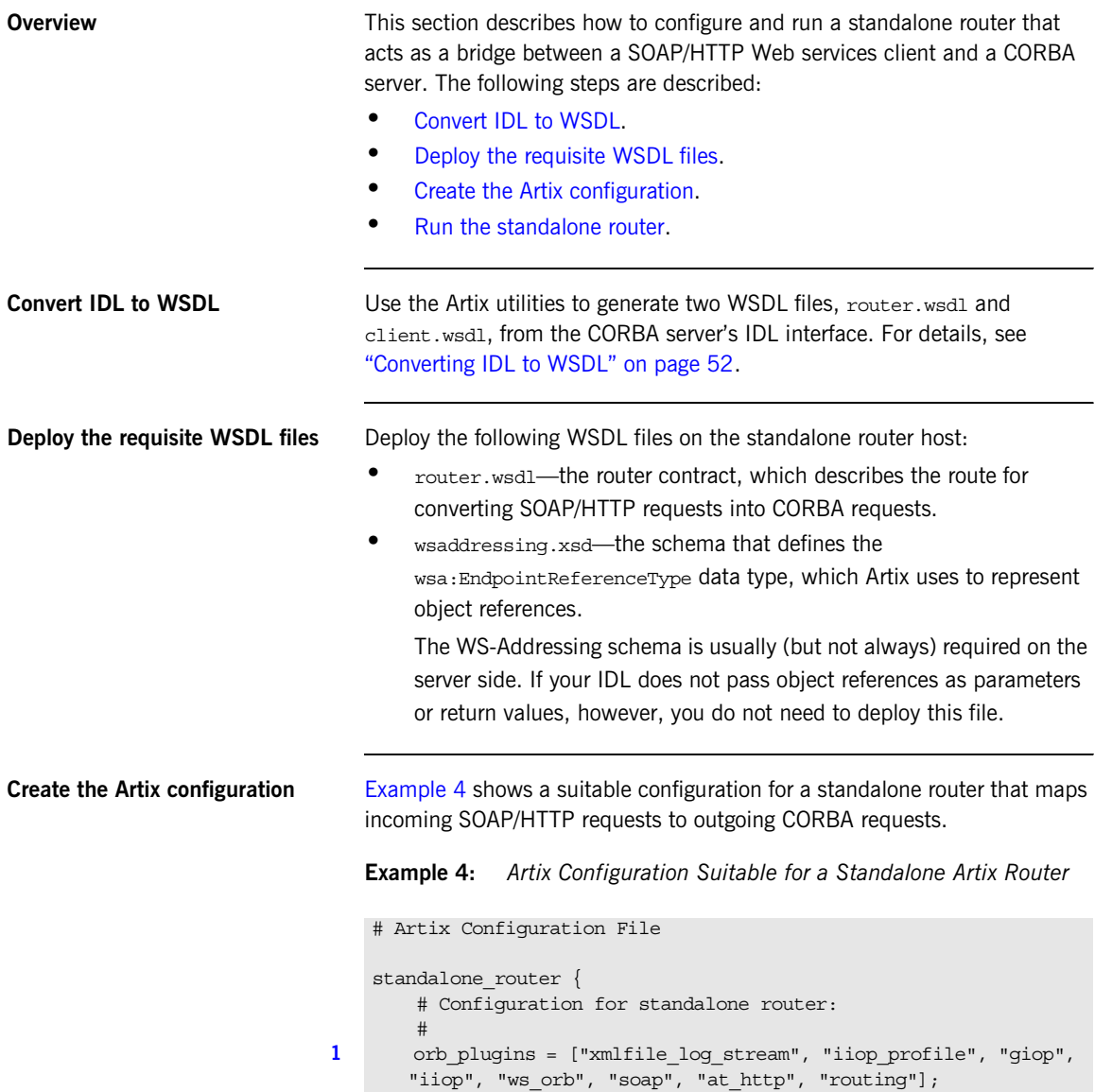

**Example 4:** *Artix Configuration Suitable for a Standalone Artix Router*

```
2 plugins:routing:wsdl_url="../../etc/router.wsdl";
3 plugins:ws_orb:shlib_name = "it_ws_orb";
        plugins:soap:shlib_name = "it_soap";
        plugins:http:shlib_name = "it_http";
       plugins: at http: shlib name = "it at http";
        plugins:routing:shlib_name = "it_routing";
        # Uncomment these lines for interoperability with Orbix 3.3
4 #policies:giop:interop_policy:negotiate_transmission_codeset 
       = "false";
        #policies:giop:interop_policy:send_principal = "true";
        #policies:giop:interop_policy:send_locate_request = "false";
   };
```
The preceding Artix configuration can be explained as follows:

- <span id="page-71-0"></span>1. Edit the ORB plug-ins, adding the requisite Artix plug-ins to the list. In this example, the following plug-ins are needed:
	- ♦ xmlfile\_log\_stream plug-in—enables logging to an XML file.
	- ♦ iiop\_profile, giop, and iiop plug-ins—enables the IIOP protocol (used by CORBA).
	- $\bullet$  ws orb plug-in—enables the router to send and receive CORBA messages.
	- ♦ soap plug-in—enables the router to send and receive SOAP messages.
	- $\bullet$  at http plug-in—enables the router to send and receive messages over the HTTP transport.
	- routing plug-in-contains the core of the Artix router.

If you plan to use other bindings and transports, you might need to add some other Artix plug-ins instead.

<span id="page-71-1"></span>2. The plugins: routing: wsdl url setting specifies the location of the router WSDL contract (see ["Converting IDL to WSDL" on page 52](#page-51-0)). The URL can be a relative filename (as here) or a general file: URL.
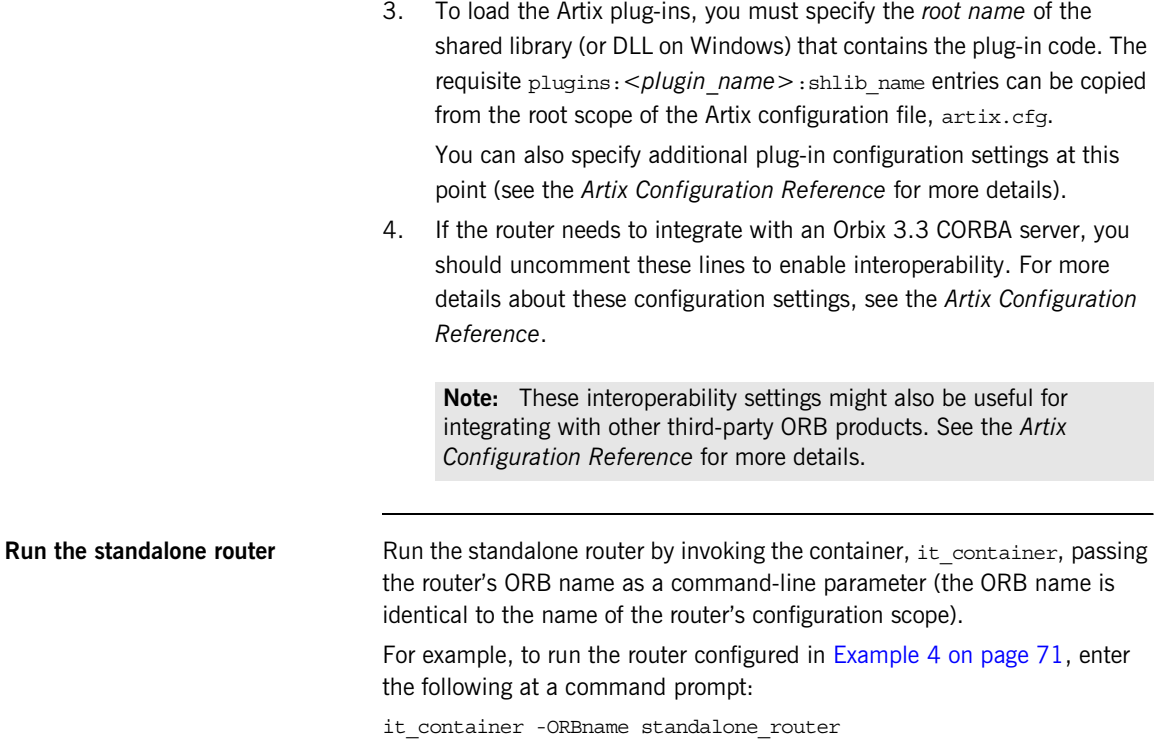

CHAPTER 3 | **Exposing a CORBA Service as a Web Service**

CHAPTER 4

# CORBA-to-CORBA Routing

*This chapter describes some special routing options that are available when the source endpoint and the destination endpoint in a route are both based on the CORBA binding.*

**In this chapter** This chapter discusses the following topics:

[Bypassing the Router page 76](#page-75-0)

## <span id="page-75-0"></span>**Bypassing the Router**

**Overview** Specifically for the CORBA binding, the Artix router supports an option to redirect incoming client connections so that the clients connect directly to the target server, bypassing the router. This option is only available, if both the client and the target server are CORBA-based. Bypassing the router enables you to achieve optimum efficiency for a CORBA-to-CORBA route, but this option also has some interactions with other router features.

**In this section** This section contains the following subsections:

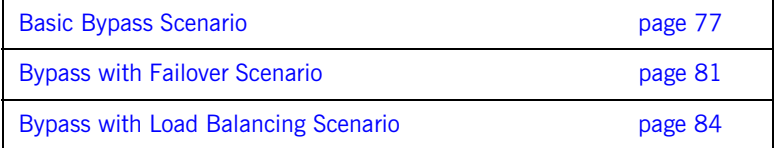

## <span id="page-76-0"></span>**Basic Bypass Scenario**

<span id="page-76-1"></span>**Overview Bypass routing is a CORBA-specific feature that exploits the** *location* **impact of the** *location forwarding* feature of the General Inter-ORB Protocol (GIOP). Location forwarding is based on specific GIOP message types, which enable CORBA services to redirect incoming connections to alternative destinations. [Figure 13](#page-76-1) gives an overview of a basic bypass routing scenario.

**Figure 13:** *Basic Bypass Routing Scenario*

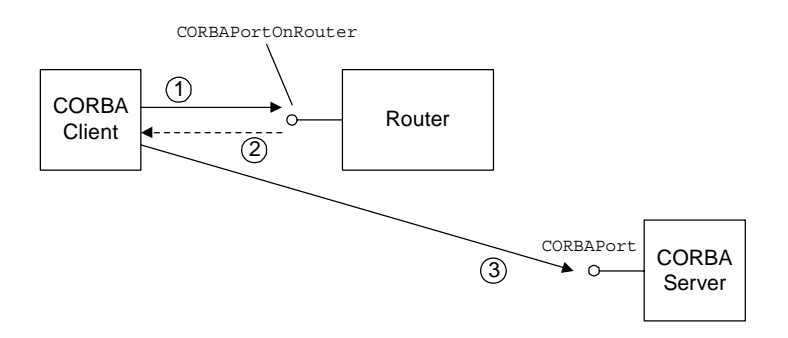

**Scenario steps** The basic bypass routing scenario shown in [Figure 13](#page-76-1) can be described as follows:

- 1. The CORBA client sends a GIOP request message to the CORBAPortOnRouter endpoint.
- 2. The router sends a location forward reply (a special reply type defined by GIOP), which contains the interoperable object reference (IOR) for the destination endpoint on the target server.

**Note:** Internally, the router converts the address of the destination endpoint to an IOR using the CORBA:: ORB:: string to object() function. This affects the semantics of connection establishment.

For example, if the destination endpoint is specified as a corbaname URL, the router would implicitly resolve the name to an IOR (by contacting a CORBA naming service) before sending the location forward reply.

<span id="page-77-1"></span><span id="page-77-0"></span>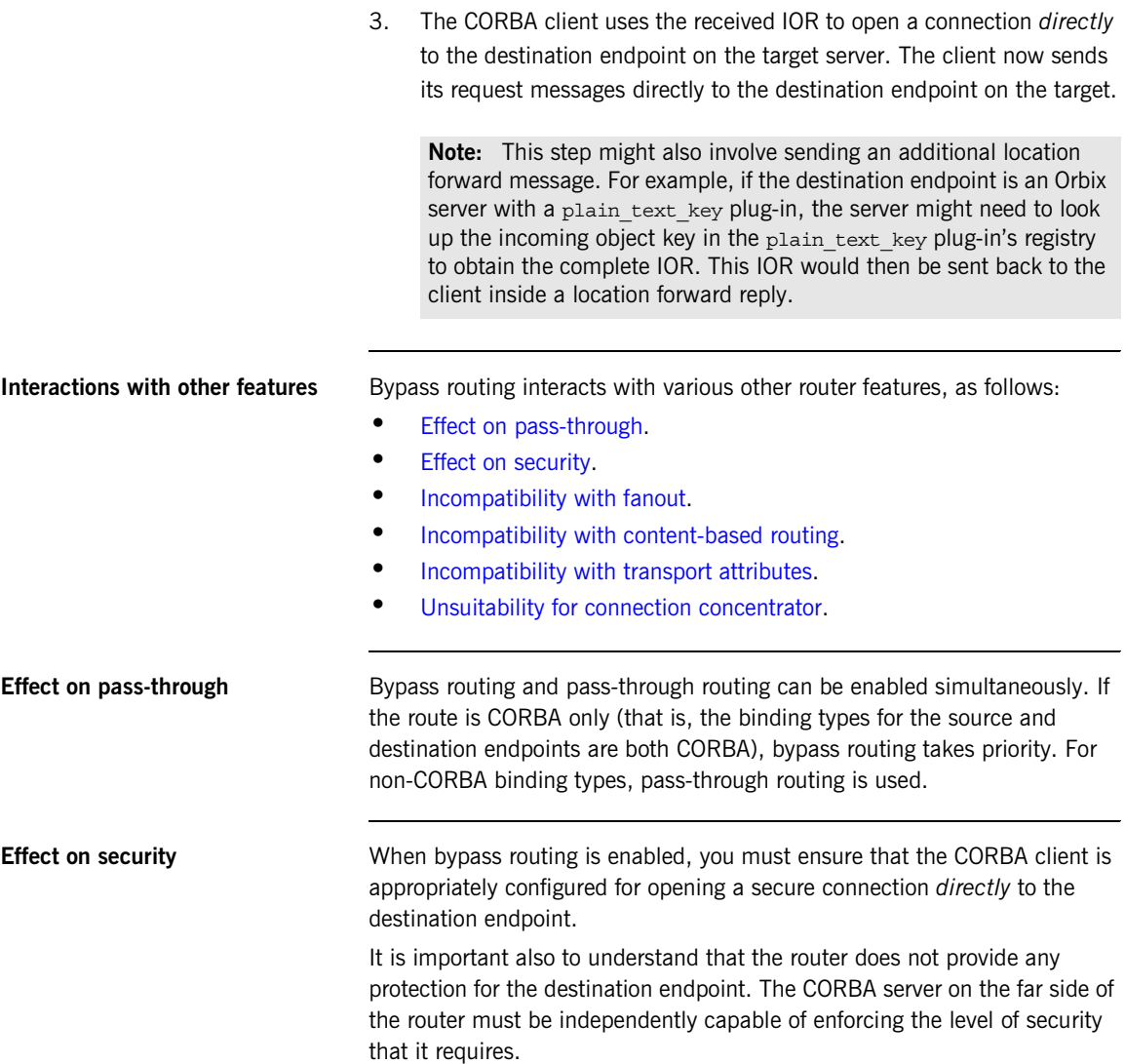

<span id="page-78-3"></span><span id="page-78-2"></span><span id="page-78-1"></span><span id="page-78-0"></span>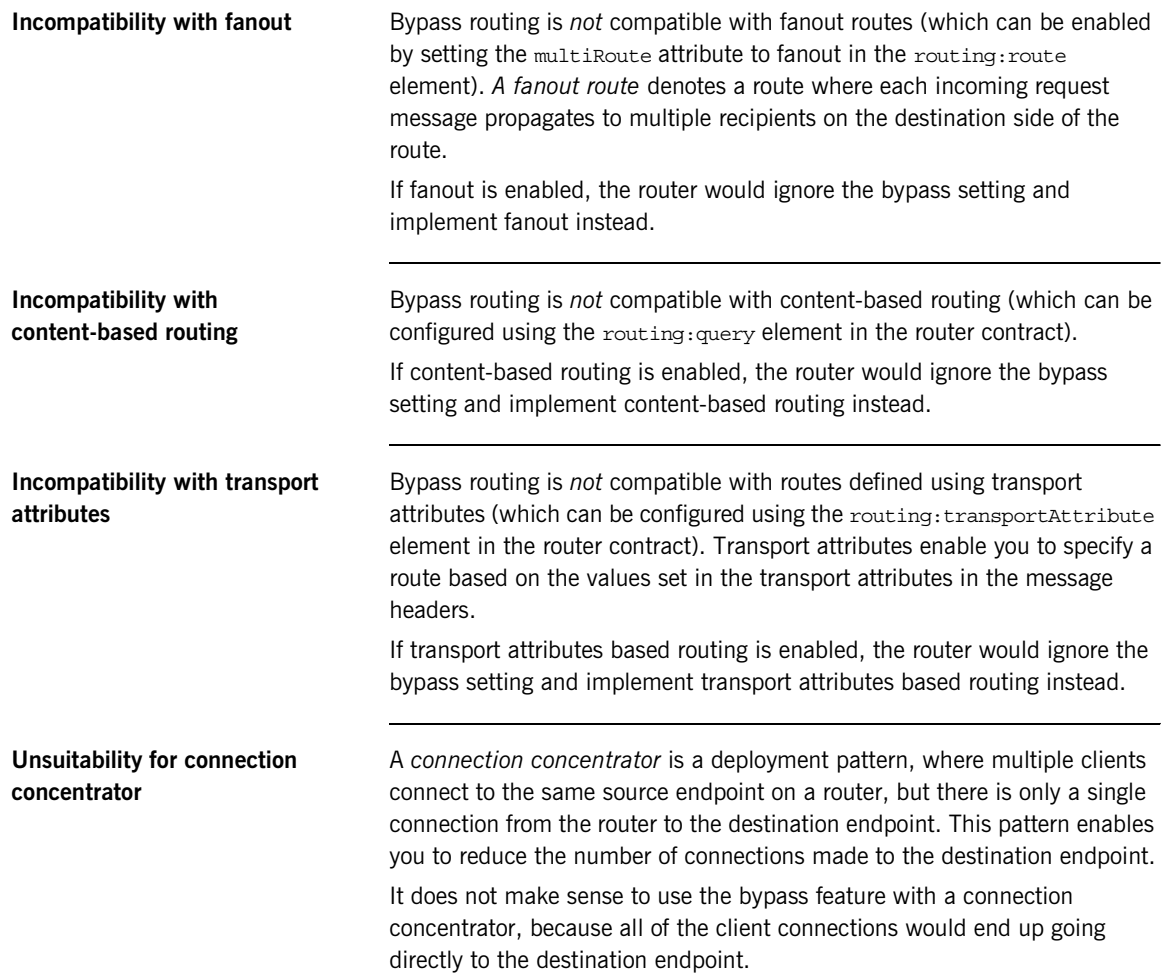

**Configuring router bypass** To enable router bypass, add the following setting to the router's configuration:

```
# Artix Configuration File
bypass_router
{
     plugins:routing:use_bypass = "true";
     ...
};
```
The default is false.

<span id="page-79-0"></span>**Sample route** [Example 5](#page-79-0) shows an example of a basic bypass route that listens for connection attempts on the CORBAPortOnRouter endpoint and then forwards the connections on to the CORBAPort endpoint.

## **Example 5:** *Sample Bypass Route*

```
<definitions name="" targetNamespace="TargetNamespaceURI" 
     ...
    xmlns:tns="TargetNamespaceURI"
    xmlns:ns1="http://schemas.iona.com/routing" 
     ...>
     ...
     <ns1:route name="pass_through_route">
        <ns1:source service="tns:CORBAServiceOnRouter"
                         port="CORBAPortOnRouter"/>
         <ns1:destination service="tns:CORBAService"
                          port="CORBAPort"/>
     </ns1:route>
</definitions>
```
## <span id="page-80-0"></span>**Bypass with Failover Scenario**

<span id="page-80-1"></span>**Overview Bypass routing can be combined with the router failover feature (which can** be enabled by setting multiRoute to failover in the routing: route element). In this case, failover support requires cooperation between the CORBA client and the router. [Figure 14](#page-80-1) gives an overview of a bypass routing with failover scenario.

**Figure 14:** *Bypass Routing with Failover Scenario*

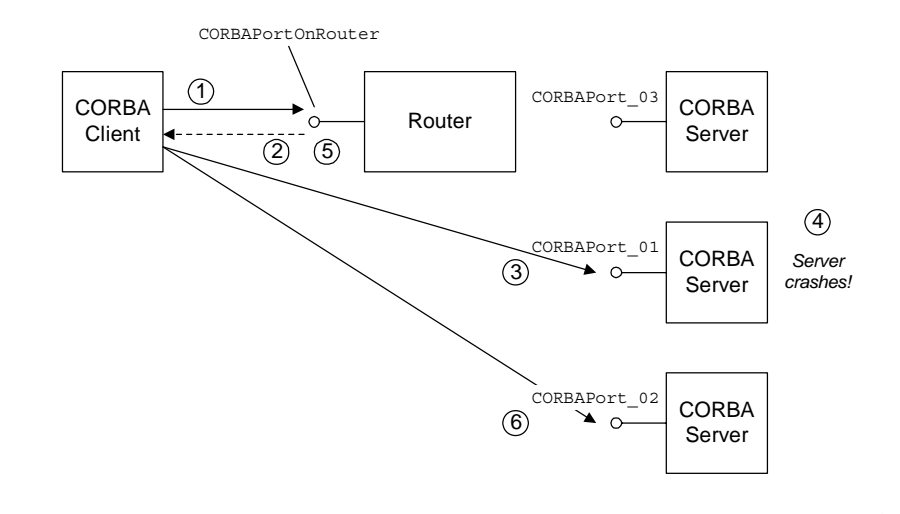

**Scenario steps** The bypass routing scenario shown in [Figure 14](#page-80-1) can be described as follows:

- 1. The CORBA client sends a GIOP request message to the CORBAPortOnRouter endpoint.
- 2. The router sends a location forward reply, which contains the IOR for one of the destination endpoints in the failover cluster—for example, CORBAPort\_01.
- 3. The CORBA client uses the received IOR to open a connection *directly* to the CORBAPort 01 destination endpoint.

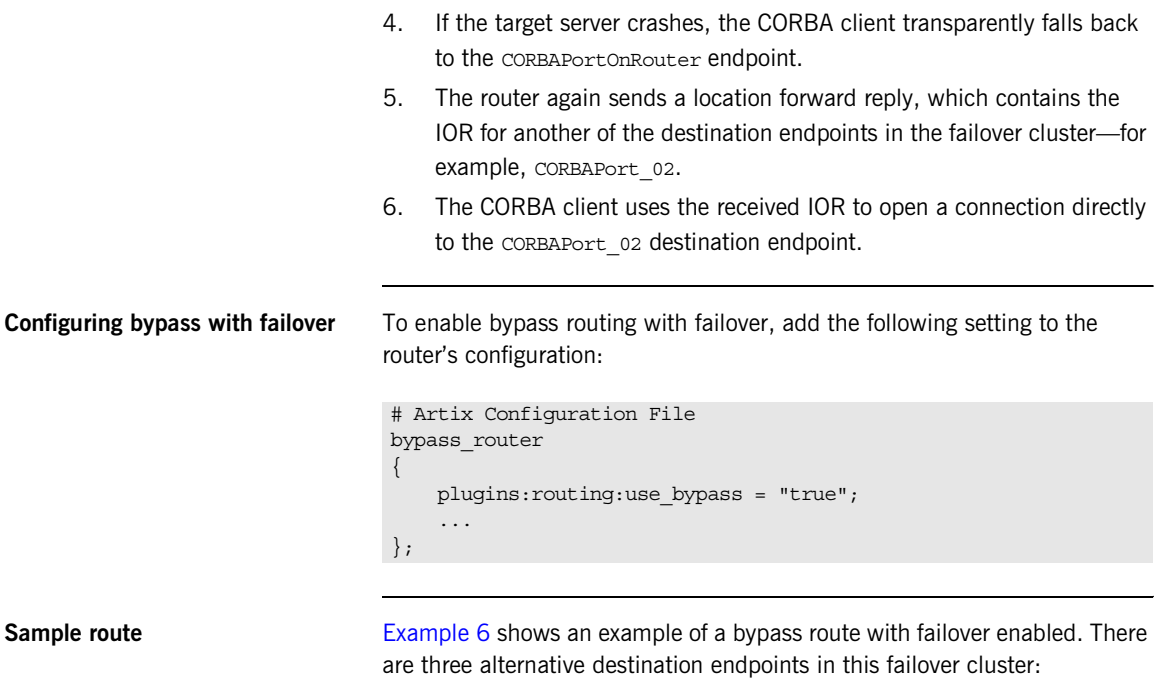

CORBAPort\_01, CORBAPort\_02, and CORBAPort\_03.The multiRoute attribute must be set to failover.

## <span id="page-82-0"></span>**Example 6:** *Sample Bypass Route with Failover*

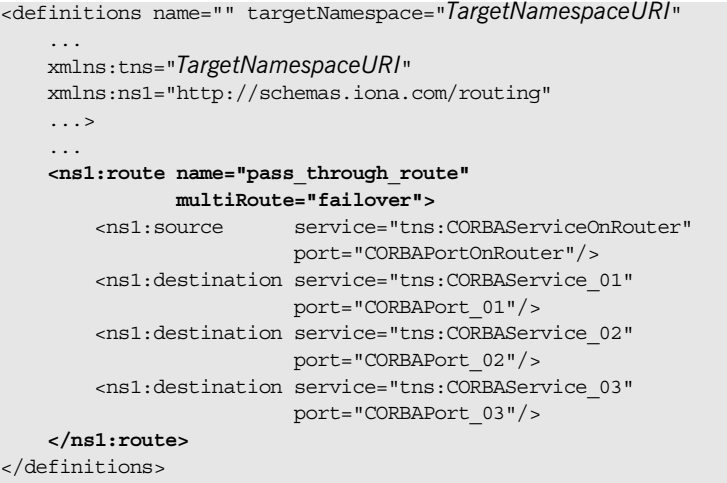

## <span id="page-83-0"></span>**Bypass with Load Balancing Scenario**

**Overview Bypass routing can be combined with the router load balancing feature** (which can be enabled by setting multiRoute to loadBalance in the routing:route element). When load balancing is combined with bypass routing, the router has the following characteristics:

- **•** Incoming client connections are load-balanced using a round-robin algorithm.
- **•** Load balancing is implemented *per-connection* rather than per-operation. That is, once a client is assigned to a particular destination endpoint, it sends all of its requests to that endpoint.
- **•** Failover is also supported in load balancing scenario. That is, if a server fails, the client is forwarded on to the next healthy server in the cluster (just as in the failover scenario).

[Figure 15](#page-83-1) gives an overview of a bypass routing with load balancing scenario.

<span id="page-83-1"></span>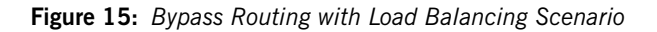

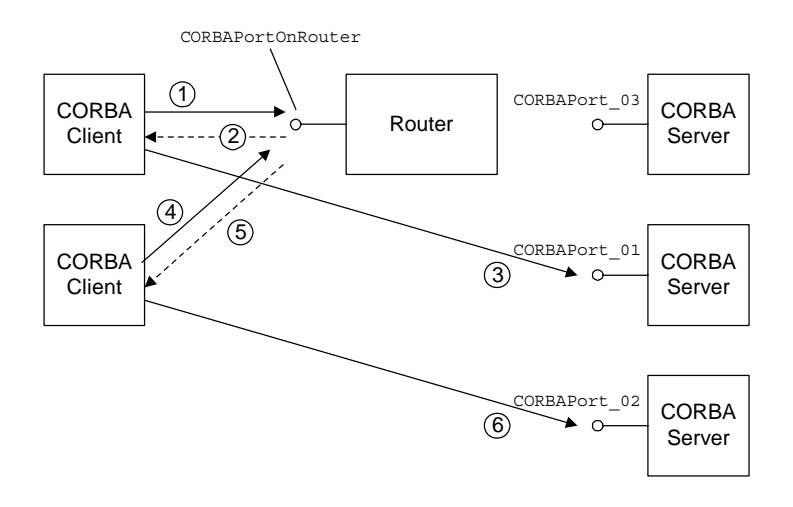

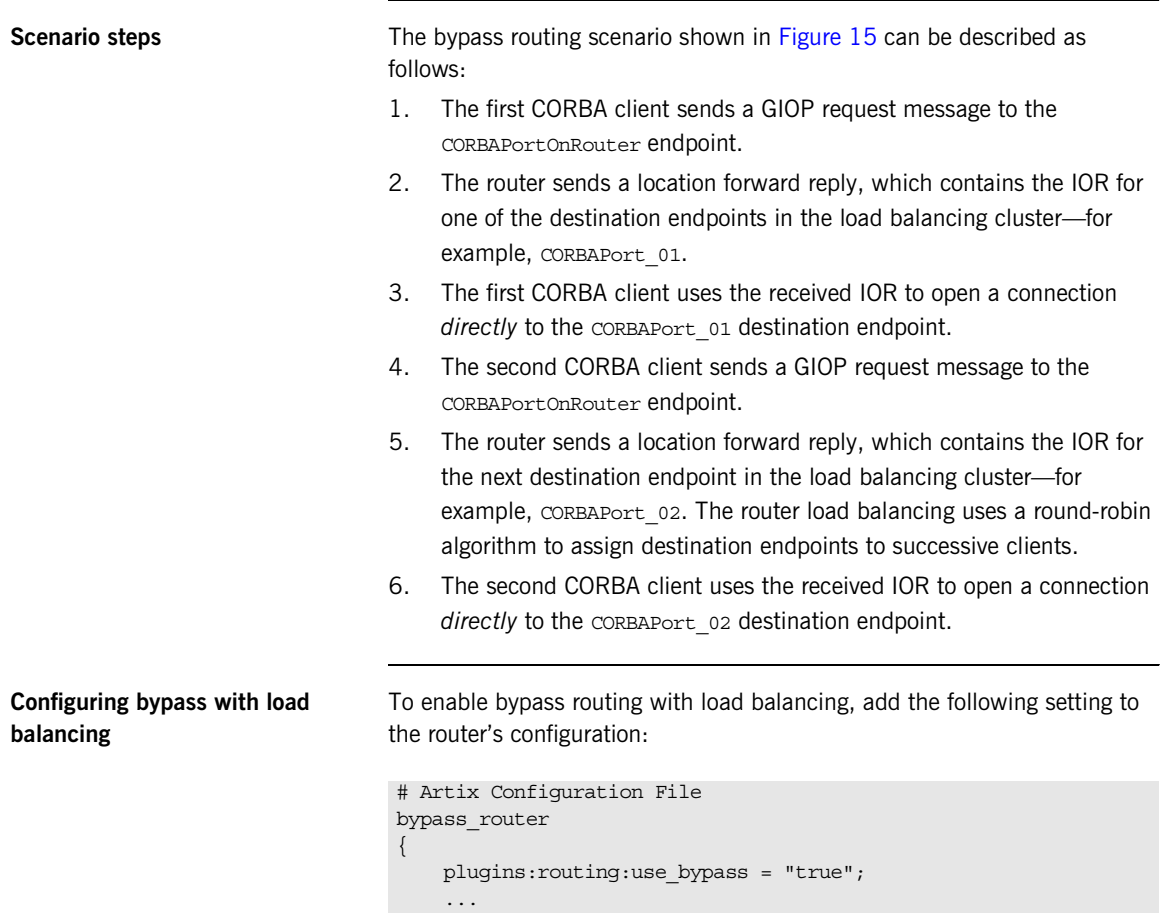

```
};
```
<span id="page-85-0"></span>**Sample route** [Example 7](#page-85-0) shows an example of a bypass route with load balancing enabled. There are three alternative destination endpoints in the load balancing cluster: CORBAPort 01, CORBAPort 02, and CORBAPort 03. The multiRoute attribute must be set to loadBalance.

**Example 7:** *Sample Bypass Route with Load Balancing*

```
<definitions name="" targetNamespace="TargetNamespaceURI" 
 ...
    xmlns:tns="TargetNamespaceURI"
    xmlns:ns1="http://schemas.iona.com/routing" 
    ...>
    ...
    <ns1:route name="pass_through_route"
              multiRoute="loadBalance">
        <ns1:source service="tns:CORBAServiceOnRouter"
                        port="CORBAPortOnRouter"/>
        <ns1:destination service="tns:CORBAService_01"
                         port="CORBAPort_01"/>
        <ns1:destination service="tns:CORBAService_02"
                         port="CORBAPort_02"/>
        <ns1:destination service="tns:CORBAService_03"
                        port="CORBAPort_03"/>
    </ns1:route>
</definitions>
```
## CHAPTER 5

# Integrating the CORBA Naming Service with Artix

*In a mixed Artix/CORBA system, it is often necessary for an Artix application to retrieve an object reference from the CORBA Naming Service. Artix supports a relatively simple configuration option for binding a name to or resolving a name from the CORBA Naming Service: simply set the location attribute of <corba:address> to be a corbaname URL.*

**In this chapter** This chapter discusses the following topics:

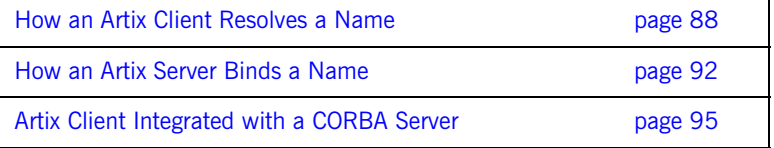

## <span id="page-87-0"></span>**How an Artix Client Resolves a Name**

<span id="page-87-1"></span>**Overview** [Figure 16](#page-87-1) shows a typical scenario where an Artix client might need to resolve a name from the CORBA Naming Service. The Artix client, which is configured to have a corba binding, connects to a pure CORBA server using the CORBA Naming Service.

> To configure the client to resolve the name, you need to specify a corbaname URL in the corba: address element within a service. No programming is required. There are, however, some prerequisites settings in the Artix configuration file that are also required in order to enable the client to find the CORBA Naming Service.

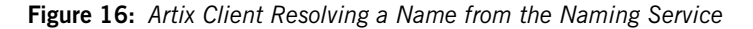

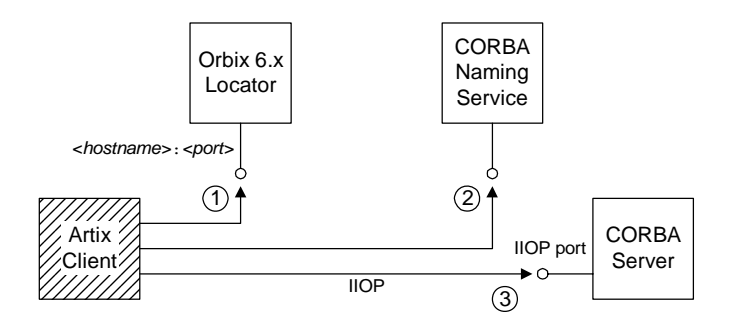

**Resolving steps for Orbix 6.x** Artix performs the following steps to resolve a name in the Orbix 6.x CORBA Naming Service (as shown in [Figure 16\)](#page-87-1):

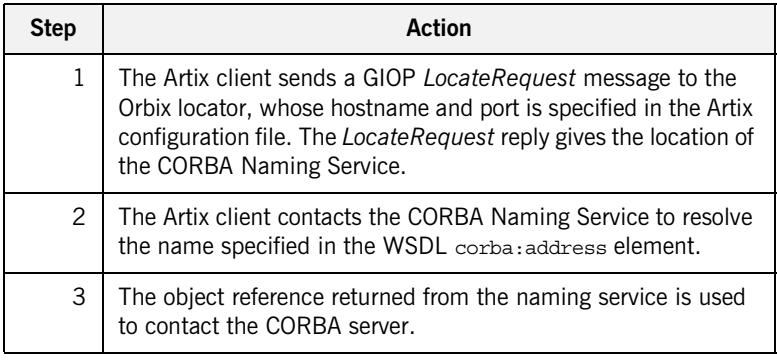

<span id="page-88-0"></span>**Prerequisites** Before configuring the client's WSDL contract to resolve a name from the CORBA Naming Service, you must edit the Artix configuration file to provide some details about the remote naming service. The configuration settings depend on the kind of ORB you are interoperating with, as follows:

## **Interoperating with Orbix 6.x, ASP 5.x**

In your Artix configuration file,

*ArtixInstallDir*/artix/*Version*/etc/domains/artix.cfg, add the following lines to the configuration scope used by the Artix client:

```
# Artix Configuration File
artix client of Orbix 6 {
 ...
    initial_references:NameService:reference = "corbaloc::<hostname>:<port>/NameService";
   url resolvers: corbaname: plugin="naming resolver";
   plugins:naming resolver:shlib name="it naming";
```
Where  $\leq$  *hostname* $>$ :  $\leq$  *port* $>$  is the host and port where the Orbix locator service is running. By default, Orbix 6.x configures the locator *<port* > to be 3075, but you might need to check the plugins:locator:iiop:port setting in your Orbix 6.x configuration file if you are not sure of the value.

**Note:** The *Orbix locator service* is responsible for keeping track of running Orbix services. It is completely unrelated to the Artix locator service.

## **Interoperating with Orbix 3.3**

In your Artix configuration file, *ArtixInstallDir*/artix/*Version*/etc/domains/artix.cfg, add the following lines to the configuration scope used by the Artix client:

```
# Artix Configuration File
artix client or Orbix 33 {
     ...
    initial references: NameService: reference = "IOR:000000......";
     policies:giop:interop_policy:negotiate_transmission_codeset = "false";
     policies:giop:interop_policy:send_principal = "true";
     policies:giop:interop_policy:send_locate_request = "false";
};
```
The stringified IOR shown in the preceding example,  $IOR:000000...$ , can be obtained from the  $3.3.x$  Naming Service by starting the NS with the  $-I$ *<filename>* switch and copying the IOR from the *<filename>* into the configuration file. When using the IOR: format, you do not need to load the naming resolver plug-in (the naming resolver is needed only to resolve corbaloc URLs).

## **Interoperating with other ORBs**

Generally, the approach used for interoperating with Orbix 3.3 (initializing initial references: NameService: reference with the value of the naming service's IOR) should work for just about any third-party ORB product. You might need to modify some of the GIOP interoperability policies, however. For more details, consult the *Artix Configuration Reference*.

**Configure the WSDL service** To configure an Artix client to resolve a name in the CORBA Naming Service, use the corbaname URL format in the <corba:address> tag, as follows: <service name="*CORBAService*">

```
 <port binding="tns:CORBABinding" name="CORBAPort">
         <corba:address location="corbaname:rir:/NameService#StringName"/>
    </port>
</service>
```
Where *StringName* is the name that you want to resolve, specified in the standard CORBA Naming Service string format. For example, if you have a name with id equal to  $ArtixTest$  and  $kin$ d equal to  $obj$ , contained within a naming context with id equal to Foo and kind equal to ctx, the corbaname URL would be expressed as:

corbaname:rir:/NameService#Foo.ctx/ArtixTest.obj In other words, the general format of a string name is as follows: *<id>[*.*<kind>]*/*<id>[*.*<kind>]*/...

## <span id="page-91-0"></span>**How an Artix Server Binds a Name**

<span id="page-91-1"></span>**Overview** [Figure 17](#page-91-1) shows a typical scenario where an Artix server might need to bind a name to the CORBA Naming Service. In the context of the CORBA Naming Service, *binding a name* means that the server advertises the location of a CORBA object by storing an object reference against a name in the naming service.

> To configure the server to bind the name, you need to specify a corbaname URL in the corba:address element within a service (exactly the same configuration as an Artix client). When the Artix server activates the <service> or <port>, by registering with the Artix Bus, the runtime automatically binds the name in the naming service.

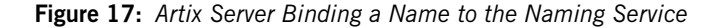

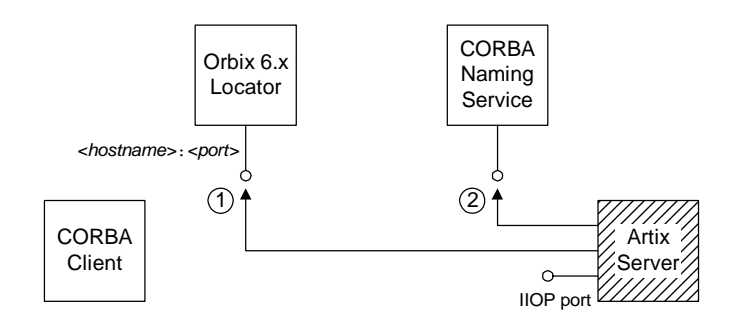

```
Binding steps for Orbix 6.x Artix performs the following steps to bind a name in the Orbix 6.x CORBA
                                 Naming Service (as shown in Figure 17):
Prerequisites The prerequisites for an Artix server that binds a name to the CORBA
                                 Naming Service are identical to the prerequisites for an Artix client that 
                                 resolves a name—see "Prerequisites" on page 89 for details.
Configure the WSDL service To configure an Artix server to bind a name in the CORBA Naming Service,
                                 use the corbaname URL format in the <corba:address> tag, as follows:
                                 Where StringName is the name that you want to resolve, specified in the 
                                 standard CORBA Naming Service string format.
                                   Step <b>Action
                                       1 The Artix server sends a GIOP LocateRequest message to the 
                                            Orbix locator, whose hostname and port is specified in the Artix 
                                            configuration file. The LocateRequest reply gives the location of 
                                            the CORBA Naming Service.
                                       2 The Artix server contacts the CORBA Naming Service to bind
                                            the name specified in the WSDL corba:address element.
<service name="CORBAService">
      <port binding="tns:CORBABinding" name="CORBAPort">
          <corba:address location="corbaname:rir:/NameService#StringName"/>
      </port>
</service>
```
This is identical to the configuration for an Artix client, but the server treats this configuration setting differently. When an Artix server activates a service containing a corbaname URL, the server automatically binds the given *StringName* into the CORBA naming service.

**Binding semantics** The automatic binding performed by an Artix server when it encounters a corbaname URL has the following characteristics:

- **•** The binding operation has the semantics of the CosNaming::NamingContext::rebind() IDL operation. That is, the bind operation either creates a new binding or clobbers an existing binding of the same name.
- **•** If some of the naming contexts in the *StringName* compound name do not yet exist in the naming service, the Artix server does *not* create the missing contexts.

For example, if you try to bind a *StringName* with the value Foo/Bar/SomeName where neither the Foo nor Foo/Bar naming contexts exist yet, the Artix server will not bind the given name. You would need to create the naming contexts manually prior to running the Artix server (for example, in Orbix 6.x you could issue the command itadmin ns newnc *NameContext*).

## <span id="page-94-0"></span>**Artix Client Integrated with a CORBA Server**

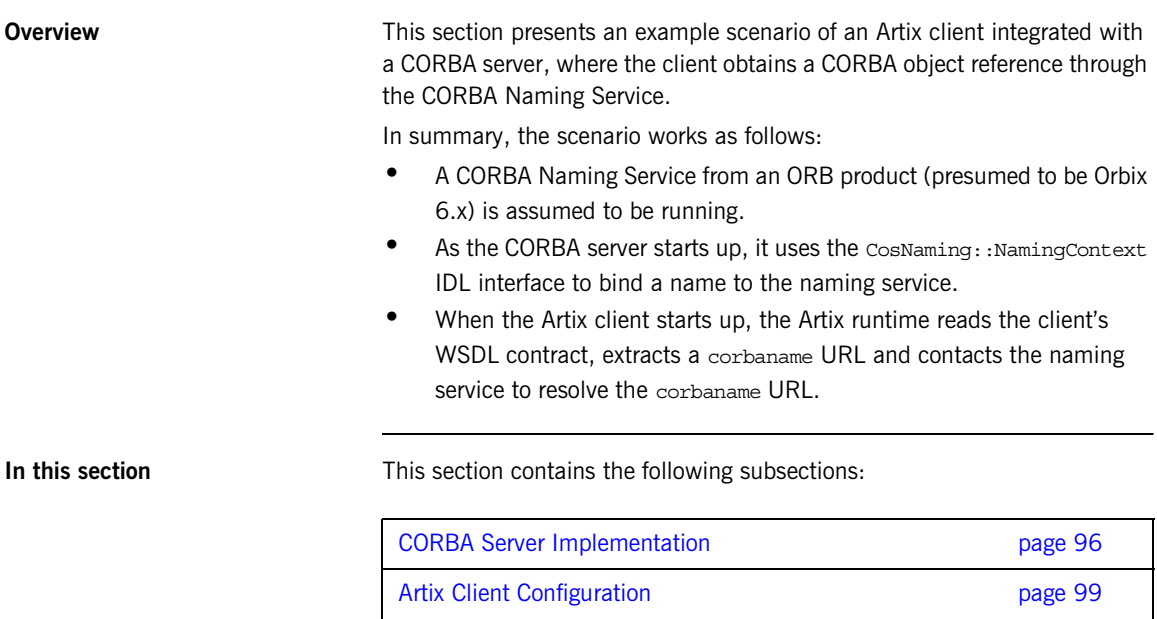

## <span id="page-95-0"></span>**CORBA Server Implementation**

<span id="page-95-1"></span>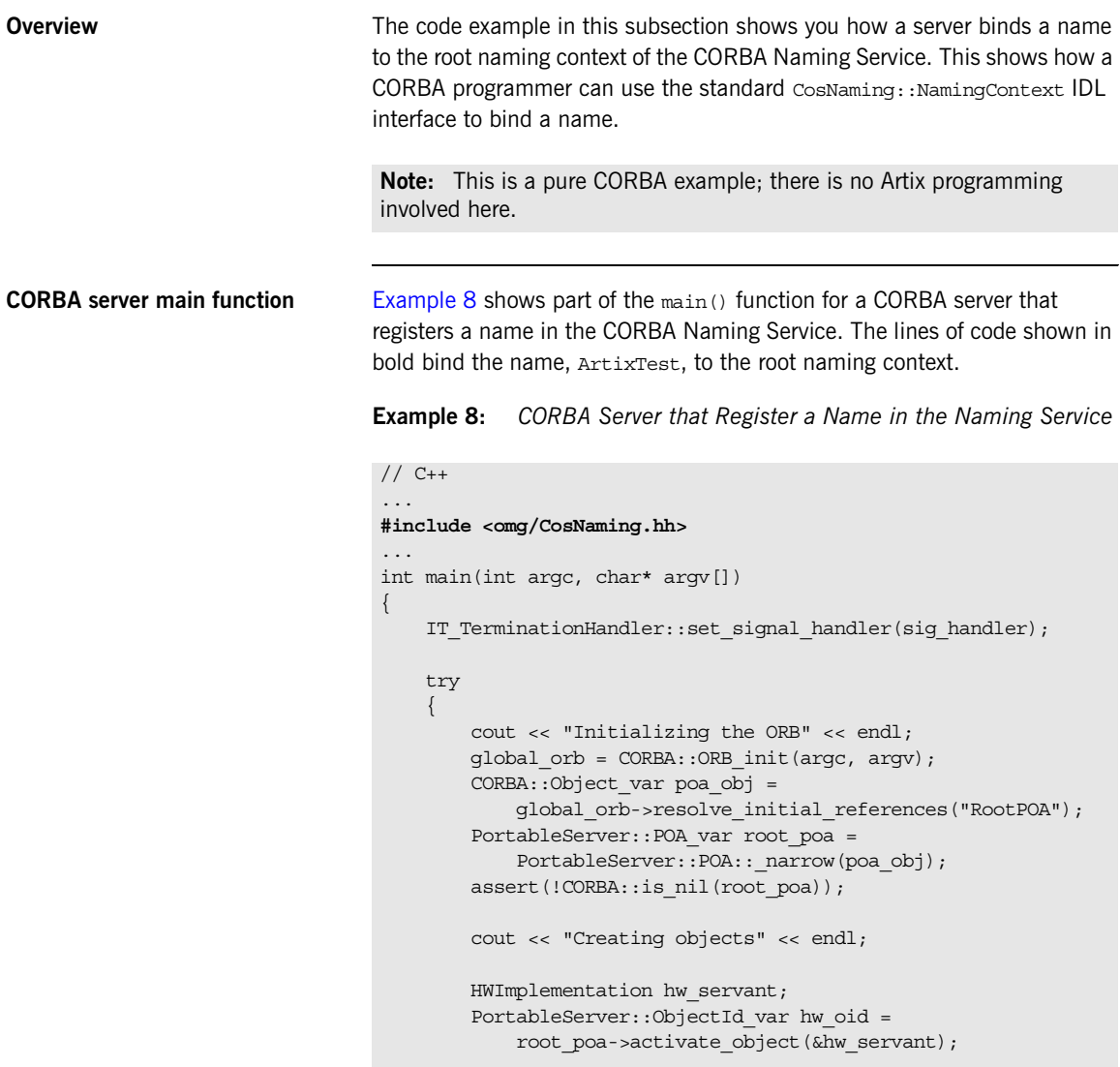

**Example 8:** *CORBA Server that Register a Name in the Naming Service*

```
 CORBA::Object_var ref= 
  root_poa->create_reference_with_id(
                                      hw_oid,
                                      _tc_HelloWorld->id()
), we have the contract of \mathcal{L} , \mathcal{L} // Use the simple NamingContext interface
        \text{CosNaming:}: \text{NamingContext} var rootContext;
         // Get a reference to the Root Naming Context.
         CORBA::Object_var objVar;
         objVar = global_orb->resolve_initial_references(
                                    "NameService"
 );
         rootContext = CosNaming::NamingContext::_narrow(objVar);
         if (CORBA::is_nil(rootContext.in()))
         {
             cerr << "_narrow returned nil" << endl;
             return 1;
         }
         CosNaming::Name_var tmpName = new CosNaming::Name(1);
         tmpName->length(1);
         tmpName[0].id = CORBA::string_dup("ArtixTest");
         tmpName[0].kind = CORBA::string_dup("");
         rootContext->rebind(tmpName, ref);
         // Activate the POA Manager to allow requests to arrive
        PortableServer:: POAManager var poa manager =
                                        root_poa->the_POAManager();
         poa_manager->activate();
         // Give control to the ORB
         //
         global_orb->run();
         return 0;
     }
    catch (CORBA::Exception& e)
     {
         cout << "Error occurred: " << e << endl;
\begin{array}{ccc} \end{array} return 1;
}
```
**Demonstration code** If you want to run this CORBA server code in a real example, you could use the following demonstration as a starting point:

> *ArtixInstallDir*/artix/*Version*/demos/transports/cdr\_over\_iiop/corba In the server subdirectory, there is an existing server.cxx mainline file that publishes the IOR by saving to a file. To change the server to use the naming service, you can replace the existing server main() function with the code shown in [Example 8 on page 96](#page-95-1).

Note the following points:

- Remember to add the include line, #include <omg/CosNaming.hh>, at the start of the server.cxx file.
- Edit the server Makefile, adding the it naming library to the link list. For example, on Windows you would add it naming.lib to the link list.
- **•** You need a separate ORB product (for example, Orbix) to run the CORBA Naming Service. The Artix product does *not* include a CORBA Naming Service.

## <span id="page-98-0"></span>**Artix Client Configuration**

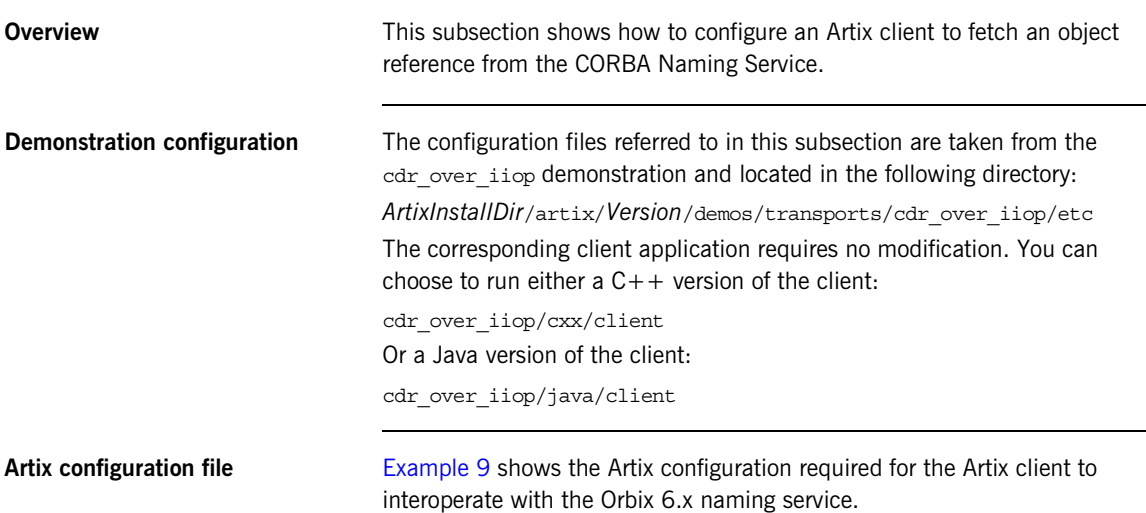

**Example 9:** *Artix Configuration for Interoperating with Orbix 6 Naming*

```
# Artix Configuration File
include "../../../../../etc/domains/artix.cfg";
demos {
  cdr over iiop {
     orb_plugins = ["xmlfile_log_stream", "iiop_profile", "giop", "iiop", "ws_orb"];
     initial_references:NameService:reference = "corbaloc::localhost:3075/NameService";
     url_resolvers:corbaname:plugin = "naming_resolver";
     plugins:naming_resolver:shlib_name = "it_naming";
     corba {
       orb_plugins = ["iiop_profile", "giop", "iiop"];
     };
   };
};
```
To configure the cdr over iiop demonstration, edit the cdr over iiop/etc/cdr over iiop.cfg file, inserting the three lines highlighted in bold in [Example 9 on page 99.](#page-98-1) You might need to modify the value of the hostname and port—this example assumes that the Orbix locator service is running on the same host as the client, localhost, and listening on the default port, 3075.

**Note:** The configuration shown in [Example 9 on page 99](#page-98-1) is specific to the Orbix 6.x naming service. If you use a different ORB product, you might have to set this configuration differently—see ["Prerequisites" on](#page-88-0)  [page 89](#page-88-0) for more details.

**WSDL contract** You also need to edit the client's WSDL contract, specifying the location attribute of the corba:address element using a corbaname URL. [Example 10](#page-99-0) shows the modifications you need to make to the corba:address element in the cdr\_over\_iiop/etc/cdr\_over\_iiop.wsdl contract file.

**Example 10:** *CORBA Address Specified as a corbaname URL*

```
<definitions name="cdr_over_iiop" targetNamespace="http://www.iona.com/cdr_over_iiop" 
    xmlns="http://schemas.xmlsoap.org/wsdl/" 
    xmlns:corba="http://schemas.iona.com/bindings/corba" 
    xmlns:corbatm="http://www.iona.com/cdr_over_iiop" 
     ... >
     ...
     <service name="HelloWorldService">
         <port binding="corbatm:HelloWorldBinding" name="HelloWorldPort">
             <corba:address location="corbaname:rir:/NameService#ArtixTest"/>
         </port>
     </service>
</definitions>
```
When the client starts up, the Artix runtime automatically retrieves the CORBA object reference by resolving the name, ArtixTest, in the scope of the root naming context.

## CHAPTER 6

# Advanced CORBA Port Configuration

*This chapter describes some advanced configuration options for customizing a CORBA port on an Artix server.*

**In this chapter** This chapter discusses the following topics:

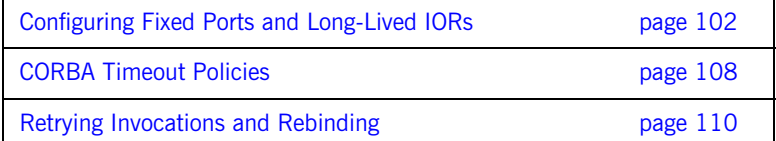

## <span id="page-101-0"></span>**Configuring Fixed Ports and Long-Lived IORs**

**Overview Artix provides a corplation of the enables you to customize**  $\alpha$ certain CORBA-specific policies for a WSDL service that acts as a CORBA endpoint. Essentially, the corba: policy element makes it possible to enable the following features on a CORBA endpoint:

- **•** *Fixed IP port*—the WSDL service listens on the same IP port all the time. This is useful, for example, if the available range of IP ports is restricted or if the service must be accessible through a firewall.
- **•** *Long-lived interoperable object references (IORs)*—the IOR remains valid even after the server is stopped and restarted.

You can configure a WSDL service to behave in one of the following ways:

- **•** [Transient service](#page-101-1).
- **•** [Direct persistent service.](#page-102-0)

<span id="page-101-1"></span>**Transient service** By default, a CORBA endpoint is automatically configured to be *transient*. A transient service generates IORs with the following characteristics:

- **•** *Randomly-assigned IP port*—the IP port is assigned by the underlying operating system. Hence, the port is generally different each time the Artix server is run.
- **•** *Short-lived IORs*—the CORBA binding generates IORs in such a way that they are guaranteed to become invalid when the server is stopped and restarted.

**Note:** In this context, *transient* is a CORBA concept which refers to the TRANSIENT value of the PortableServer::LifespanPolicy. This notion of transience should *not* be confused with the Artix notion of transience, which is concerned with registering transient servants. The two concepts are completely different.

<span id="page-102-0"></span>**Direct persistent service** You can optionally configure a CORBA endpoint to be *direct persistent*. A direct persistent service generates IORs with the following characteristics:

- **•** *Fixed IP port*—you can explicitly assign the IP port by configuration. Hence, the IP port remains the same each time the Artix server is run.
- **•** *Long-lived IORs*—the CORBA binding generates IORs in such a way that they remain valid even when the server is stopped and restarted. All of the addressing information embedded in the IOR must remain constant, in particular:
	- ♦ *IP port is fixed*—the WSDL service must be configured to listen on a fixed IP port.
	- ♦ *POA name is fixed*—the POA name is a CORBA-specific construct that identifies an endpoint.
	- ♦ *Object ID in IOR is fixed*—the Object ID is a CORBA-specific construct that identifies a particular object in a given POA instance.
	- ♦ *POA is persistent*—a prerequisite for generating long-lived IORs is that the POA must have a life span policy value of PERSISTENT.

## <span id="page-103-0"></span>**Configuring a service to be direct persistent**

To configure an Artix service to be direct persistent, you must edit both the WSDL file and the Artix configuration file.

## **Editing the WSDL file**

Artix enables you to set direct persistence attributes in WSDL by adding a corba: policy element to the WSDL service, as shown in [Example 11](#page-103-0).

**Example 11:** *Setting Direct Persistence Attributes in WSDL*

```
<definitions name="" targetNamespace="..." 
 ...
    xmlns:corba="http://schemas.iona.com/bindings/corba"
     ...>
 ...
    <service name="CORBAServiceName">
         <port binding="tns:CORBABinding" 
   name="CORBAPortName">
             <corba:address location="file:///greeter.ior"/>
             <corba:policy persistent="true"
                          poaname="FQPN"
                           serviceid="ObjectID" /> 
         </port>
     </service>
</definitions>
```
The corba:  $policy$  attributes from [Example 11](#page-103-0) can be explained as follows:

**•** persistent attribute—by setting this attribute to true, you configure the CORBA binding to generate persistent IORs (that is, IORs that continue to be valid even after the Artix server is stopped and restarted). The default value is false.

**Note:** In CORBA terms, this is equivalent to setting the PortableServer::LifespanPolicy policy to PERSISTENT.

**•** poaname attribute—in CORBA terminology, a POA is an object that groups CORBA objects together (a kind of container for CORBA objects). It is necessary to set the POA name here, because the POA name is embedded in the generated IORs. The generated IORs would not be long-lived, unless the POA name remains constant. By default, a POA name is automatically generated with the value, {*ServiceNamespace*}*ServiceLocalPart*#*PortName*.

**Note:** The POA name, *FQPN*, is a *fully-qualified POA name*. In practice, however, you can only set a simple POA name. Artix currently does not provide a way of creating a POA name hierarchy.

**•** serviceid attribute—in CORBA terminology, this attribute specifies an *Object ID* for a CORBA object. It is necessary to set the Object ID here, because the Object ID is embedded in the server-generated IOR. The Object ID must have a constant value in order for the IOR to be long-lived. By default, the underlying POA would generate a random value for the Object ID.

Artix currently allows you to set only one Object ID for each port.

**Note:** The serviceid attribute also implicitly sets the PortableServer::IdAssignmentPolicy policy to USER\_ID. If the serviceid attribute is *not* set, the PortableServer::IdAssignmentPolicy policy defaults to SYSTEM\_ID.

## **Editing the Artix configuration file**

To complete the configuration of direct persistence, you must also set some configuration variables in the relevant scope of the Artix configuration file. For example, if your Artix server uses the artix server configuration scope, you would add the configuration variables as shown in [Example 12](#page-104-0).

<span id="page-104-0"></span>**Example 12:** *Setting Direct Persistence Configuration Variables*

```
# Artix Configuration File
...
artix_server {
     ...
     poa:FQPN:direct_persistent="true";
     poa:FQPN:well_known_address="WKA_prefix";
     WKA_prefix:iiop:port="IP_Port";
};
```
The configuration variables from [Example 12](#page-104-0) can be explained as follows:

**•** poa:*FQPN*:direct\_persistent variable—you must set this variable to true, which configures the CORBA binding to receive *direct* connections from Orbix clients. You should substitute *FQPN* with the POA name from the poaname attribute in the WSDL (see Example 11 [on page 104](#page-103-0)).

**Note:** In CORBA terms, this is equivalent to setting the IT\_PortableServer::PersistenceModePolicy policy to DIRECT PERSISTENCE. The alternative policy value, INDIRECT\_PERSISTENCE, is not compatible with Artix, because it would require connections to be routed through the *Orbix locator service*, which is *not* part of the Artix product.

**•** poa:*FQPN*:well\_known\_address variable—this variable defines a prefix, *WKA\_prefix*, which forms part of the variable names that configure a fixed port for the WSDL service. You should substitute *FQPN* with the POA name from the poaname attribute in the WSDL.

**•** *WKA\_prefix*:iiop:port variable—this variable configures a fixed IP port for the WSDL service associated with *WKA\_prefix*.

**Fixed port configuration variables** The following IIOP configuration variables can be set for a CORBA endpoint that uses the *WKA\_prefix* prefix:

*WKA\_prefix*:iiop:host = "*host*";

Specifies the hostname, *host*, to publish in the IIOP profile of server-generated IORs. This variable is potentially useful for multi-homed hosts, because it enables you to specify which network card the client should attempt to connect to.

*WKA\_prefix*:iiop:port = "*port*";

Specifies the fixed IP port, *port*, on which the server listens for incoming IIOP/TLS messages. This port value is also published in the IIOP profile of generated IORs.

*WKA\_prefix*:iiop:listen\_addr = "*host*";

Restricts the IIOP/TLS listening point to listen only on the specified address, *host*. It is generally used on multi-homed hosts to limit incoming connections to a particular network interface. The default is to listen on 0.0.0.0 (which represents every network card on the host).

## **Secure fixed port configuration variables**

Additionally, the following secure fixed port configuration variables can be set for a CORBA endpoint that uses the *WKA\_prefix* prefix:

*WKA\_prefix*:iiop\_tls:host *WKA\_prefix*:iiop\_tls:port *WKA\_prefix*:iiop\_tls:listen\_addr

These configuration variables function analogously to their insecure counterparts.

**Note:** These secure configuration variables will have no effect, unless the iiop tls plug-in is also loaded. It is strongly recommended that you read the *Artix Security Guide* for details of how to configure IIOP/TLS security.

## <span id="page-107-0"></span>**CORBA Timeout Policies**

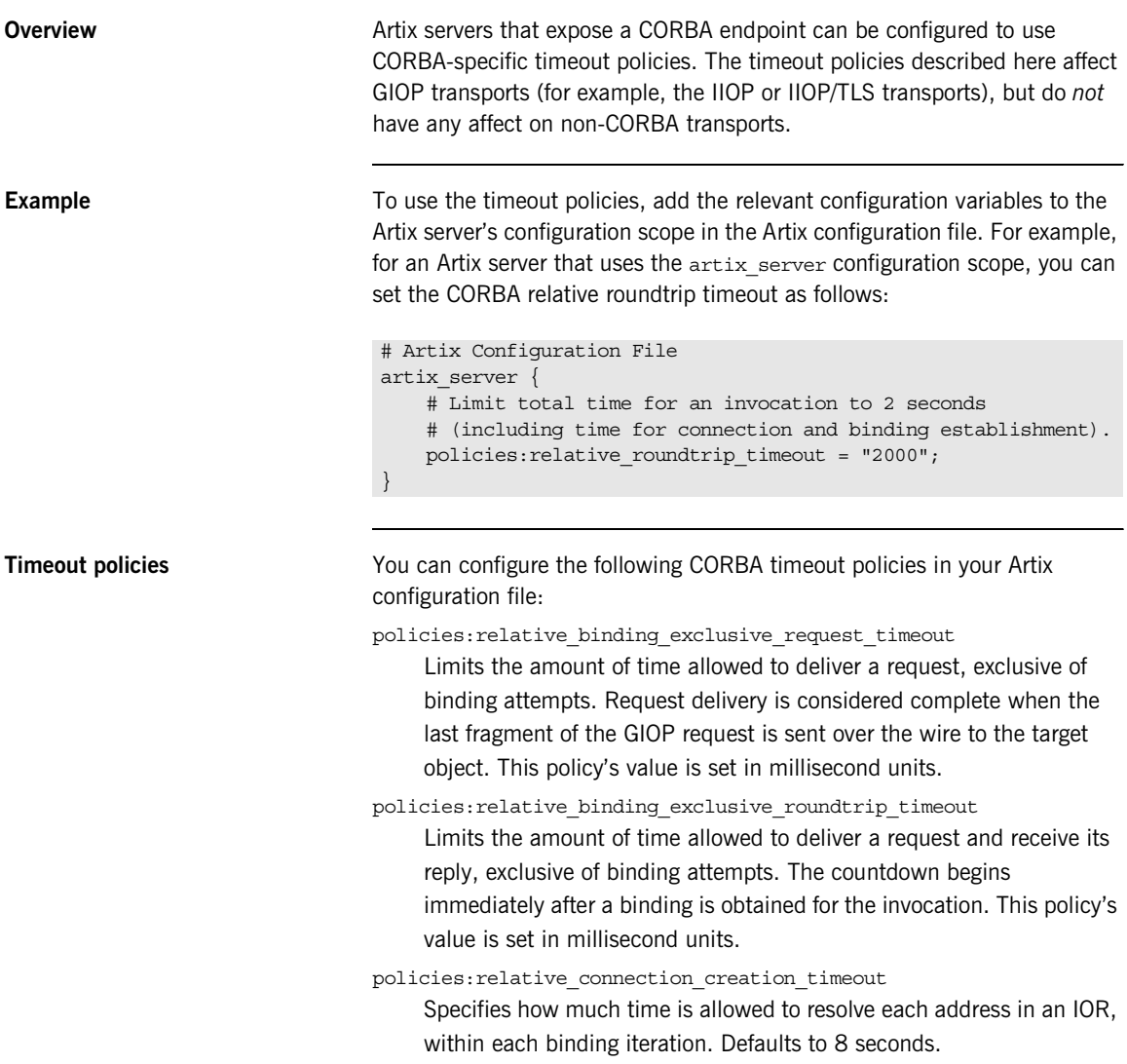
An IOR can have several TAG INTERNET IOP (IIOP transport) profiles, each with one or more addresses, while each address can resolve through DNS to multiple IP addresses.

This policy applies to each IP address within an IOR. Each attempt to resolve an IP address is regarded as a separate attempt to create a connection. The policy's value is set in millisecond units.

### policies:relative\_request\_timeout

Specifies how much time is allowed to deliver a request. Request delivery is considered complete when the last fragment of the GIOP request is sent over the wire to the target object. The timeout-specified period includes any delay in establishing a binding. This policy type is useful to a client that only needs to limit request delivery time. Set this policy's value in millisecond units.

No default is set for this policy; if it is not set, request delivery has unlimited time to complete.

### policies:relative\_roundtrip\_timeout

Specifies how much time is allowed to deliver a request and its reply. Set this policy's value in millisecond units. No default is set for this policy; if it is not set, a request has unlimited time to complete.

The timeout countdown begins with the request invocation, and includes the following activities:

- Marshalling in/inout parameters
- Any delay in transparently establishing a binding

If the request times out before the client receives the last fragment of reply data, all received reply data is discarded. In some cases, the client might attempt to cancel the request by sending a GIOP CancelRequest message.

# **Retrying Invocations and Rebinding**

**Overview Artix lets you configure CORBA policies that customize invocation retries** and reconnection. The policies can be grouped into the following categories:

- **•** [Retrying invocations](#page-109-0).
- **•** [Rebinding.](#page-110-0)

<span id="page-109-0"></span>**Retrying invocations** The following configuration variables determine how the CORBA binding deals with requests that raise the CORBA::TRANSIENT exception with a completion status of COMPLETED NO. In terms of an IIOP connection, a TRANSIENT exception is raised if an error occurred before or during an attempt to write to or connect to a socket.

### policies:invocation\_retry:backoff\_ratio

Specifies the degree to which delays between invocation retries increase from one retry to the next. Defaults to 2.

policies:invocation\_retry:initial\_retry\_delay

Specifies the amount of time, in milliseconds, between the first and second retries. Defaults to 100

**Note:** The delay between the initial invocation and first retry is always 0.

### policies:invocation\_retry:max\_forwards

Specifies the number of times an invocation message can be forwarded. Defaults to 20. To specify unlimited forwards, set to -1.

policies:invocation\_retry:max\_retries Specifies the number of transparent reinvocations attempted on receipt of a TRANSIENT exception. Defaults to 5.

<span id="page-110-0"></span>**Rebinding** The following configuration variables determine how the CORBA binding deals with requests that raise the CORBA::COMM\_FAILURE exception with a completion status of COMPLETED NO. In terms of an IIOP connection, a COMM\_FAILURE exception is raised with a completion status of COMPLETED\_NO, if the connection went down.

policies:rebind\_policy

Specifies the default value for the rebind policy. Can be one of the following:

- ♦ TRANSPARENT *(default)*
- ♦ NO\_REBIND
- ♦ NO\_RECONNECT

policies:invocation\_retry:max\_rebinds

Specifies the number of transparent rebinds attempted on receipt of a COMM\_FAILURE exception. Defaults to 5.

**Note:** This setting is valid only if the effective policies:rebind\_policy value is TRANSPARENT; otherwise, no rebinding occurs.

CHAPTER 6 | **Advanced CORBA Port Configuration**

### CHAPTER 7

# Artix IDL-to-WSDL Mapping

*This chapter describes how the Artix IDL-to-WSDL compiler maps OMG IDL types to WSDL types and how the WSDL types are then mapped to C++ and Java.*

**In this appendix** This appendix discusses the following topics:

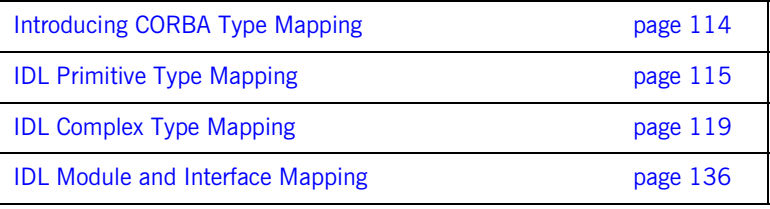

# <span id="page-113-0"></span>**Introducing CORBA Type Mapping**

**Overview** To ensure that messages are converted into the proper format for a CORBA application to understand, Artix contracts need to unambiguously describe how data is mapped to CORBA data types.

> For primitive types, the mapping is straightforward. However, complex types such as structures, arrays, and exceptions require more detailed descriptions.

**Unsupported types** The following CORBA types are not supported:

- **•** Value types
- **•** Boxed values
- **•** Local interfaces
- **•** Abstract interfaces
- **•** Forward-declared interfaces

# <span id="page-114-0"></span>**IDL Primitive Type Mapping**

**Mapping chart** Most primitive IDL types are directly mapped to primitive XML Schema types. [Table 1](#page-114-1) lists the mappings for the supported IDL primitive types.

<span id="page-114-1"></span>

| <b>IDL Type</b>       | <b>XML Schema Type</b> | <b>CORBA Binding</b><br><b>Type</b> | Artix $C++$ Type   | Artix Java Type                                    |
|-----------------------|------------------------|-------------------------------------|--------------------|----------------------------------------------------|
| any                   | xsd: anyType           | corba: any                          | IT Bus:: AnyHolder | com.iona.webservices<br>.reflect.types.AnyTy<br>pe |
| boolean               | xsd:boolean            | corba:boolean                       | IT Bus::Boolean    | boolean                                            |
| char                  | xsd:byte               | corba: char                         | IT_Bus::Byte       | byte                                               |
| string                | xsd:string             | corba: string                       | IT Bus:: String    | java.lang.String                                   |
| wchar                 | xsd:string             | corba: wchar                        | IT Bus:: String    | java.lang.String                                   |
| wstring               | xsd:string             | corba: wstring                      | IT Bus:: String    | java.lang.String                                   |
| short.                | xsd:short              | corba: short                        | IT Bus::Short      | short                                              |
| long                  | xsd: int               | corba: long                         | IT Bus::Int        | int.                                               |
| long long             | xsd: long              | corba: longlong                     | IT Bus::Long       | long                                               |
| unsigned short        | xsd:unsiqnedShort      | corba:ushort                        | IT Bus:: UShort    | int                                                |
| unsigned long         | xsd:unsignedInt        | corba:ulonq                         | IT Bus::UInt       | long                                               |
| unsigned long<br>long | xsd:unsignedLong       | corba:ulonglong                     | IT Bus:: ULonq     | java.math.BiqInteqer                               |
| float                 | xsd:float              | corba:float                         | IT Bus:: Float     | float                                              |
| double                | xsd:double             | corba:double                        | IT Bus::Double     | double                                             |
| long double           | Not Supported          | Not Supported                       | Not Supported      | <b>Not Supported</b>                               |
| octet                 | xsd:unsiqnedByte       | corba: octet                        | IT_Bus::UByte      | short                                              |
| fixed                 | xsd:decimal            | corba:fixed                         | IT Bus::Decimal    | java.math.BiqDecimal                               |

**Table 1:** *Primitive Type Mapping for CORBA Plug-in*

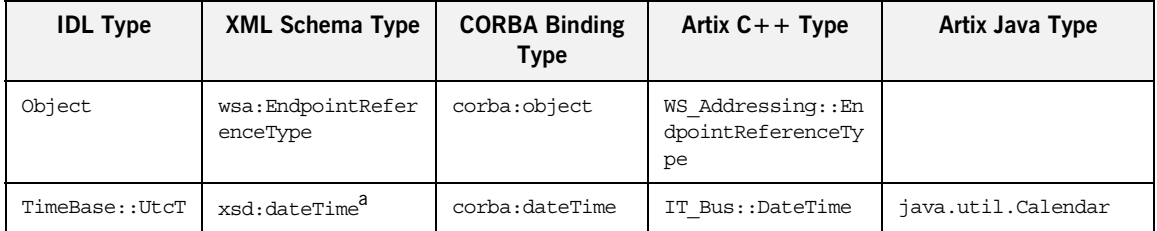

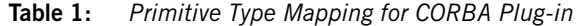

a. The mapping between xsd:dateTime and TimeBase:UtcT is only partial. For the restrictions see ["Unsupported](#page-115-0) [time/date values" on page 116](#page-115-0)

**Unsupported types** Artix does not support the CORBA long double type.

<span id="page-115-0"></span>**Unsupported time/date values** The following xsd:dateTime values cannot be mapped to TimeBase::UtcT:

- **•** Values with a local time zone. Local time is treated as a 0 UTC time zone offset.
- **•** Values prior to 15 October 1582.
- **•** Values greater than approximately 30,000 A.D.

The following  $TimeBase::UtcT$  values cannot be mapped to  $xsd:dateTime:$ 

- **•** Values with a non-zero inacclo or inacchi.
- **•** Values with a time zone offset that is not divisible by 30 minutes.
- **•** Values with time zone offsets greater than 14:30 or less than -14:30.
- **•** Values with greater than millisecond accuracy.
- **•** Values with years greater than 9999.

**String type** The IDL-to-WSDL mapping for strings is ambiguous, because the string, wchar, and wstring IDL types all map to the same type, xsd: string. This ambiguity can be resolved, however, because the generated WSDL records the original IDL type in the CORBA binding description (that is, within the scope of the <wsdl:binding> </wsdl:binding> tags). Hence, whenever an xsd:string is sent over a CORBA binding, it is automatically converted back to the original IDL type (string, wchar, or wstring).

**Fixed type** The mapping of fixed is a special case. Although fixed maps directly to the xsd:decimal type, Artix must store additional mapping information in order to support round-trip conversion between WSDL and IDL. Therefore, Artix records the details of the IDL fixed mapping in a corba: fixed element (within the scope of the corba:typeMapping element). For example, the mapping of a fixed<6, 2> type might be recorded as follows:

```
<corba:typeMapping ... >
     <corba:fixed digits="6"
                  scale="2"
                  name="SampleTypes.Money" 
                  repositoryID="IDL:SampleTypes/Money:1.0"
                  type="xsd:decimal"/>
</corba:typeMapping>
```
<span id="page-116-0"></span>

**Example** The mapping of primitive types is handled in the CORBA binding section of the Artix contract. For example, consider an input message that has a part, score, that is described as an  $xsd$ : int as shown in [Example 13](#page-116-0).

### **Example 13:** *WSDL Operation Definition*

```
<message name="runsScored">
  <part name="score"/>
</message>
<portType ...>
   <operation name="getRuns">
     <input message="tns:runsScored" name="runsScored"/>
   </operation>
</portType>
```
It is described in the CORBA binding as shown in [Example 14.](#page-116-1)

### <span id="page-116-1"></span>**Example 14:** *Example CORBA Binding*

```
<binding ...>
   <operation name="getRuns">
     <corba:operation name="getRuns">
        <corba:param name="score" mode="in" idltype="corba:long"/>
     </corba:operation>
     <input/>
     <output/>
   </operation>
</binding>
```
The IDL is shown in [Example 15](#page-117-0).

<span id="page-117-0"></span>**Example 15:** *getRuns IDL*

// IDL void getRuns(in score);

# <span id="page-118-0"></span>**IDL Complex Type Mapping**

**Overview** This section describes how the complex IDL data types are mapped to WSDL.

**In this section** This section contains the following subsections:

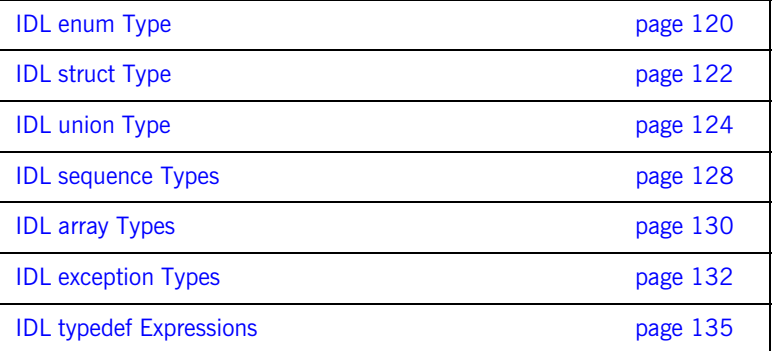

<span id="page-119-0"></span>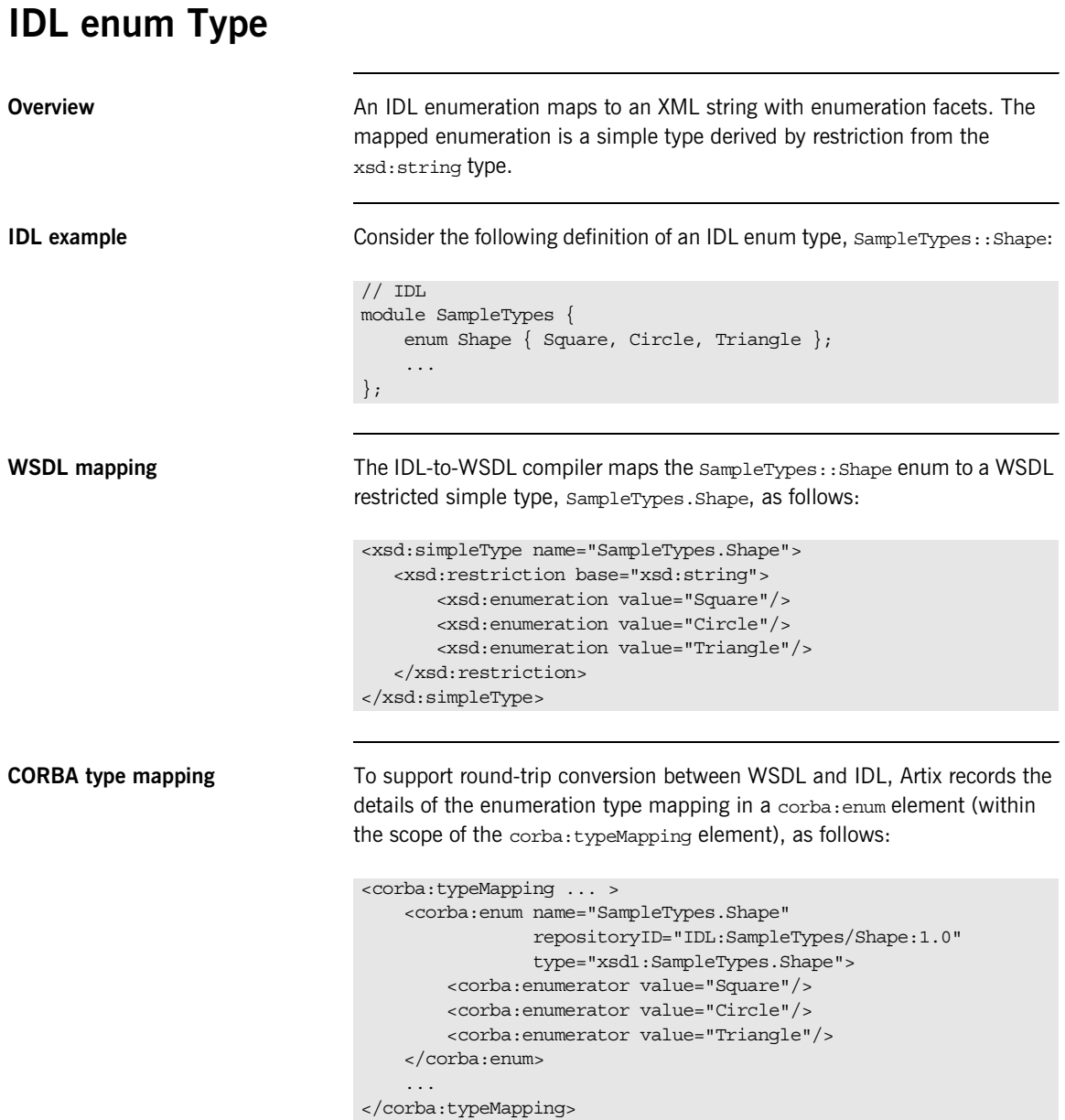

**C++ mapping** The WSDL-to-C++ compiler maps the SampleTypes. Shape type to a C++ class, SampleTypes\_Shape, as follows:

```
// C++class SampleTypes_Shape : public IT_Bus::AnySimpleType
{
   public:
    SampleTypes Shape();
    SampleTypes Shape(const IT Bus::String & value);
     ...
    void set value(const IT Bus::String & value);
    const IT Bus::String & get value() const;
};
```
The value of the enumeration type can be accessed and modified using the get value() and set value() member functions.

**Java mapping** The WSDL-to-Java compiler maps the SampleTypes. Shape type to a Java class, SampleTypesShape, as follows:

```
// Java
package com.iona.schemas.idltypes.sampletypes_idl;
public class SampleTypesShape
{
 ...
     public String getValue() { ... };
     public static
       com.iona.schemas.idltypes.sampletypes_idl.SampleTypesShape
       fromString(String value) { ... };
 ...
     public String toString() { ... }
}
```
To create a new SampleTypesShape object, call the fromString() method with the value argument equal to Square, Circle, or Triangle. Either the getValue() method or the toString() method can be used to access the value.

# <span id="page-121-0"></span>**IDL struct Type**

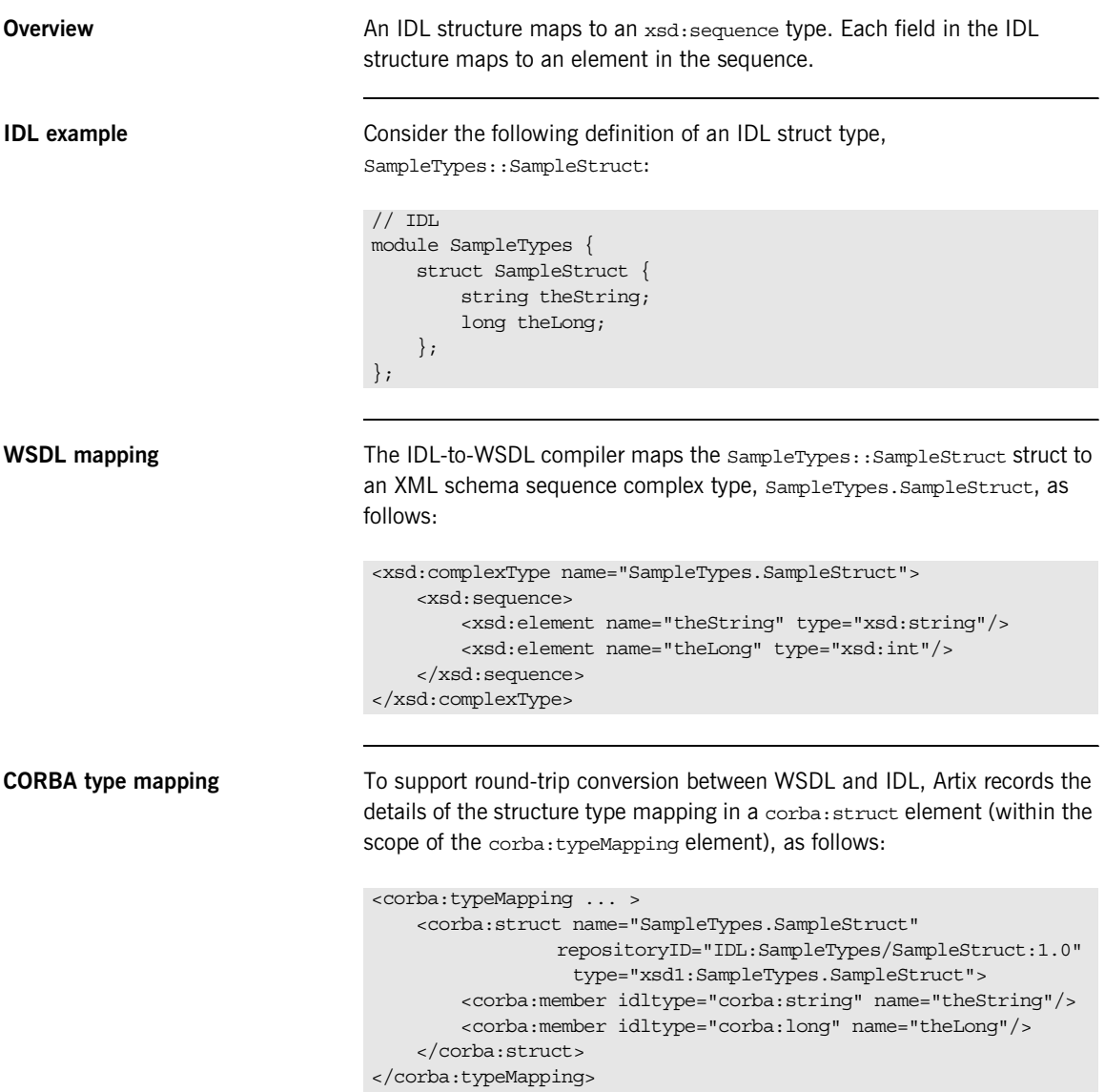

**C++ mapping** The WSDL-to-C++ compiler maps the SampleTypes.SampleStruct type to a C++ class, SampleTypes\_SampleStruct, as follows:

```
// C++class SampleTypes_SampleStruct : public 
   IT_Bus::SequenceComplexType
{
   public:
    SampleTypes SampleStruct();
   SampleTypes SampleStruct(const SampleTypes SampleStruct&
   copy);
     ...
   const IT Bus::String & gettheString() const;
   IT Bus::String & gettheString();
   void settheString(const IT Bus::String & val);
    const IT Bus::Int & gettheLong() const;
   IT Bus::Int & gettheLong();
   void settheLong(const IT Bus::Int & val);
};
```
The members of the struct can be accessed and modified using the get*StructMember*() and set*StructMember*() pairs of functions.

**Java mapping** The WSDL-to-Java compiler maps the SampleTypes. SampleStruct type to a Java class, SampleTypesSampleStruct, as follows:

```
// Java
package com.iona.schemas.idltypes.sampletypes_idl;
public class SampleTypesSampleStruct
{
     public String getTheString() { ... }
     public void setTheString(String val) { ... }
     public int getTheLong() { ... }
     public void setTheLong(int val) { ... }
 ...
     public String toString() { ... }
}
```
The members of the struct can be accessed and modified using the get*StructMember*() and set*StructMember*() pairs of methods.

### <span id="page-123-0"></span>**IDL union Type**

**Overview Coverview** Unions are particularly difficult to describe using the XML schema framework. In the logical data type descriptions, the difficulty is how to describe the union without losing the relationship between the members of the union and the discriminator used to select the members. The easiest method is to describe a union using an xsd:choice and list the members in the specified order. The OMG's proposed method is to describe the union as an xsd: sequence containing one element for the discriminator and an xsd:choice to describe the members of the union. However, neither of these methods can accurately describe all the possible permutations of a CORBA union.

**IDL example** Consider the following definition of an IDL union type, sampleTypes::Poly:

```
// IDLmodule SampleTypes {
      union Poly switch (short)
\left\{\begin{array}{c} \end{array}\right\} case 0:
          string StringCase0;
         case 1:
         case 2:
           float FloatCase1and2;
         default:
            long caseDef;
      };
};
```
**WSDL mapping** The IDL-to-WSDL compiler generates two alternative mappings for the IDL union type:

- Mapping to xsd:choice—the name of this type is sampleTypes.Poly. By default, Artix uses the xsd: choice type as the representation of the union throughout the contract.
- **•** Mapping to xsd:sequence—the name of this type is obtained by prepending  $\delta$ omg to the basic type name, giving SampleTypes. omg Poly.

The two alternative mappings for the union type are, as follows:

```
<complexType name="SampleTypes.Poly">
     <choice>
         <element name="StringCase0" type="string"/>
         <element name="FloatCase1and2" type="float"/>
         <element name="caseDef" type="int"/>
     </choice>
</complexType>
<complexType name="SampleTypes._omg_Poly">
     <sequence>
        <element maxOccurs="1" minOccurs="1" name="discriminator" 
                          type="short"/>
         <choice maxOccurs="1" minOccurs="0">
             <element name="StringCase0" type="string"/>
             <element name="FloatCase1and2" type="float"/>
             <element name="caseDef" type="int"/>
         </choice>
     </sequence>
</complexType>
```
**CORBA type mapping** To support round-trip conversion between WSDL and IDL, Artix records the details of the union type mapping in a corba:union element (within the scope of the corba: typeMapping element), as follows:

```
<corba:typeMapping ... >
     <corba:union discriminator="corba:short"
                  name="SampleTypes.Poly" 
                  repositoryID="IDL:SampleTypes/Poly:1.0"
                   type="xsd1:SampleTypes.Poly">
         <corba:unionbranch idltype="corba:string"
                  name="StringCase0">
             <corba:case label="0"/>
         </corba:unionbranch>
         <corba:unionbranch idltype="corba:float"
                  name="FloatCase1and2">
             <corba:case label="1"/>
             <corba:case label="2"/>
         </corba:unionbranch>
         <corba:unionbranch default="true"
                  idltype="corba:long"
                  name="caseDef"/>
     </corba:union>
</corba:typeMapping>
```
**C++ mapping** The WSDL-to-C++ compiler maps the SampleTypes.Poly type to a C++ class, SampleTypes\_Poly, as follows:

```
// C++class SampleTypes_Poly : public IT_Bus::ChoiceComplexType
{
   public:
     ...
   IT Bus::String & getStringCase0();
    const IT Bus::String & getStringCase0() const;
    void setStringCase0(const IT Bus::String & val);
    IT Bus::Float getFloatCase1and2();
    const IT Bus::Float getFloatCase1and2() const;
    void setFloatCase1and2(const IT Bus::Float val);
    IT_Bus::Int getcaseDef();
    const IT Bus::Int getcaseDef() const;
    void setcaseDef(const IT Bus::Int val);
     enum PolyDiscriminator
     {
         StringCase0_enum,
        FloatCase1and2_enum,
         caseDef_enum,
         SampleTypes_Poly_MAXLONG=-1
     } m_discriminator;
     PolyDiscriminator get_discriminator() const { ... }
    IT Bus::UInt get discriminator as uint() const \{ \ldots \} ...
};
```
The value of the union can be modified and accessed using the get*UnionMember*() and set*UnionMember*() pairs of functions. The union discriminator can be accessed through the get discriminator() and get discriminator as uint() functions.

**Java mapping** The WSDL-to-Java compiler maps the SampleTypes. Poly type to a Java class, SampleTypesPoly, as follows:

```
// Java
package com.iona.schemas.idltypes.sampletypes_idl;
public class SampleTypesPoly
{
     ...
     public String getStringCase0() { ... }
     public void setStringCase0(String val) { ... }
     public boolean isSetStringCase0() { ... }
     public float getFloatCase1and2() { ... }
     public void setFloatCase1and2(float val) { ... }
     public boolean isSetFloatCase1and2() { ... }
     public int getCaseDef() { ... }
     public void setCaseDef(int val) { ... }
     public boolean isSetCaseDef() { ... }
    public javax.xml.namespace.QName getQName() \{ ... \} public String toString() { ... }
}
```
The contents of the union can be accessed and modified using the get*UnionMember*() and set*UnionMember*() pairs of methods. The set*UnionMember*() method implicitly sets the discriminator value.

# <span id="page-127-0"></span>**IDL sequence Types**

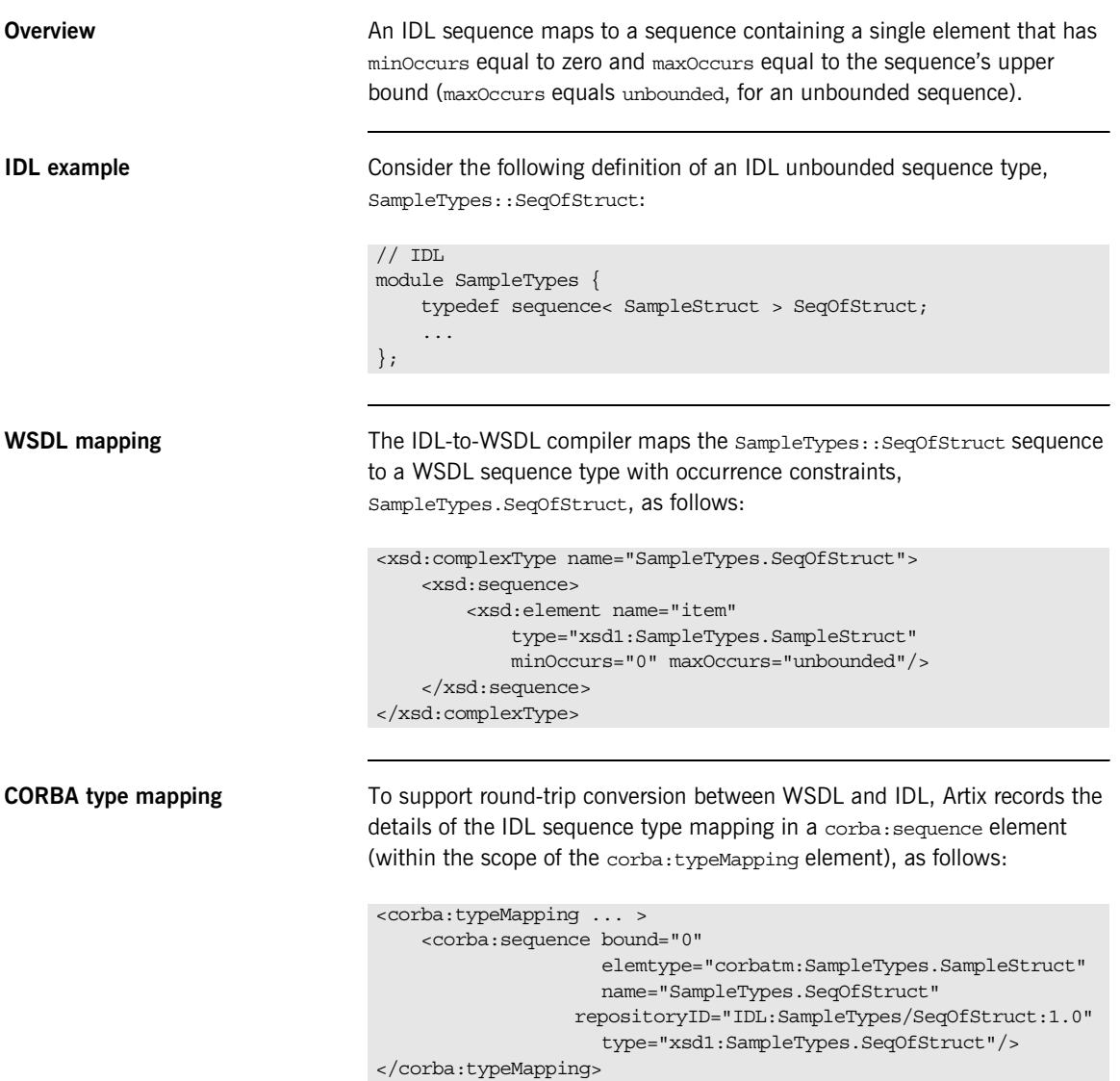

**C++ mapping** The WSDL-to-C++ compiler maps the SampleTypes.SeqOfStruct type to a C++ class, SampleTypes SeqOfStruct, as follows:

```
class SampleTypes_SeqOfStruct : public 
   IT_Bus::ArrayT<SampleTypes_SampleStruct, 
   &SampleTypes_SeqOfStruct_item_qname, 0, -1>
{
  public:
     ...
};
```
The sampleTypes seqOfStruct class is an Artix  $C++$  array type (based on the IT vector template). Hence, the array class has an API similar to the  $std:vector$  type from the  $C++$  Standard Template Library.

**Note:** IDL bounded sequences map in a similar way to normal IDL sequences, except that the IT Bus:: ArrayT base class uses the bounds specified in the IDL.

**Java mapping** The WSDL-to-Java compiler maps the SampleTypes.SeqOfStruct type to a Java class, SampleTypesSampleStruct, as follows:

```
// Java
package com.iona.schemas.idltypes.sampletypes_idl;
public class SampleTypesSeqOfStruct
{
 ...
     public SampleTypesSampleStruct[] getItem() { ... }
     public void setItem(SampleTypesSampleStruct[] val) { ... }
    public javax.xml.namespace.QName qetQName() \{ \ldots \} public String toString() { ... }
}
```
The SampleTypesSampleStruct type behaves like an array holder type. The getItem() and setItem() methods enable you to retrieve and set an array of SampleTypeSampleStruct items.

# <span id="page-129-0"></span>**IDL array Types**

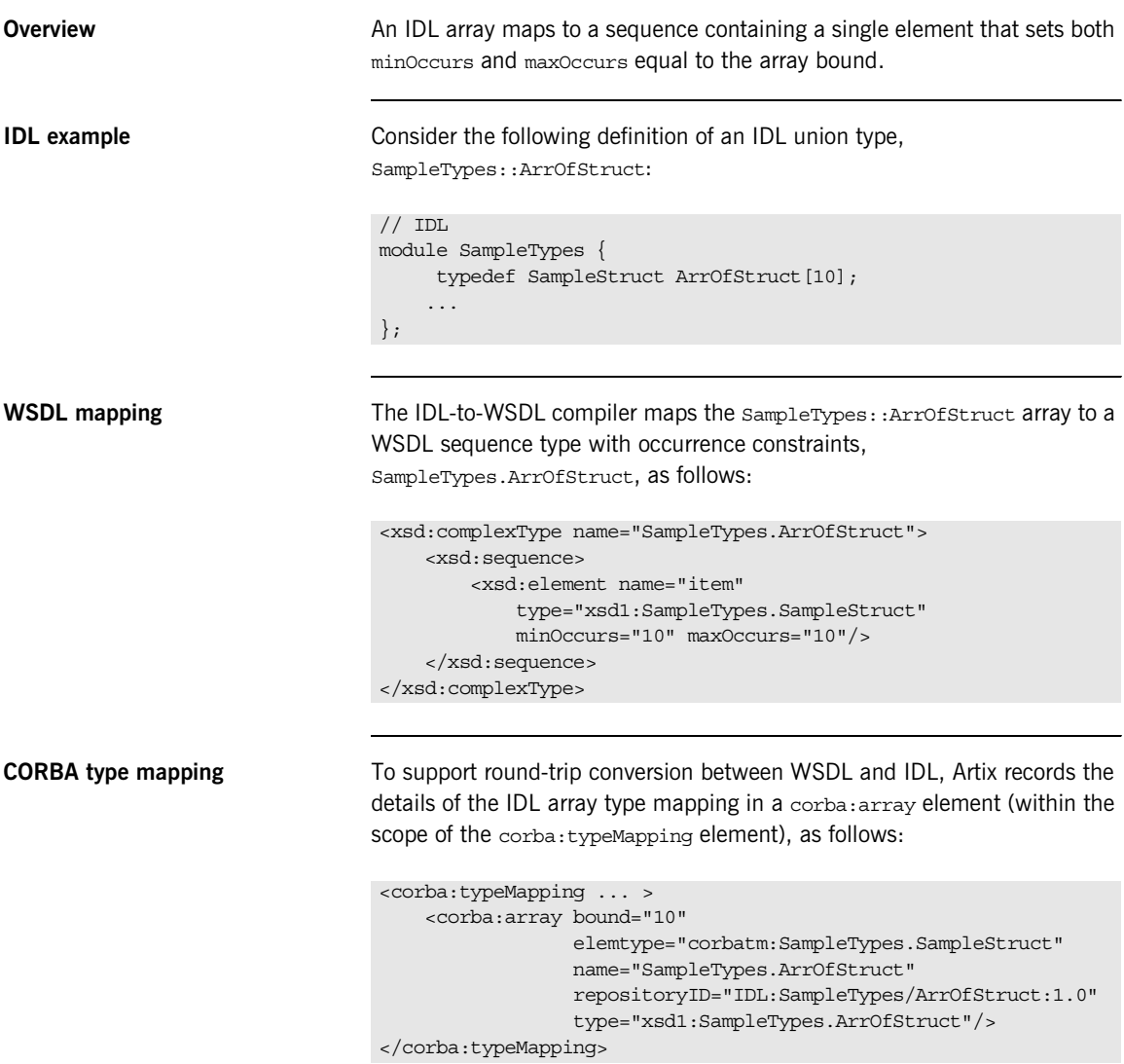

### **C++ mapping** The WSDL-to-C++ compiler maps the SampleTypes.ArrOfStruct type to a C++ class, SampleTypes\_ArrOfStruct, as follows: The sampleTypes ArrOfStruct class is an Artix  $C++$  array type (based on the IT vector template). The array class has an API similar to the  $std:vector$  type from the  $C++$  Standard Template Library, except that the size of the vector is restricted to the specified array length, 10. **Java mapping** The WSDL-to-Java compiler maps the SampleTypes.ArrOfStruct type to a Java class, SampleTypesArrOfStruct, as follows: class SampleTypes\_ArrOfStruct : public IT\_Bus::ArrayT<SampleTypes\_SampleStruct, &SampleTypes\_ArrOfStruct\_item\_qname, 10, 10> { ... }; // Java package com.iona.schemas.idltypes.sampletypes\_idl; public class SampleTypesArrOfStruct { ... public SampleTypesSampleStruct[] getItem() { ... } public void setItem(SampleTypesSampleStruct[] val) { ... } public javax.xml.namespace.QName  $getQName() \{ ... \}$ public String toString() { ... }

}

The SampleTypesArrOfStruct type behaves like an array holder type. The getItem() and setItem() methods enable you to retrieve and set an array of SampleTypeSampleStruct items.

# <span id="page-131-0"></span>**IDL exception Types**

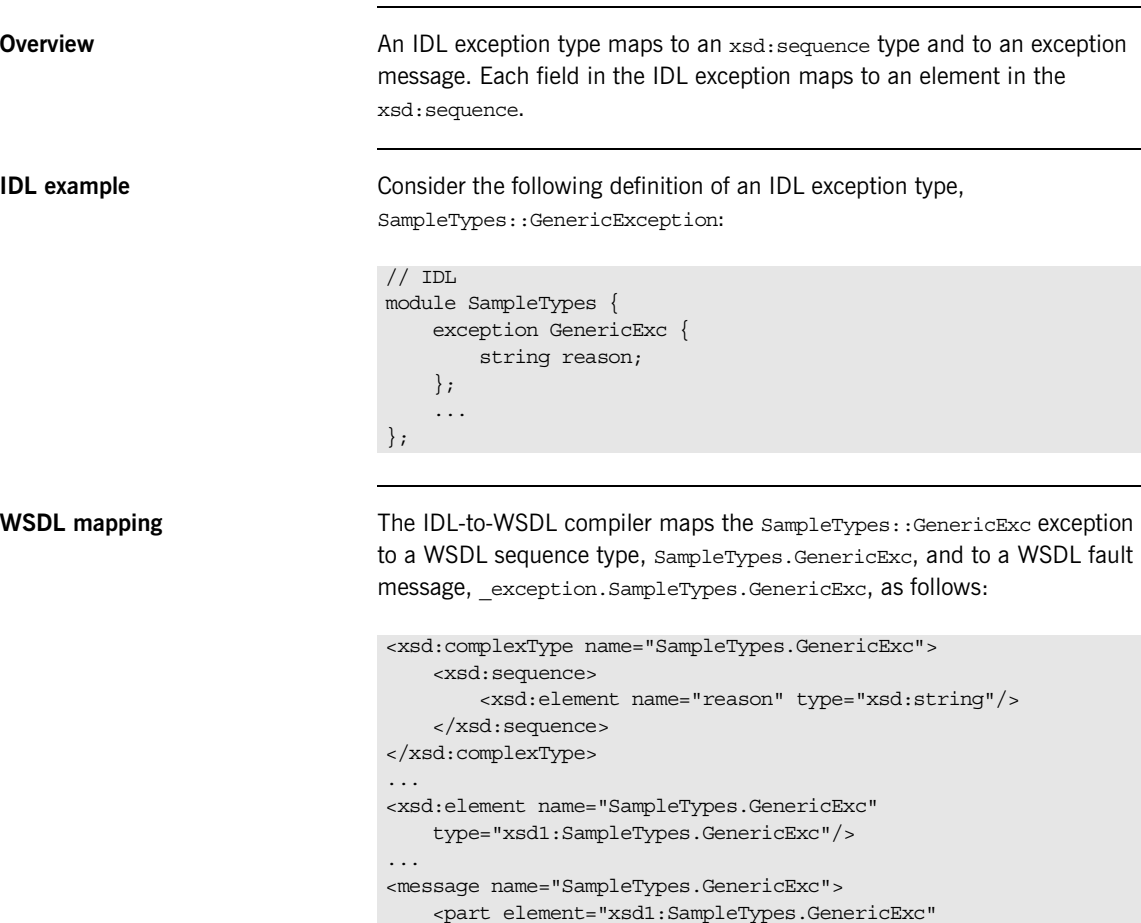

name="exception"/>

</message>

**CORBA type mapping** To support round-trip conversion between WSDL and IDL. Artix records the details of the IDL exception type mapping in a corba:exception element (within the scope of the corba:typeMapping element), as follows:

```
<corba:typeMapping ... >
     <corba:exception name="SampleTypes.GenericExc" 
                    repositoryID="IDL:SampleTypes/GenericExc:1.0" 
                      type="xsd1:SampleTypes.GenericExc">
         <corba:member idltype="corba:string" name="reason"/>
     </corba:exception>
</corba:typeMapping>
```
**C++ mapping** The WSDL-to-C++ compiler maps the SampleTypes.GenericExc type and SampleTypes.GenericExc message type to the C++ classes, SampleTypes GenericExc and SampleTypes GenericExcException, aS follows:

```
// C++class SampleTypes_GenericExc : public 
   IT_Bus::SequenceComplexType
{
   public:
    SampleTypes GenericExc();
     ...
    const IT Bus::String & getreason() const;
    IT Bus::String & getreason();
    void setreason(const IT Bus::String & val);
};
...
class SampleTypes_GenericExcException
   : public IT_Bus::UserFaultException,
     public IT_Bus::Rethrowable<SampleTypes_GenericExcException>
{
   public:
    SampleTypes GenericExcException();
     ...
    const SampleTypes GenericExc & getexception() const;
    SampleTypes GenericExc & getexception();
    void setexception(const SampleTypes GenericExc & val);
     ...
};
```
**Java mapping** The WSDL-to-Java compiler maps the SampleTypes.GenericExc message type to a Java class, SampleTypesGenericExc\_Exception, as follows:

```
// Java
package com.iona.schemas.idltypes.sampletypes_idl;
public class SampleTypesGenericExc_Exception extends Exception
{
     public SampleTypesGenericExc_Exception(String reason) { ... }
     public SampleTypesGenericExc_Exception() { ... }
     public String getReason() { ... }
     public void setReason(String val) { ... }
    public javax.xml.namespace.QName getQName() { ... }
     public String toString() { ... }
}
```
The exception members can be accessed and modified using the get*ExceptionMember*() and set*ExceptionMember*() pairs of methods.

# <span id="page-134-0"></span>**IDL typedef Expressions**

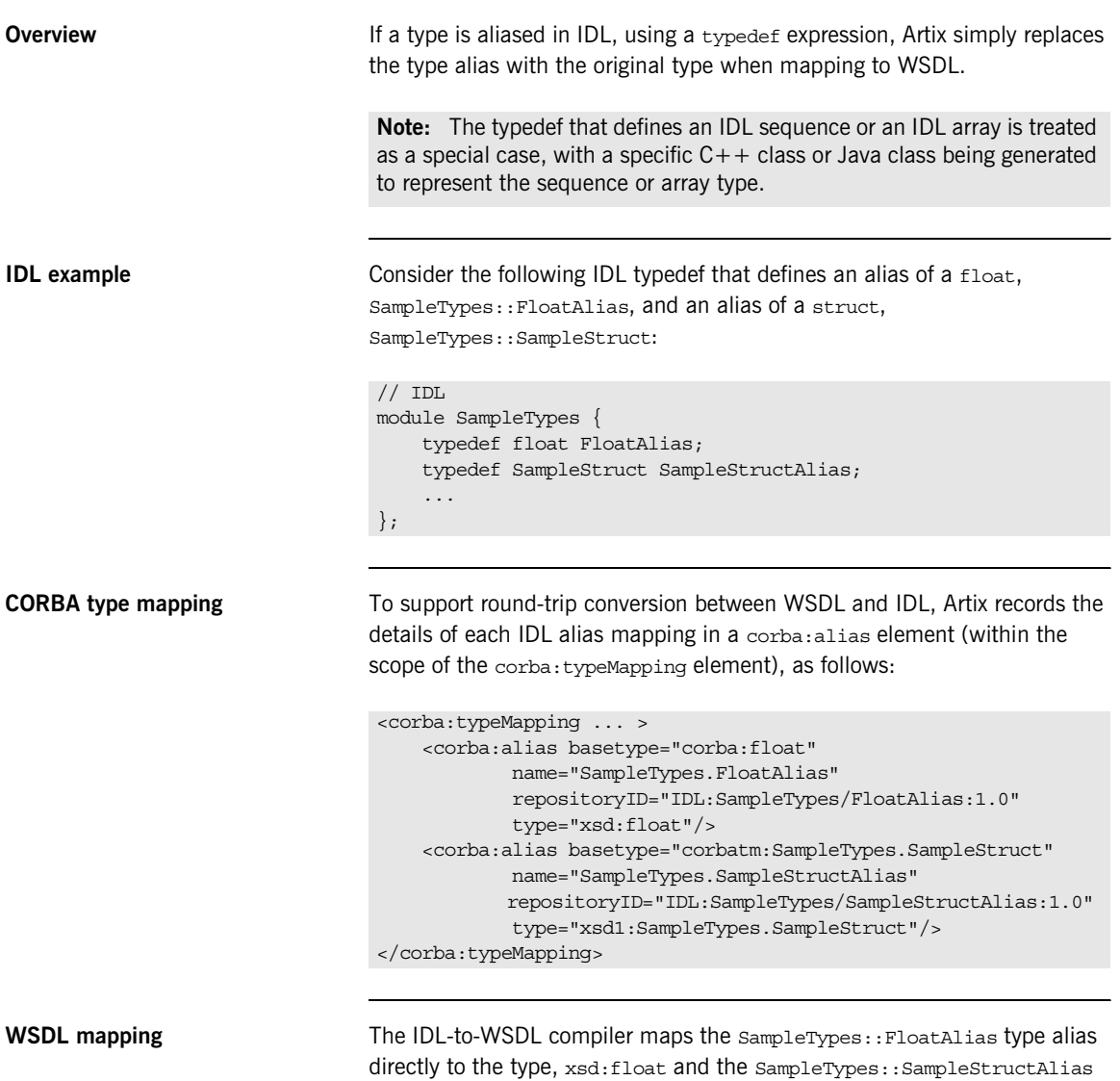

type alias directly to the type, SampleTypes.SampleStruct.

# <span id="page-135-0"></span>**IDL Module and Interface Mapping**

**Overview** This section describes the Artix C++ mapping for the following IDL constructs:

- **•** [Module mapping](#page-135-1).
- **•** [Interface mapping](#page-135-2).
- **•** [Object reference mapping.](#page-136-0)
- **•** [Operation mapping.](#page-137-0)
- **•** [Attribute mapping.](#page-138-0)

<span id="page-135-1"></span>**Module mapping** An IDL identifier appearing within the scope of an IDL module, *ModuleName*::*Identifier*, maps to a C++ identifier of the form *ModuleName*\_*Identifier*. That is, the IDL scoping operator, ::, maps to an underscore, , in  $C++$ .

> Although IDL modules do *not* map to namespaces under the Artix C++ mapping, it is possible nevertheless to put generated  $C++$  code into a namespace using the  $-n$  switch to the WSDL-to-C++ compiler.

For example, if you pass a namespace, TEST, to the WSDL-to-C++  $-$ n switch, the *ModuleName*::*Identifier* IDL identifier would map to TEST::*ModuleName*\_*Identifier*.

<span id="page-135-2"></span>**Interface mapping** An IDL interface, *InterfaceName*, maps to a C++ class of the same name, *InterfaceName*. If the interface is defined in the scope of a module, that is *ModuleName*::*InterfaceName*, the interface maps to the *ModuleName*\_*InterfaceName* C++ class.

If an IDL data type, *TypeName*, is defined within the scope of an IDL interface, that is *ModuleName*::*InterfaceName*::*TypeName*, the type maps to the *ModuleName*\_*InterfaceName*\_*TypeName* C++ class.

<span id="page-136-0"></span>**Object reference mapping** When an IDL interface is used as an operation parameter or return type, it is mapped to the WS  $Addressing::EndpointReferenceType C++ type.$ 

> For example, consider an operation,  $det_{\alpha}(x)$ , that returns a reference to a Foo interface as follows:

```
// IDL
interface Foo {};
interface Bar {
    Foo get foo();
};
```
The get  $f\circ\circ$  () IDL operation then maps to the following  $C++$  function:

```
// C++
void get_foo(
    WS Addressing:: EndpointReferenceType & var return
) IT THROW DECL((IT Bus::Exception));
```
Note that this mapping is qualitatively different from the OMG IDL-to- $C++$ mapping. In the Artix mapping, the get foo() operation does not return a pointer to a Foo proxy object. Instead, you must construct the Foo proxy object in a separate step, by passing the

WS Addressing::EndpointReferenceType object into the FooClient constructor.

**Nil object reference** A CORBA nil object reference maps to an empty endpoint reference. Conventionally, the address of an empty endpoint reference is represented by the following URI:

http://www.w3.org/2005/08/addressing/none

<span id="page-137-1"></span><span id="page-137-0"></span>**Operation mapping** [Example 16](#page-137-1) shows two IDL operations defined within the SampleTypes::Foo interface. The first operation is a regular IDL operation, test  $op()$ , and the second operation is a oneway operation, test oneway().

**Example 16:** *Example IDL Operations*

```
// IDL
module SampleTypes {
     interface Foo {
         ...
         SampleStruct test_op(
            in SampleStruct in struct,
             inout SampleStruct inout_struct,
             out SampleStruct out_struct
         ) raises (GenericExc);
        oneway void test oneway(in string in str);
     };
};
```
The operations from the preceding IDL, [Example 16 on page 138](#page-137-1), map to  $C++$  as shown in [Example 17,](#page-137-2)

**Example 17:** *Mapping IDL Operations to C++*

```
// C++
   class SampleTypes_Foo
   {
      public:
         ...
1 virtual void test op(
           const TEST::SampleTypes SampleStruct & in struct,
            TEST::SampleTypes_SampleStruct & inout_struct,
            TEST::SampleTypes_SampleStruct & var_return,
            TEST::SampleTypes_SampleStruct & out_struct
       ) IT THROW DECL((IT Bus::Exception)) = 0;
2 virtual void test_oneway(
           const IT Bus::String & in str
        ) IT_THROW_DECL((IT_Bus::Exception)) = 0;
   };
```
The preceding  $C++$  operation signatures can be explained as follows:

<span id="page-138-1"></span>1. The C++ mapping of an IDL operation always has the return type void. If a return value is defined in IDL, it is mapped as an out parameter, var return.

The order of parameters in the  $C++$  function signature, test op(), is determined as follows:

- ♦ First, the in and inout parameters appear in the same order as in IDL, ignoring the out parameters.
- $\bullet$  Next, the return value appears as the parameter, var return (with the same semantics as an out parameter).
- ♦ Finally, the out parameters appear in the same order as in IDL, ignoring the in and inout parameters.
- <span id="page-138-2"></span>2. The C++ mapping of an IDL oneway operation is straightforward, because a oneway operation can have only in parameters and a void return type.

<span id="page-138-3"></span><span id="page-138-0"></span>**Attribute mapping** [Example 18](#page-138-3) shows two IDL attributes defined within the sampleTypes::Foo interface. The first attribute is readable and writable,  $str \text{ attr}$ , and the second attribute is readonly, struct attr.

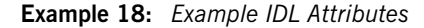

```
// IDL
module SampleTypes {
     ...
     interface Foo {
         ...
       attribute string strattr;
       readonly attribute SampleStruct struct attr;
     };
};
```
The attributes from the preceding IDL, [Example 18 on page 139,](#page-138-3) map to  $C++$  as shown in [Example 19,](#page-139-0)

**Example 19:** *Mapping IDL Attributes to C++*

```
// C++
   class SampleTypes_Foo
   {
      public:
        ...
1 virtual void get str attr(
           IT_Bus::String & var_return
       ) IT THROW DECL((IT Bus::Exception)) = 0;
       virtual void set str attr(
          const IT Bus::String & arg
       ) IT THROW DECL((IT Bus::Exception)) = 0;
2 virtual void get struct attr(
            TEST::SampleTypes_SampleStruct & var_return
       ) IT THROW DECL((IT Bus::Exception)) = 0;
   };
```
The preceding  $C++$  attribute signatures can be explained as follows:

- <span id="page-139-1"></span>1. A normal IDL attribute, *AttributeName*, maps to a pair of accessor and modifier functions in C++, get AttributeName (), \_set\_*AttributeName*().
- <span id="page-139-2"></span>2. An IDL readonly attribute, *AttributeName*, maps to a single accessor function in C++, get AttributeName().

### CHAPTER 8

# Artix WSDL-to-IDL Mapping

*This chapter describes how the Artix WSDL-to-IDL compiler maps WSDL types to OMG IDL types.* 

**In this chapter** This chapter discusses the following topics:

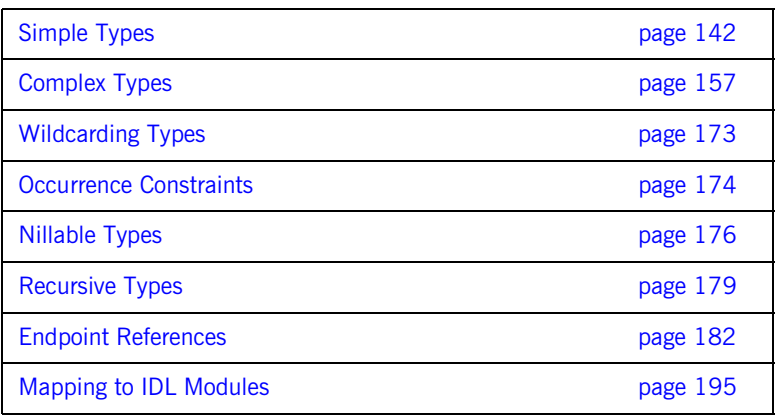

# <span id="page-141-0"></span>**Simple Types**

**Overview** This section describes the mapping of simple WSDL types to IDL.

**In this section** This section contains the following subsections:

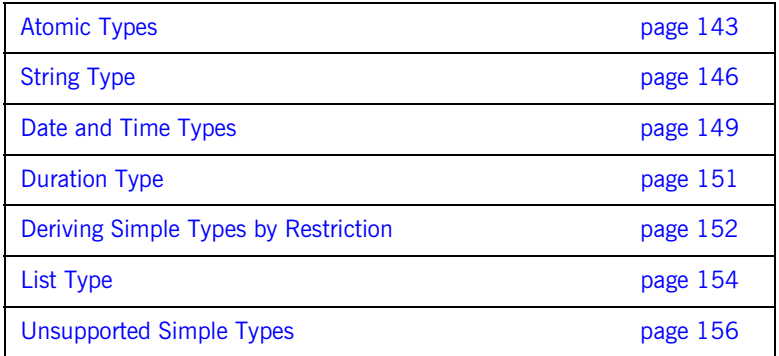

### <span id="page-142-0"></span>**Atomic Types**

**soapenc atomic types** Artix maps the soapenc: string type to the string IDL type (where the soapenc namespace prefix is identified with the http://schemas.xmlsoap.org/soap/encoding/ namespace).

<span id="page-142-1"></span>

**Table of XSD atomic types** [Table 2](#page-142-1) shows how the XSD schema atomic types map to IDL.

**Table 2:** *XSD Schema Simple Types Mapping to IDL*

| <b>XSD Schema Type</b> | <b>IDL Type</b>    |
|------------------------|--------------------|
| xsd:boolean            | boolean            |
| xsd:byte               | char               |
| xsd:unsiqnedByte       | octet              |
| xsd:short              | short              |
| xsd:unsignedShort      | unsigned short     |
| xsd: int               | long               |
| xsd:unsignedInt        | unsigned long      |
| xsd: long              | long long          |
| xsd:unsignedLong       | unsigned long long |
| xsd:float              | float              |
| xsd:double             | double             |
| xsd:string             | string             |
| xsd:normalizedString   | string             |
| xsd:token              | string             |
| xsd: language          | string             |
| xsd:NMTOKEN            | string             |

| <b>XSD Schema Type</b> | <b>IDL Type</b>                                          |  |
|------------------------|----------------------------------------------------------|--|
| xsd:NMTOKENS           | Not supported                                            |  |
| xsd:Name               | string                                                   |  |
| xsd:NCName             | string                                                   |  |
| xsd:ID                 | string                                                   |  |
| xsd: OName             | string                                                   |  |
| xsd:dateTime           | TimeBase:: UtcT                                          |  |
| xsd:date               | string                                                   |  |
| xsd:time               | string                                                   |  |
| xsd:gDay               | string                                                   |  |
| xsd:qMonth             | string                                                   |  |
| xsd:gMonthDay          | string                                                   |  |
| xsd:gYear              | string                                                   |  |
| xsd:gYearMonth         | string                                                   |  |
| xsd:duration           | string                                                   |  |
| xsd:decimal            | Typedef of fixed<31,6>                                   |  |
| xsd:integer            | long long                                                |  |
| xsd:positiveInteger    | unsigned long long                                       |  |
| xsd:negativeInteger    | long long                                                |  |
| xsd:nonPositiveInteger | long long                                                |  |
| xsd:nonNegativeInteger | unsigned long long                                       |  |
| xsd:base64Binary       | base64BinarySeq<br>(typedef of sequence <octet>)</octet> |  |
|                        |                                                          |  |

**Table 2:** *XSD Schema Simple Types Mapping to IDL*
| <b>XSD Schema Type</b> | <b>IDL Type</b>                                       |
|------------------------|-------------------------------------------------------|
| xsd:hexBinary          | hexBinarySeq<br>(typedef of sequence <octet>)</octet> |
| soapenc:base64         | base64Seq<br>(typedef of sequence <octet>)</octet>    |
| xsd: ID                | Not supported.                                        |

**Table 2:** *XSD Schema Simple Types Mapping to IDL*

## **String Type**

<span id="page-145-2"></span><span id="page-145-1"></span>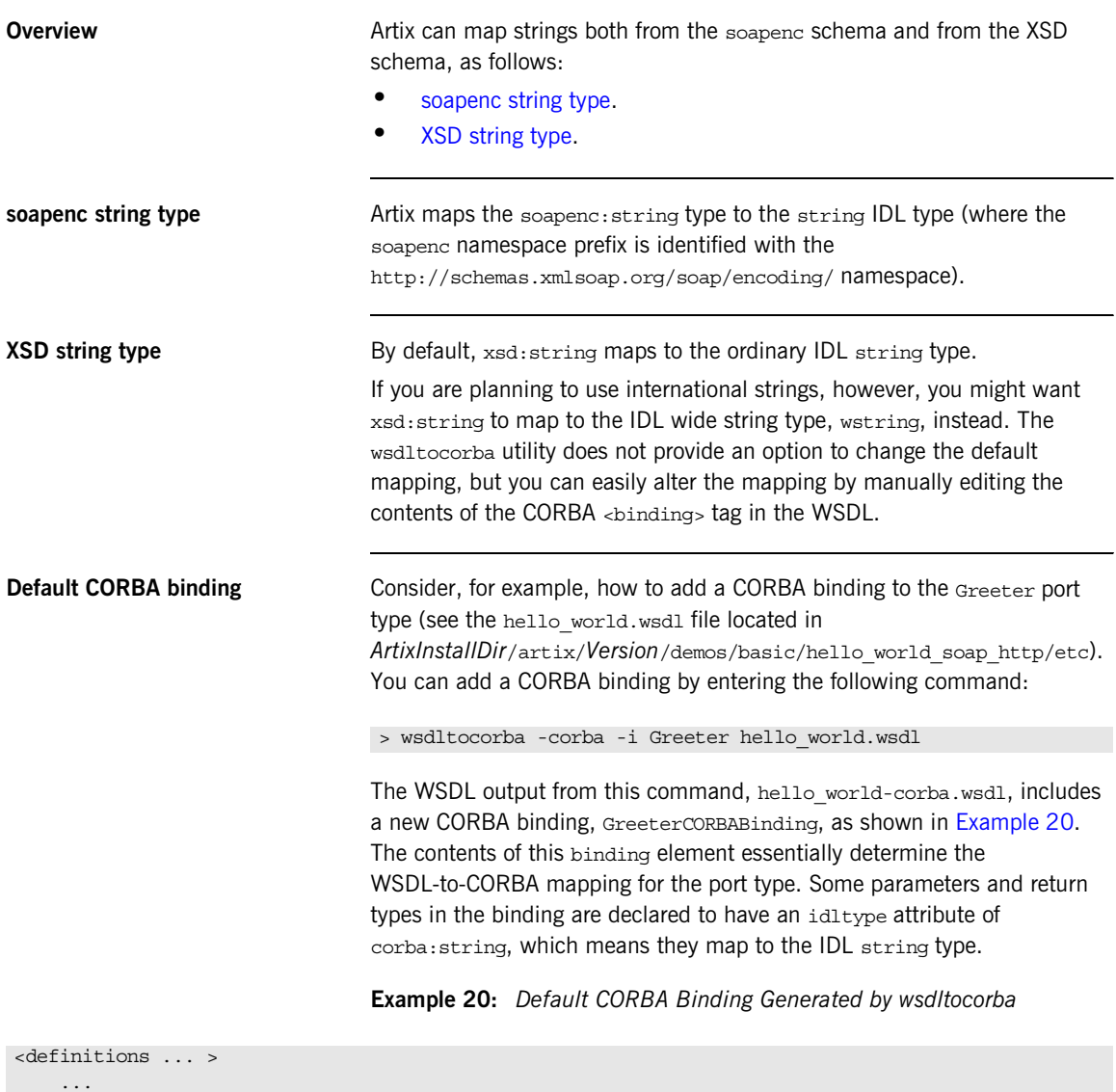

<span id="page-145-0"></span><binding name="GreeterCORBABinding" type="tns:Greeter">

## **Example 20:** *Default CORBA Binding Generated by wsdltocorba*

```
 <corba:binding repositoryID="IDL:Greeter:1.0"/>
         <operation name="sayHi">
             <corba:operation name="sayHi">
                 <corba:return idltype="corba:string" name="theResponse"/>
             </corba:operation>
             <input name="sayHiRequest"/>
             <output name="sayHiResponse"/>
         </operation>
         <operation name="greetMe">
             <corba:operation name="greetMe">
                 <corba:param idltype="corba:string" mode="in" name="me"/>
                 <corba:return idltype="corba:string" name="theResponse"/>
             </corba:operation>
             <input name="greetMeRequest"/>
             <output name="greetMeResponse"/>
         </operation>
     </binding>
</definitions>
```
## **Manually modified CORBA binding**

To alter the WSDL-to-IDL string mapping, replace some or all of the instances of corba:string by corba:wstring. [Example 21](#page-146-0) shows the result of replacing all instances of corba:string by corba:wstring.

## **Example 21:** *Manually Modified CORBA Binding*

```
<definitions ... >
     ...
     <binding name="GreeterCORBABinding" type="tns:Greeter">
         <corba:binding repositoryID="IDL:Greeter:1.0"/>
         <operation name="sayHi">
             <corba:operation name="sayHi">
                 <corba:return idltype="corba:wstring" name="theResponse"/>
             </corba:operation>
             <input name="sayHiRequest"/>
             <output name="sayHiResponse"/>
         </operation>
         <operation name="greetMe">
             <corba:operation name="greetMe">
                 <corba:param idltype="corba:wstring" mode="in" name="me"/>
                 <corba:return idltype="corba:wstring" name="theResponse"/>
             </corba:operation>
             <input name="greetMeRequest"/>
             <output name="greetMeResponse"/>
```
<span id="page-147-0"></span>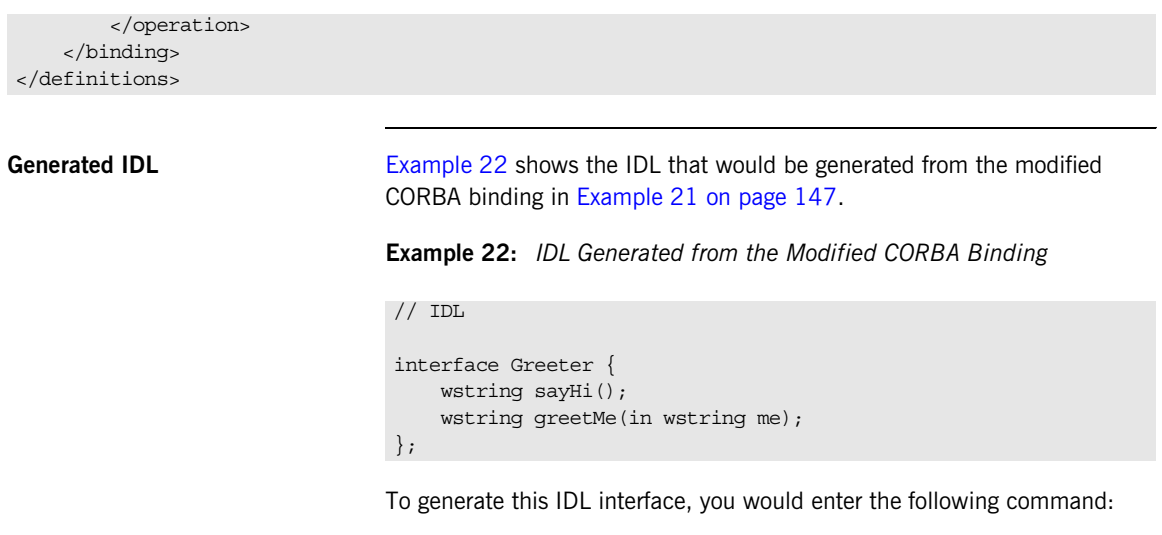

## **Example 21:** *Manually Modified CORBA Binding*

> wsdltocorba -idl -b GreeterCORBABinding hello\_world-corba.wsdl

## **Date and Time Types**

<span id="page-148-0"></span>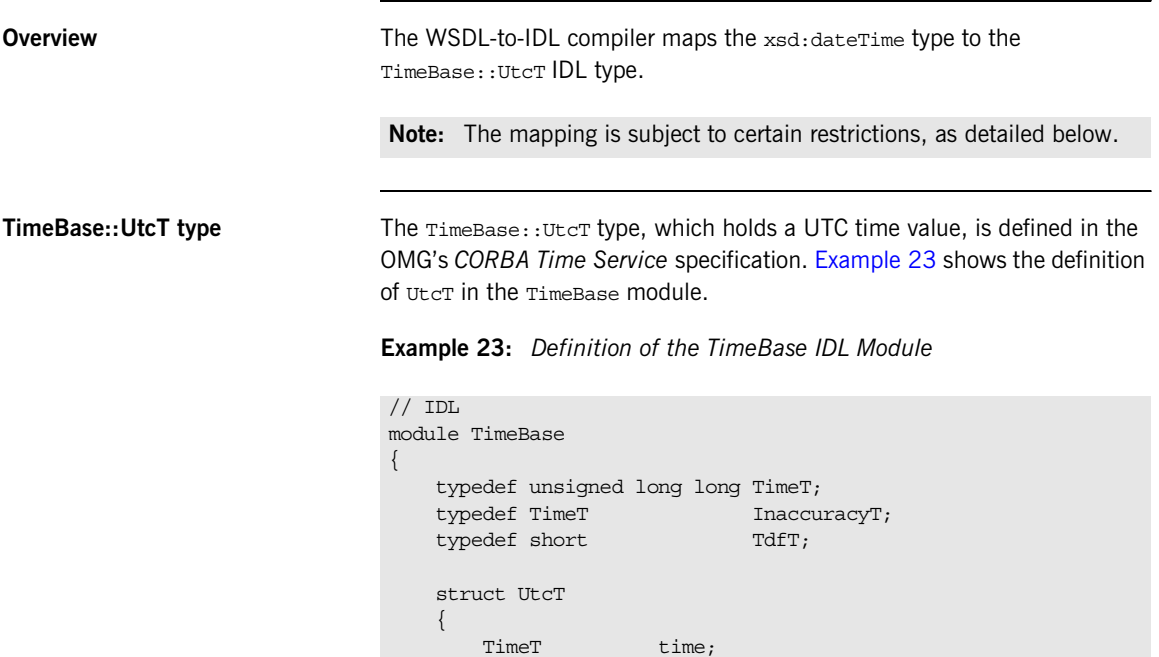

 unsigned long inacclo; unsigned short inacchi; TdfT tdf;

};

{

};

};

struct IntervalT

 TimeT lower\_bound; TimeT upper\_bound;

**Unsupported time/date values** The following xsd:dateTime values cannot be mapped to TimeBase::UtcT:

- **•** Values with a local time zone. Local time is treated as a 0 UTC time zone offset.
- **•** Values prior to 15 October 1582.
- **•** Values greater than approximately 30,000 A.D.

The following TimeBase::UtcT values cannot be mapped to xsd:dateTime:

- **•** Values with a non-zero inacclo or inacchi.
- **•** Values with a time zone offset that is not divisible by 30 minutes.
- **•** Values with time zone offsets greater than 14:30 or less than -14:30.
- **•** Values with greater than millisecond accuracy.
- **•** Values with years greater than 9999.

## **Duration Type**

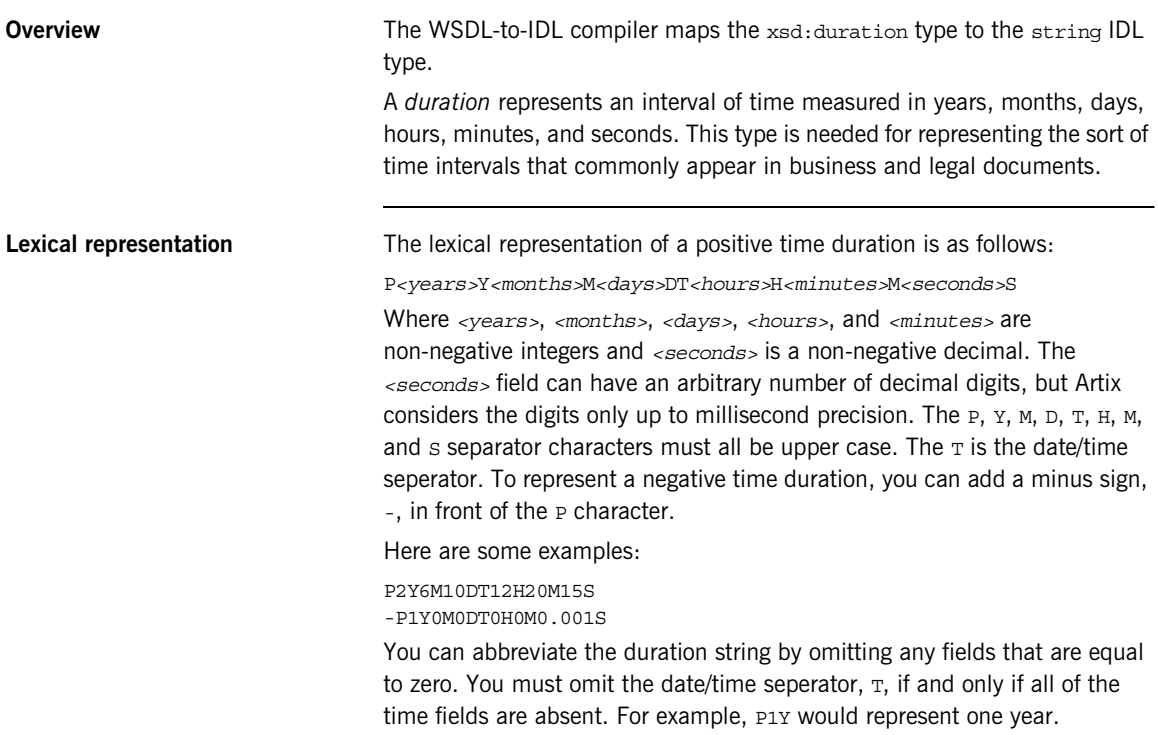

## **Deriving Simple Types by Restriction**

**Overview** Most derived simple types are mapped as if they had been declared to be the base type. For example, XSD types derived from xsd:string are treated as if they were declared as  $xsd:string$  and are therefore mapped to the IDL string type.

> Exceptionally, derived simple types declared using the <enumeration> facet are treated as a special case: enumerated simple types are mapped to an IDL enum type.

**Unchecked facets** The following facets can be used, but are not checked at runtime:

- **•** length
- **•** minLength
- **•** maxLength
- **•** pattern
- **•** enumeration
- **•** whiteSpace
- **•** maxInclusive
- **•** maxExclusive
- **•** minInclusive
- **•** minExclusive
- **•** totalDigits
- **•** fractionDigits

**Checked facets** The following facets are supported and checked at runtime:

**•** enumeration

```
Example with a maxLength facet The following example shows how you can use the \epsilon<sub>maxLength</sub> facet to
                                   define a string whose length is limited to 100 characters:
                                   The WSDL-to-IDL mapping maps this String100 type to the string type.
Example with enumeration facets The following example shows how to define an enumerated type,
                                   ColorEnum, using the <enumeration> facet:
                                   The WSDL-to-IDL mapping maps this ColorEnum type to the following IDL 
                                   enum type.
                                   <xsd:simpleType name="String100">
                                         <xsd:restriction base="xsd:string">
                                             <xsd:maxLength value="100"/>
                                         </xsd:restriction>
                                   </xsd:simpleType>
                                   <xsd:simpleType name="ColorEnum">
                                         <xsd:restriction base="xsd:string">
                                             <xsd:enumeration value="RED"/>
                                             <xsd:enumeration value="GREEN"/>
                                             <xsd:enumeration value="BLUE"/>
                                         </xsd:restriction>
                                   </xsd:simpleType>
```

```
// IDL
enum ColorEnum {
     RED,
     GREEN,
     BLUE
};
```
## <span id="page-153-0"></span>**List Type Overview An** xsd:list type maps to an IDL sequence type, sequence<*MappedElementType*>, where *MappedElementType* is the IDL type representing the list elements. There are two styles of list declaration, both of which are supported in Artix: **•** [Lists defined using itemType.](#page-153-0) **•** [Lists defined by derivation.](#page-153-1) **Lists defined using itemType** Where the list element type is a schema atomic type, you can define the list type using the itemType attribute. For example, a list of strings can be defined as follows: This maps to the following IDL type: **Lists defined by derivation** Where the list element type is derived from a schema atomic type (by the application of various restricting facets), you can define the list type using a restriction element. For example, you can define a list of restricted integers as follows: <xsd:simpleType name="StringList"> <xsd:list itemType="xsd:string"/> </xsd:simpleType>  $// IDL$ typedef sequence<string> StringList; <xsd:simpleType name="IntList"> <xsd:list> <xsd:simpleType> <xsd:restriction base="xsd:int"> <xsd:maxInclusive value="1000"/> </xsd:restriction> </xsd:simpleType> </xsd:list>

<span id="page-153-1"></span></xsd:simpleType>

This maps to the following IDL type:

// IDL

typedef sequence<long> IntList;

## **Unsupported Simple Types**

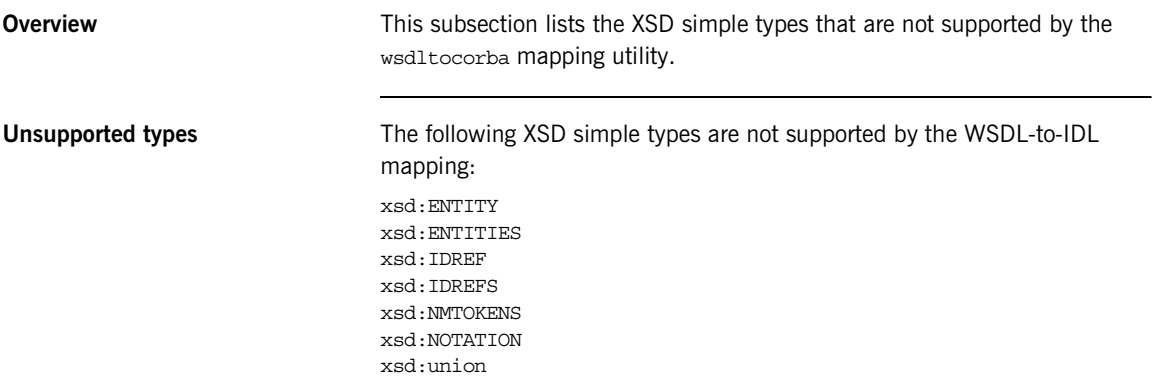

# **Complex Types**

**Overview** This section describes the mapping of complex WSDL types to IDL.

**In this section** This section contains the following subsections:

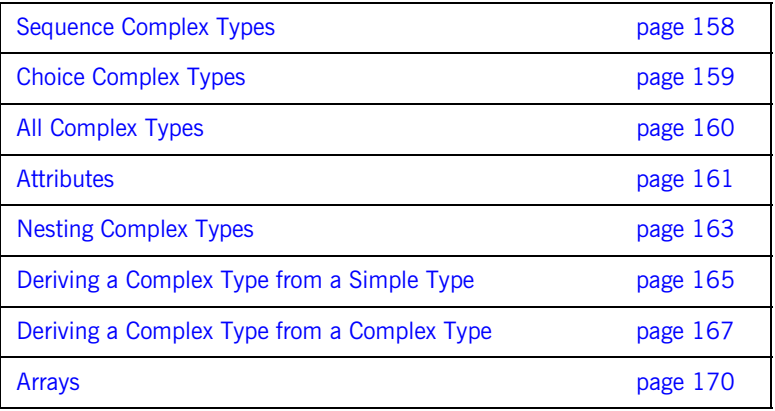

## <span id="page-157-0"></span>**Sequence Complex Types**

<span id="page-157-1"></span>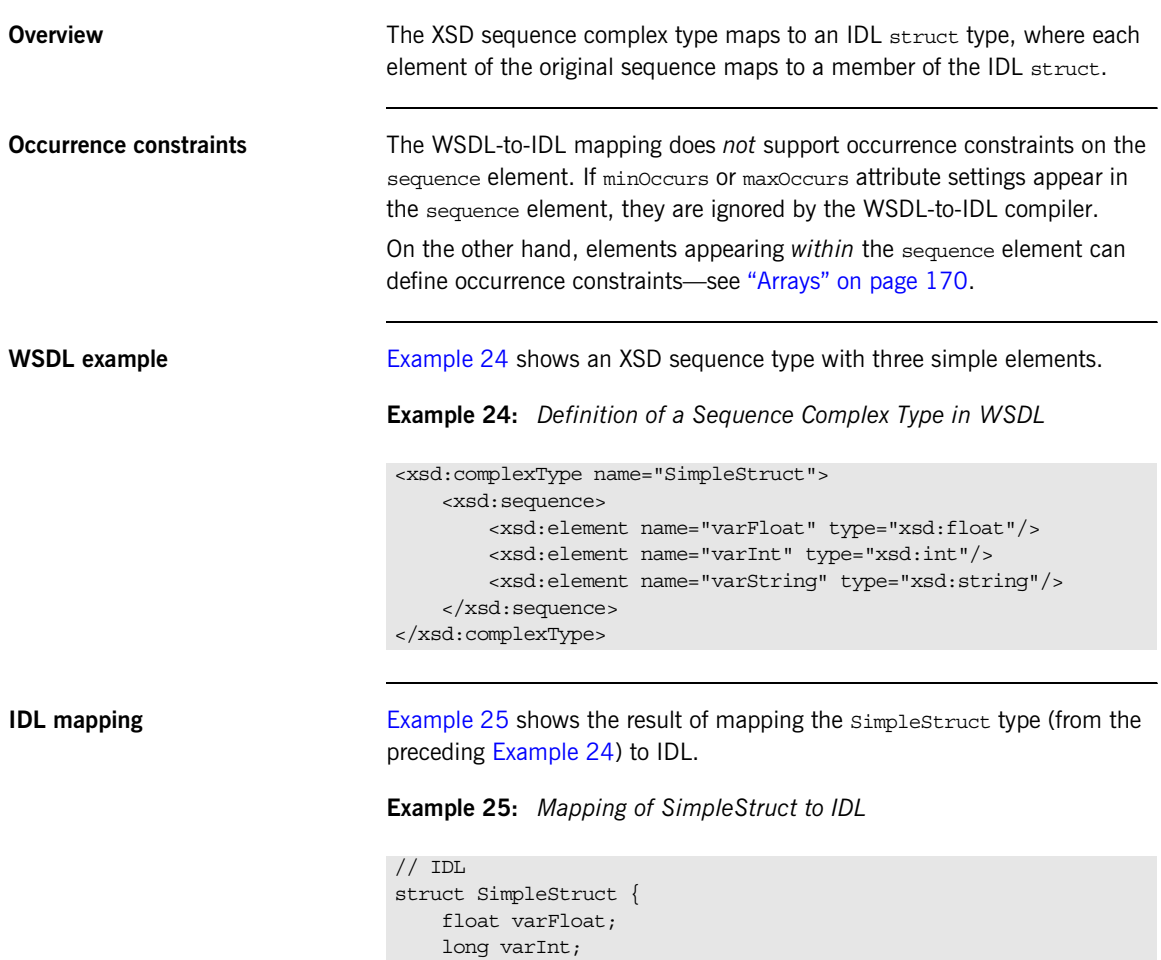

string varString;

<span id="page-157-2"></span>};

## <span id="page-158-0"></span>**Choice Complex Types**

<span id="page-158-1"></span>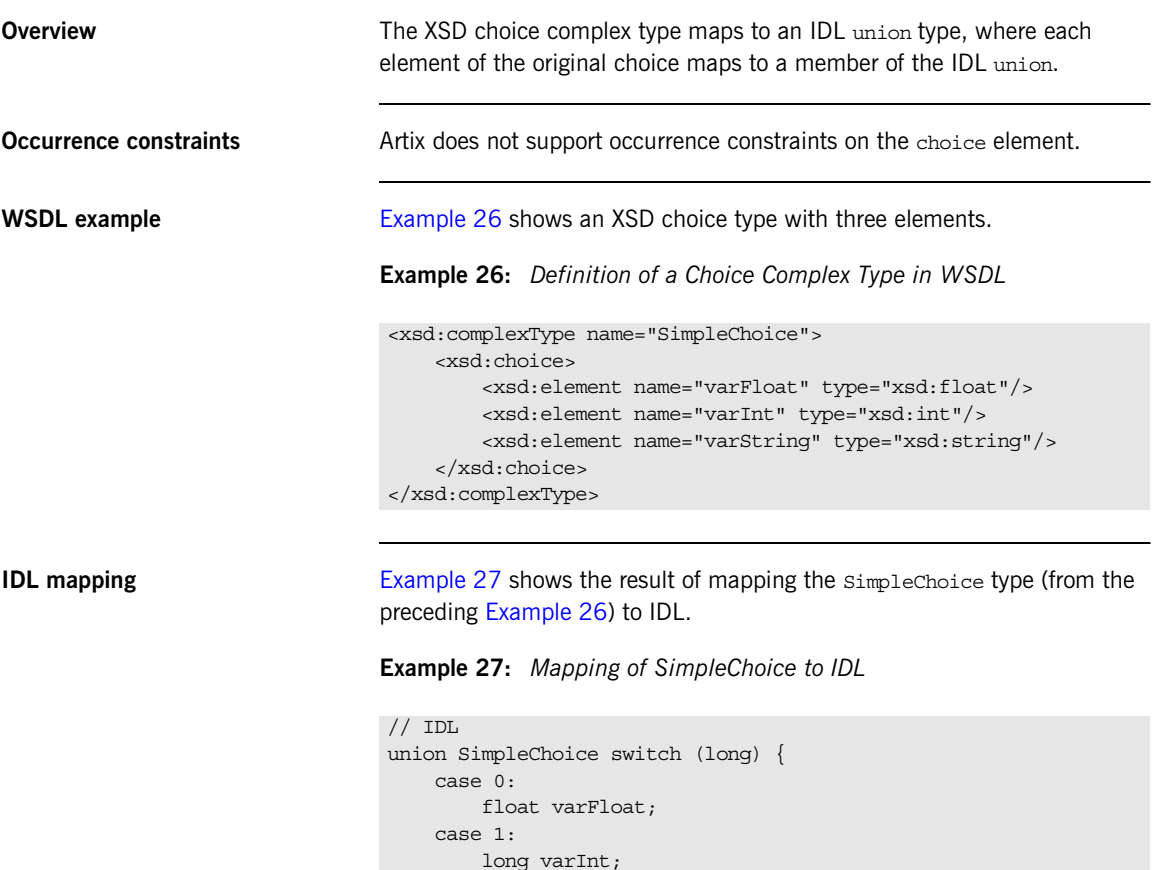

case 2:

<span id="page-158-2"></span>};

string varString;

## <span id="page-159-0"></span>**All Complex Types**

<span id="page-159-1"></span>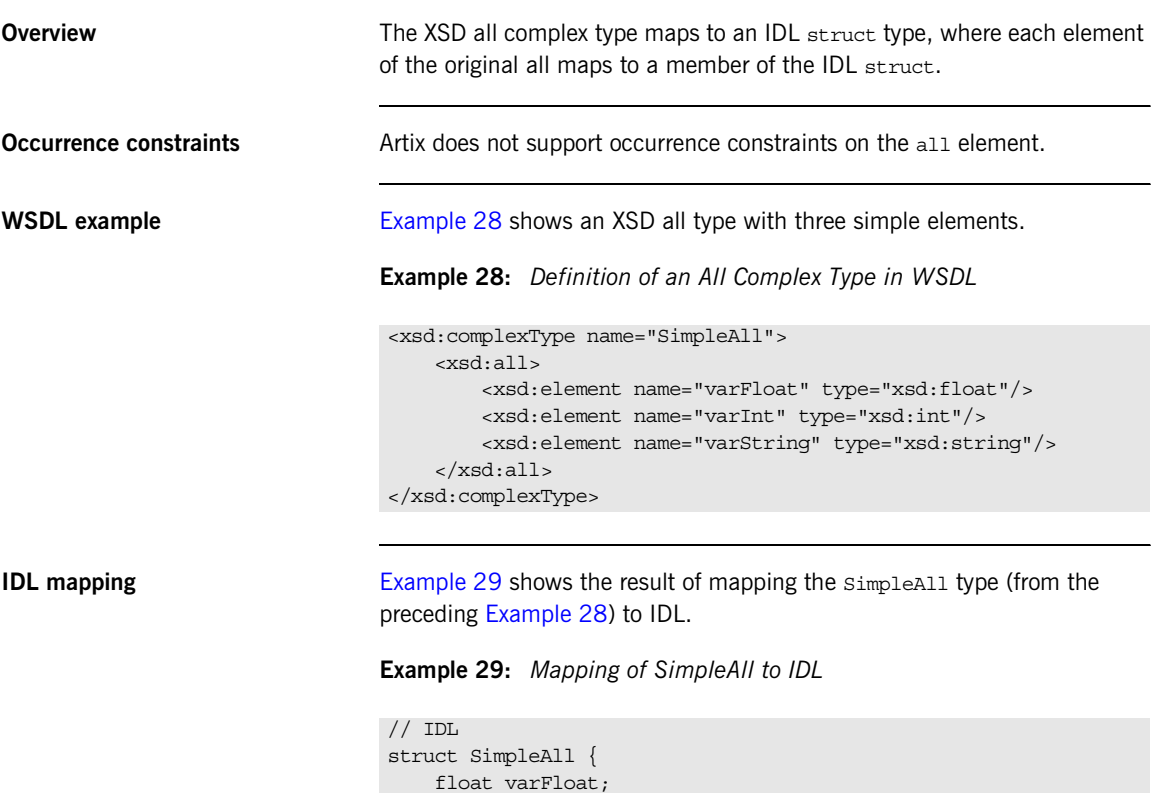

<span id="page-159-2"></span>};

 long varInt; string varString;

## <span id="page-160-0"></span>**Attributes**

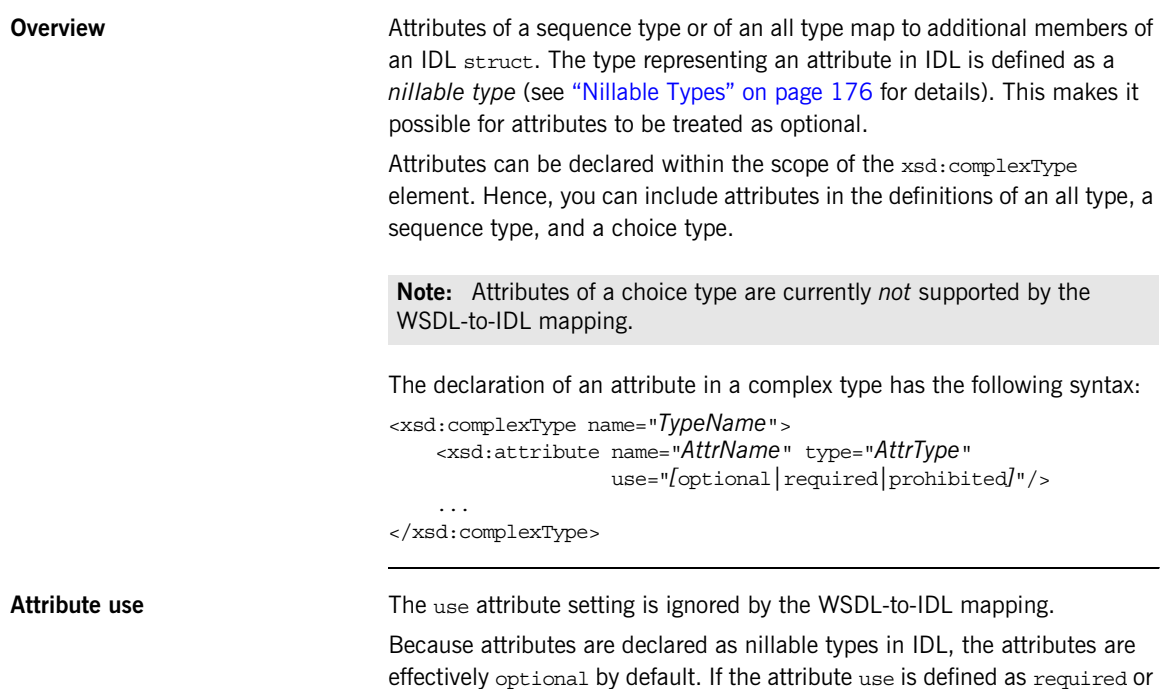

prohibited, however, it is up to the developer to enforce these conditions.

<span id="page-161-1"></span>**WSDL example** [Example 30](#page-161-1) shows an XSD sequence type, which is declared to have two attributes, varAttrString and varAttrIntOptional.

**Example 30:** *Definition of a Complex Type with Attributes in WSDL*

```
<xsd:complexType name="SimpleStructWithAttributes">
     <xsd:sequence>
         <xsd:element name="varFloat" type="xsd:float"/>
         <xsd:element name="varInt" type="xsd:int"/>
         <xsd:element name="varString" type="xsd:string"/>
     </xsd:sequence>
     <xsd:attribute name="varAttrString" type="xsd:string"/>
     <xsd:attribute name="varAttrIntOptional" type="xsd:int"
                    use="optional"/>
</xsd:complexType>
```
<span id="page-161-0"></span>**IDL mapping** [Example 31](#page-161-0) shows the result of mapping the SimpleStructWithAttributes type (from the preceding [Example 30\)](#page-161-1) to IDL.

**Example 31:** *Mapping of SimpleStructWithAttributes to IDL*

```
// IDLunion string nil switch(boolean) {
     case TRUE:
         string value;
};
union long_nil switch(boolean) {
     case TRUE:
        long value;
};
struct SimpleStructWithAttributes {
     string_nil varAttrString;
     long_nil varAttrIntOptional;
     float varFloat;
     long varInt;
     string varString;
};
```
## <span id="page-162-0"></span>**Nesting Complex Types**

<span id="page-162-1"></span>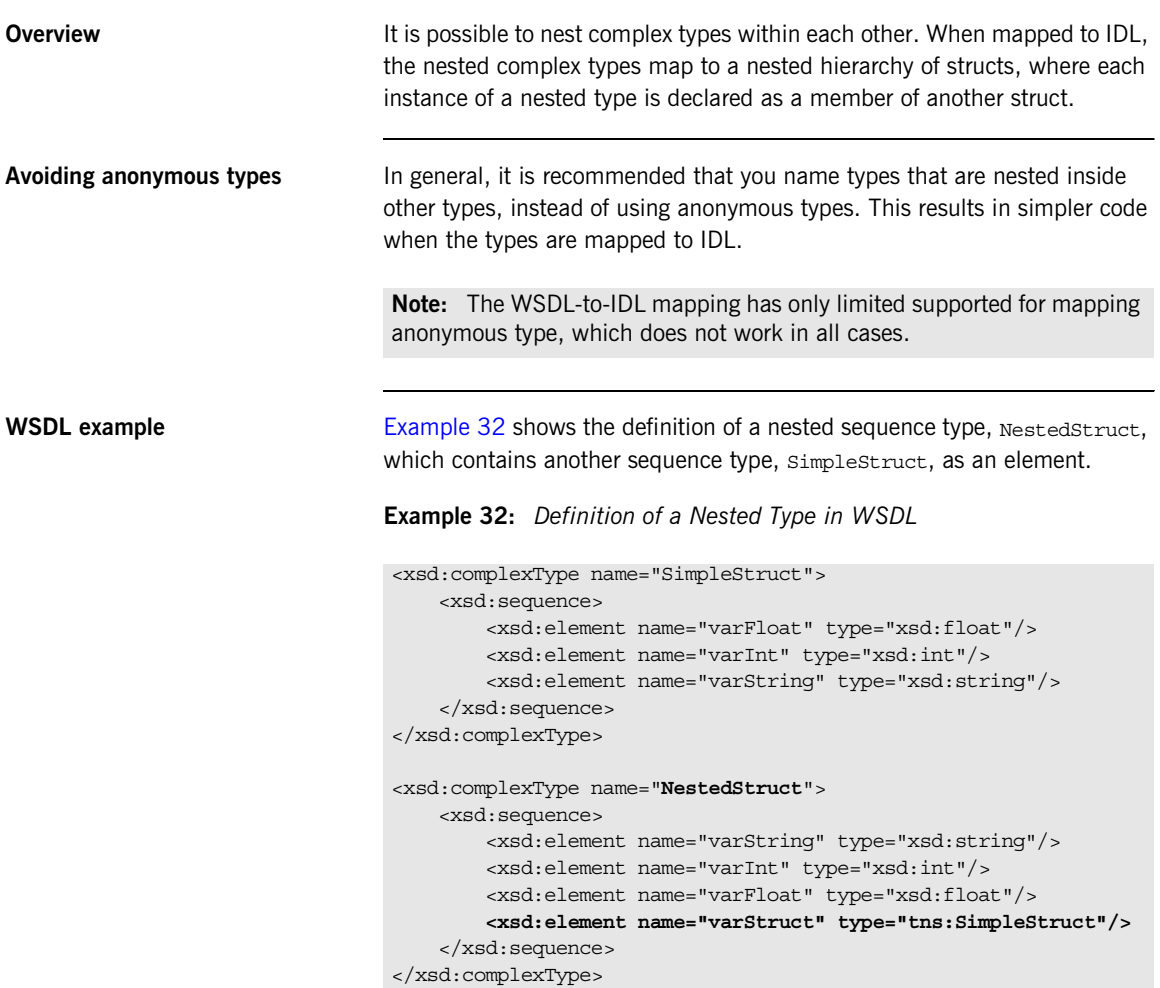

<span id="page-163-0"></span>**IDL mapping** [Example 33](#page-163-0) shows the result of mapping the NestedStruct type (from the preceding [Example 32](#page-162-1)) to IDL.

**Example 33:** *Mapping of NestedStruct to IDL*

```
// IDL
struct SimpleStruct {
    float varFloat;
     long varInt;
     string varString;
};
struct NestedStruct {
    string varString;
    long varInt;
     float varFloat;
     SimpleStruct varStruct;
};
```
## <span id="page-164-0"></span>**Deriving a Complex Type from a Simple Type**

**Overview** A complex type derived from a simple type maps to an IDL struct type with a member, simpleTypeValue, to hold the value of the simple type. Any attributes defined by the derived type are represented as nillable members of the struct (see ["Attributes" on page 161](#page-160-0) for more details).

The following kinds of derivation are supported:

- **•** [Derivation by restriction](#page-164-1).
- **•** [Derivation by extension.](#page-165-0)

<span id="page-164-2"></span><span id="page-164-1"></span>**Derivation by restriction** [Example 34](#page-164-2) shows an example of a complex type, orderNumber, derived by restriction from the xsd:decimal simple type. The new type is restricted to have values less than 1,000,000.

**Example 34:** *Complex Type Derived by Restriction from a Simple Type*

```
<xsd:complexType name="OrderNumber">
     <xsd:simpleContent>
         <xsd:restriction base="xsd:decimal">
             <xsd:maxExclusive value="1000000"/>
         </xsd:restriction>
     </xsd:simpleContent>
</xsd:complexType>
```
<span id="page-164-3"></span>

**IDL mapping of restricted type** [Example 35](#page-164-3) shows the result of mapping the orderNumber type (from the preceding [Example 34\)](#page-164-2) to IDL. The simpleTypeValue struct member represents the simple type value.

**Example 35:** *Mapping of OrderNumber to IDL*

```
// IDL
typedef fixed<31, 6> fixed_1;
struct OrderNumber {
    fixed 1 simpleTypeValue;
};
```
<span id="page-165-1"></span><span id="page-165-0"></span>**Derivation by extension** [Example 36](#page-165-1) shows an example of a complex type, International Price, derived by extension from the xsd:decimal simple type. The new type is extended to include a currency attribute.

**Example 36:** *Complex Type Derived by Extension from a Simple Type*

```
<xsd:complexType name="InternationalPrice">
     <xsd:simpleContent>
         <xsd:extension base="xsd:decimal">
             <xsd:attribute name="currency" type="xsd:string"/>
         </xsd:extension>
     </xsd:simpleContent>
</xsd:complexType>
```
<span id="page-165-2"></span>**IDL mapping of extended type** [Example 37](#page-165-2) shows the result of mapping the InternationalPrice type (from the preceding [Example 36\)](#page-165-1) to IDL. In addition to the simpleTypeValue member, representing the simple type, there is a currency member of string nil type, representing the currency attribute.

**Example 37:** *Mapping of InternationalPrice to IDL*

```
// IDL
union string nil switch(boolean) {
     case TRUE:
         string value;
};
typedef fixed<31, 6> fixed_1;
struct InternationalPrice {
    string nil currency;
    fixed 1 simpleTypeValue;
};
```
## <span id="page-166-0"></span>**Deriving a Complex Type from a Complex Type**

**Overview Artix supports derivation of a complex type from a complex type, for which** the following kinds of derivation are possible:

- **•** Derivation by restriction.
- **•** Derivation by extension.

<span id="page-166-1"></span>**Allowed inheritance relationships** [Figure 18](#page-166-1) shows the inheritance relationships allowed between complex types. All of these inheritance relationships are supported by the WSDL-to-IDL mapping, including cross-inheritance. For example, a sequence can derive from a choice, a choice from an all, an all from a choice, and so on.

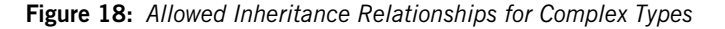

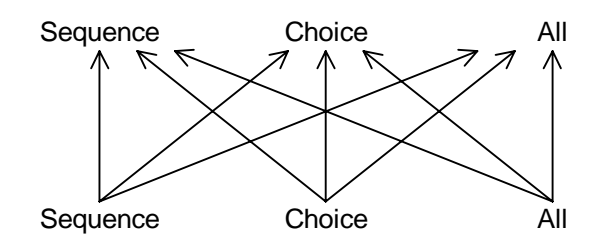

<span id="page-167-0"></span>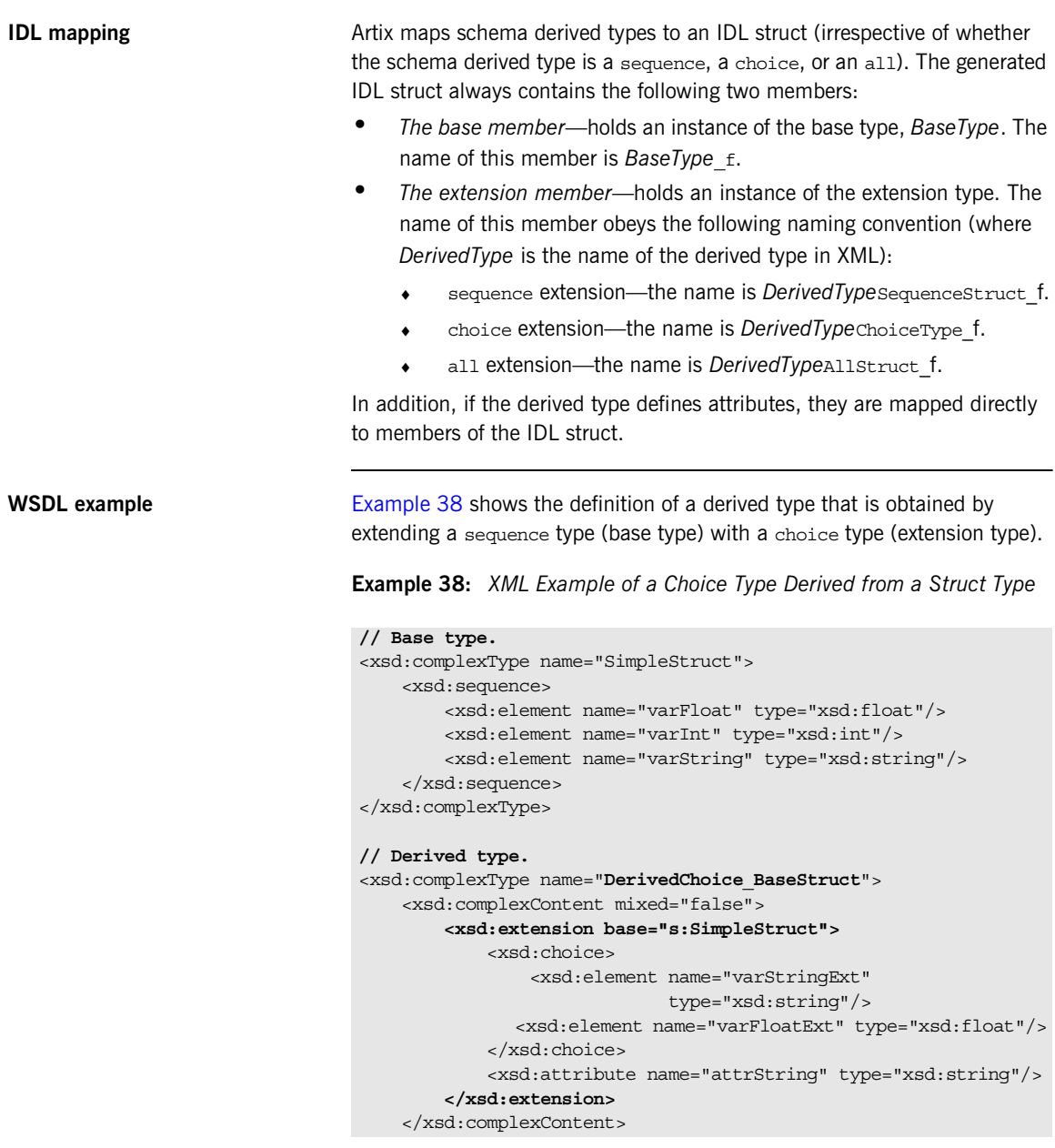

**Example 38:** *XML Example of a Choice Type Derived from a Struct Type*

</xsd:complexType>

<span id="page-168-0"></span>

**Mapped example** The preceding DerivedChoice BaseStruct schema type maps to an IDL struct, DerivedChoice BaseStruct, as shown in [Example 39](#page-168-0).

**Example 39:** *IDL Mapping of the DerivedChoice\_BaseStruct Type*

```
// IDL
// Base type.
struct SimpleStruct {
     float varFloat;
     long varInt;
     string varString;
};
// Extended part of derived type.
union DerivedChoice BaseStructChoiceType switch(long) {
     case 0:
        string varStringExt;
     case 1:
         float varFloatExt;
};
// Derived type.
struct DerivedChoice_BaseStruct {
    string nil attrString;
     SimpleStruct SimpleStruct_f;
     DerivedChoice_BaseStructChoiceType
        DerivedChoice BaseStructChoiceType f;
};
```
## <span id="page-169-0"></span>**Arrays**

**Overview** An Artix array is a sequence complex type that satisfies the following special conditions: **•** The sequence complex type schema defines a *single* element only. • The element definition has a maxoccurs attribute with a value greater than 1 Hence, an Artix array definition has the following general syntax: The *ElemType* specifies the type of the array elements and the number of elements in the array can be anywhere in the range *LowerBound* to *UpperBound*. **Mapping arrays to IDL** The way Artix maps arrays to IDL depend on the values of the minoccurs and maxOccurs attributes, as shown in [Table 3](#page-169-1). **Note:** All elements implicitly have minOccurs=1 and maxOccurs=1, unless specified otherwise. <complexType name="*ArrayName*"> <sequence> <element name="*ElemName*" type="*ElemType*" minOccurs="*LowerBound*" maxOccurs="*UpperBound*"/> </sequence> </complexType> **Table 3:** *Array to IDL Mapping for Various Occurrence Constraints* **Occurrence Constraints IDL Type** minOccurs="*N*" maxOccurs="*N*" *ArrayName*[*N*] minOccurs="*N*" maxOccurs="*M*" sequence<*ElementType*, *M*>

<span id="page-169-1"></span>(with *N* < *M*) maxOccurs="unbounded" sequence<*ElementType*>

**Fixed array** The following XSD schema shows the definition of an array, FixedArray, whose minOccurs and maxOccurs constraints are set to an identical, finite value.

```
<xsd:complexType name="FixedArray">
     <xsd:sequence>
         <xsd:element maxOccurs="3" minOccurs="3"
                      name="item" type="xsd:int"/>
     </xsd:sequence>
</xsd:complexType>
```
The preceding FixedArray schema type maps to the following IDL array:

// IDL typedef long FixedArray[3];

**Bounded array** The following XSD schema shows the definition of an array, BoundedArray, whose minOccurs and maxOccurs constraints are finite and unequal.

```
<xsd:complexType name="BoundedArray">
     <xsd:sequence>
         <xsd:element maxOccurs="3" minOccurs="1"
                      name="item" type="xsd:float"/>
     </xsd:sequence>
</xsd:complexType>
```
The preceding BoundedArray schema type maps to the following IDL bounded sequence type:

```
// IDL
typedef sequence<float, 3> BoundedArray;
```
**Unbounded array** The following XSD schema shows the definition of an array, UnboundedArray, whose maxOccurs constraint is unbounded.

```
<xsd:complexType name="UnboundedArray">
     <xsd:sequence>
         <xsd:element maxOccurs="unbounded" minOccurs="0"
                      name="item" type="xsd:string"/>
     </xsd:sequence>
</xsd:complexType>
```
The preceding UnboundedArray schema type maps to the following IDL unbounded sequence type:

```
// IDL
typedef sequence<string> UnboundedArray;
```
**Nested arrays** The following XSD schema shows the definition of a nested array, NestedArray, which is defined as an array whose elements are of UnboundedArray type.

```
<xsd:complexType name="NestedArray">
     <xsd:sequence>
         <xsd:element maxOccurs="unbounded" minOccurs="0"
                      name="subarray" type="s:UnboundedArray"/>
     </xsd:sequence>
</xsd:complexType>
```
The preceding NestedArray schema type maps to the following IDL unbounded sequence type:

 $// IDL$ typedef sequence<UnboundedArray> NestedArray;

# **Wildcarding Types**

<span id="page-172-0"></span>**Overview** The XML schema wildcarding types enable you to define XML types with loosely defined characteristics. [Table 4](#page-172-0) shows how the XSD schema wildcarding types map to IDL.

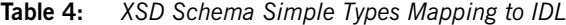

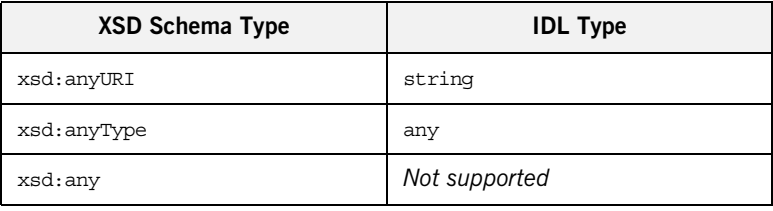

<span id="page-172-1"></span>**xsd:anyType example** Consider an XSD sequence, AnyStruct, whose elements are declared to be of xsd:anyType type, as shown in [Example 40.](#page-172-1)

**Example 40:** *AnyStruct Schema Type with xsd:anyType Members*

```
<xsd:complexType name="AnyStruct">
     <xsd:sequence>
         <xsd:element name="varAny_1" type="xsd:anyType"/>
         <xsd:element name="varAny_2" type="xsd:anyType"/>
     </xsd:sequence>
</xsd:complexType>
```
The preceding AnyStruct schema type maps to the IDL struct type shown in [Example 41](#page-172-2).

<span id="page-172-2"></span>**Example 41:** *Mapping of AnyStruct Type to IDL*

```
struct AnyStruct {
     any varAny_1;
     any varAny_2;
};
```
# **Occurrence Constraints**

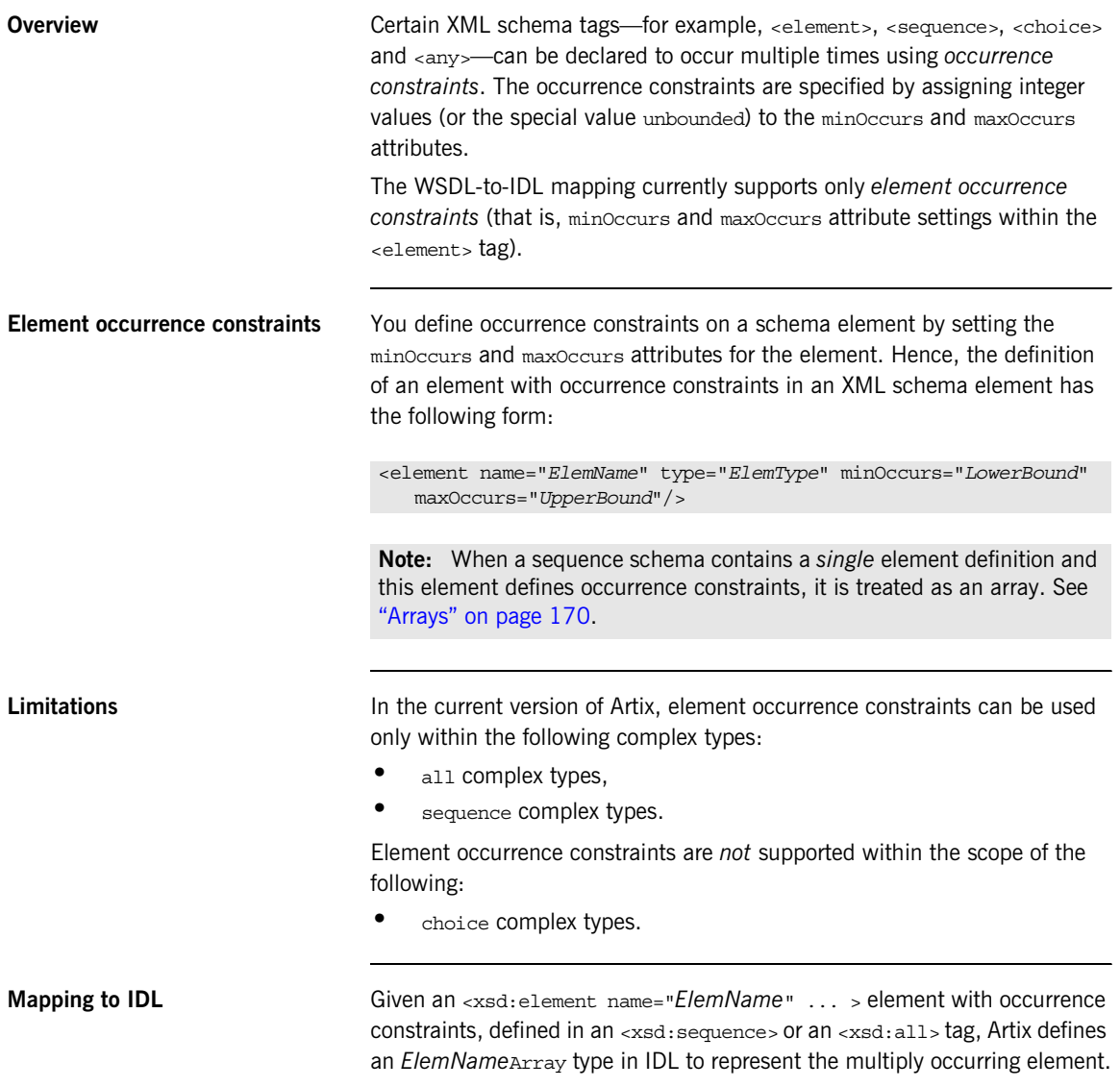

The *ElemName*Array type is defined according to the rules in [Table 3 on](#page-169-1)  [page 170](#page-169-1), which determine the mapped IDL type based on the values of the minOccurs and maxOccurs attributes.

**Example of element occurrence constraints**

The following XSD schema shows the definition of an  $\alpha$  and  $\alpha$  sequence  $\alpha$  type. CompoundArray, which has two multiply occurring member elements.

```
<xsd:complexType name="CompoundArray">
     <xsd:sequence>
         <xsd:element maxOccurs="unbounded" minOccurs="0"
                     name="array1" type="xsd:string"/>
         <xsd:element maxOccurs="unbounded" minOccurs="0"
                     name="array2" type="xsd:string"/>
     </xsd:sequence>
</xsd:complexType>
```
The preceding CompoundArray schema type maps to the following IDL struct, CompoundArray, which uses two generated array types, array1Array and array2Array, to represent the types of its member elements:

```
// IDL
typedef sequence<string> array1Array;
typedef sequence<string> array2Array;
struct CompoundArray {
     array1Array array1;
     array2Array array2;
};
```
# <span id="page-175-0"></span>**Nillable Types**

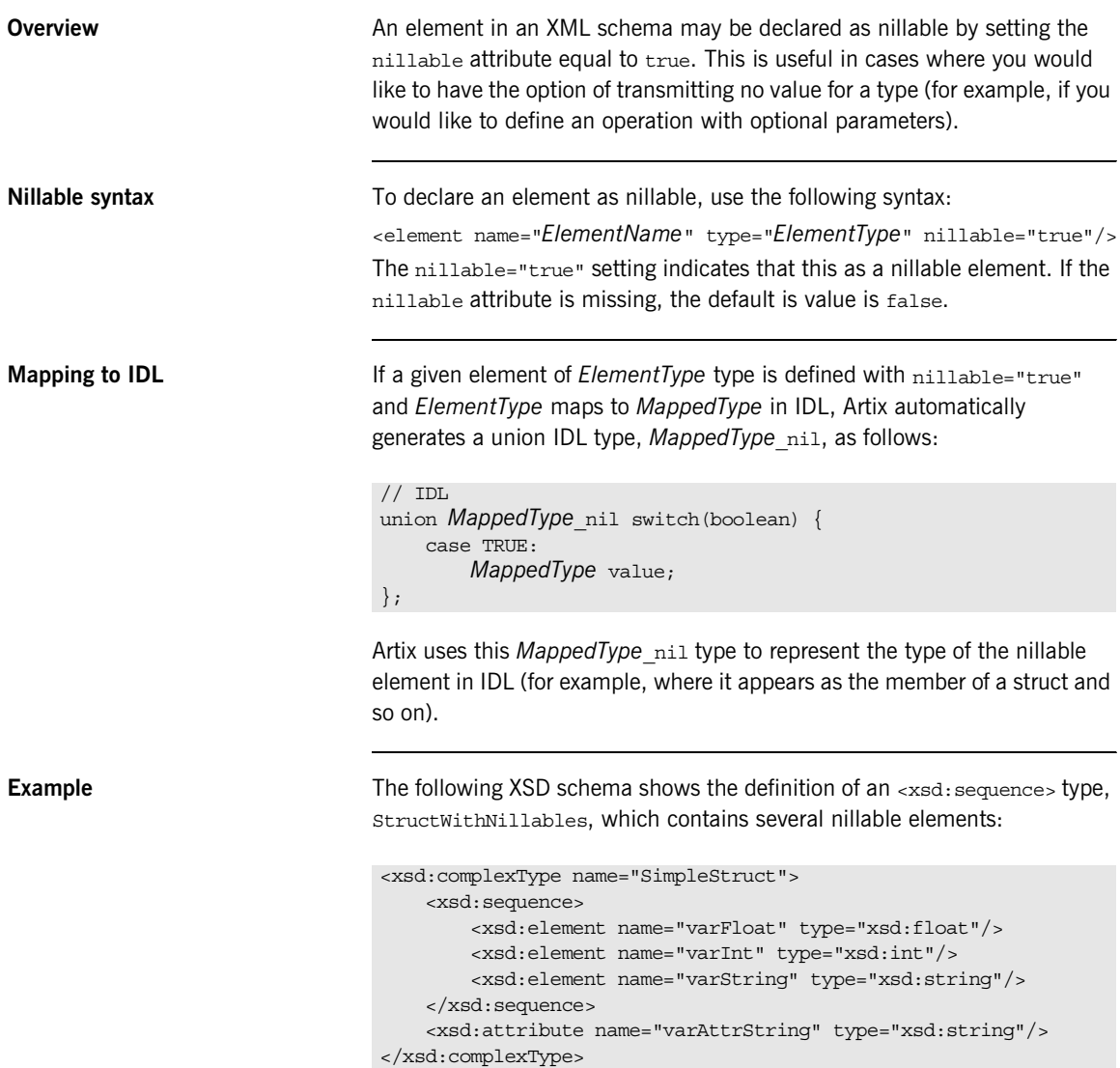

```
<xsd:complexType name="StructWithNillables">
     <xsd:sequence>
         <xsd:element name="varFloat" nillable="true"
                     type="xsd:float"/>
         <xsd:element name="varInt" nillable="true"
                     type="xsd:int"/>
         <xsd:element name="varString" nillable="true"
                      type="xsd:string"/>
         <xsd:element name="varStruct" nillable="true"
                     type="s:SimpleStruct"/>
     </xsd:sequence>
</xsd:complexType>
```
The preceding struct With Nillables schema type maps to the IDL struct, StructWithNillables, which uses generated nillable types, float nil, long nil, string nil and SimpleStruct nil, to represent the types of its member elements:

```
// IDL
union float nil switch(boolean) {
     case TRUE:
         float value;
};
union long nil switch(boolean) {
     case TRUE:
        long value;
};
union string nil switch(boolean) {
     case TRUE:
         string value;
};
struct SimpleStruct {
    string nil varAttrString;
     float varFloat;
     long varInt;
     string varString;
};
union SimpleStruct nil switch(boolean) {
     case TRUE:
         SimpleStruct value;
};
```

```
struct StructWithNillables {
    float_nil varFloat;
  long nil varInt;
   string_nil varString;
    SimpleStruct_nil varStruct;
};
```
# **Recursive Types**

**Overview** XML schema allows you to define *recursive* types and the WSDL-to-IDL compiler is able to map these types into OMG IDL. The following kinds of recursive type are considered here:

- **•** *Self-recursive types*—a type that refers to itself within its own definition.
- **•** *Mutually-recursive types*—for example, given two types, A and B, the definition of A refers to B and the definition of B refers to A. More complex recursions are also supported—for example, where A refers to B refers to C refers to A (in shorthand,  $A \rightarrow B \rightarrow C \rightarrow A$ ). Overlapping recursions are also supported—for example,  $A \rightarrow C \rightarrow A$

and  $A \rightarrow B \rightarrow C \rightarrow A$  at the same time.

**Note:** Mutual recursion does not work, however, in cases where the recursive types are defined in separate IDL modules. See ["Circular](#page-196-0)  [references across modules" on page 197](#page-196-0).

The IDL mapping of recursive types relies on the use of forward declarations of IDL structs.

**Note:** Forward declaration of structs is a relatively new feature of the OMG IDL syntax and might not be supported by all ORB products.

**Complex types that can use recursion**

The following complex XML schema types can be defined with recursion:

- **•** xsd:sequence,
- **•** xsd:union,
- **•** xsd:all.

## <span id="page-179-0"></span>**XML schema example of self-recursive type** [Example 42](#page-179-0) shows an example of a self-recursive sequence—that is, a sequence type, Recurseq, that contains a reference to itself. **IDL mapping of self-recursive type** [Example 43](#page-179-1) shows how the self-recursive type, Recurseq, (from [Example 42 on page 180\)](#page-179-0) maps to OMG IDL. This mapping uses a forward declaration of the Recurseq IDL struct to define the recursive type. **Example 42:** *XML Example of a Self-Recursive Type* <xsd:complexType name="**RecurSeq**"> <xsd:sequence> <xsd:element name="value" type="xsd:long"/> <xsd:element name="RecurSeqs" type="s:**RecurSeq**" minOccurs="0" maxOccurs="unbounded"/> </xsd:sequence> </xsd:complexType> **Note:** In this example, it is important to set minoccurs equal to zero, otherwise the recursion could never terminate. **Example 43:** *IDL Mapping of a Self-Recursive Type* // IDL struct RecurSeq; typedef sequence<RecurSeq> RecurSeqsArray; struct **RecurSeq** { long long value; RecurSeqsArray RecurSeqs; }; **Note:** Forward declaration of an OMG IDL struct is supported only by

<span id="page-179-1"></span>Orbix version and later.
### <span id="page-180-0"></span>**XML schema example of mutually-recursive types**

**IDL mapping of** 

<span id="page-180-1"></span>**mutually-recursive types**

[Example 44](#page-180-0) shows an example of two mutually-recursive sequence types, MutualSeqA and MutualSeqB. In this example, MutualSeqB contains a reference to MutualSegA and MutualSegA contains a reference to MutualSeqB.

**Example 44:** *XML Example of Mutually-Recursive Types*

```
<xsd:complexType name="MutualSeqA">
    <xsd:sequence>
         <xsd:element name="valueA" type="xsd:long"/>
         <xsd:element name="MutualSeqBs" type="s:MutualSeqB"
                     minOccurs="0" maxOccurs="unbounded"/>
     </xsd:sequence>
</xsd:complexType>
<xsd:complexType name="MutualSeqB">
    <xsd:sequence>
         <xsd:element name="OneMutualSeqA" type="s:MutualSeqA"/>
         <xsd:element name="valueB" type="xsd:long"/>
     </xsd:sequence>
</xsd:complexType>
```
[Example 45](#page-180-1) shows how the mutually-recursive types, MutualSeqA and MutualSeqB (from [Example 44 on page 181\)](#page-180-0) map to OMG IDL. This mapping uses forward declarations of the MutualSeqA struct and the MutualSeqB struct, in order to define the recursive types.

**Example 45:** *IDL Mapping of Mutually-Recursive Types*

```
// IDL
struct MutualSeqB;
struct MutualSeqA;
typedef sequence<MutualSeqB> MutualSeqBsArray;
struct MutualSeqA {
     long long valueA;
     MutualSeqBsArray MutualSeqBs;
};
struct MutualSeqB {
     MutualSeqA OneMutualSeqA;
     long long valueB;
};
```
# **Endpoint References**

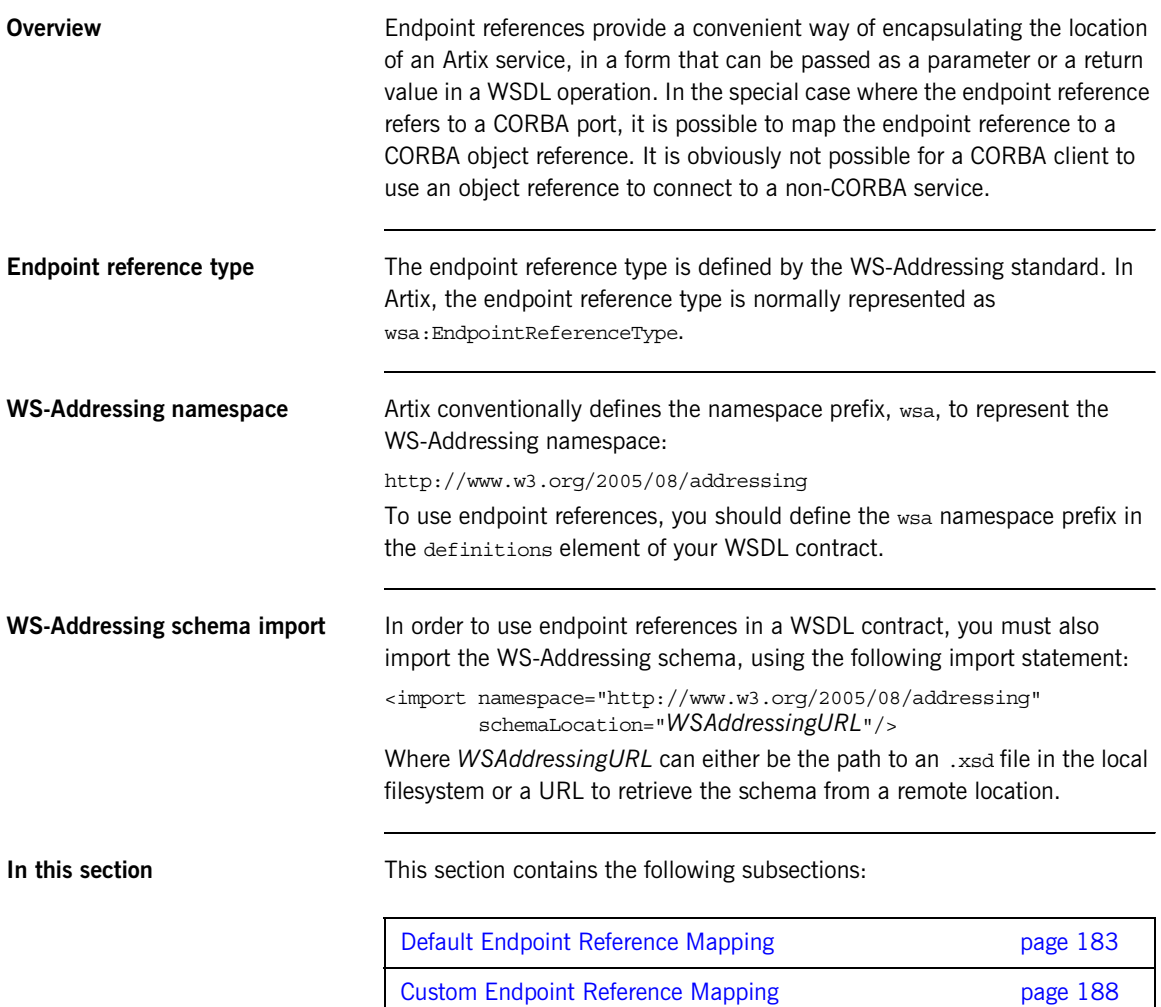

## <span id="page-182-0"></span>**Default Endpoint Reference Mapping**

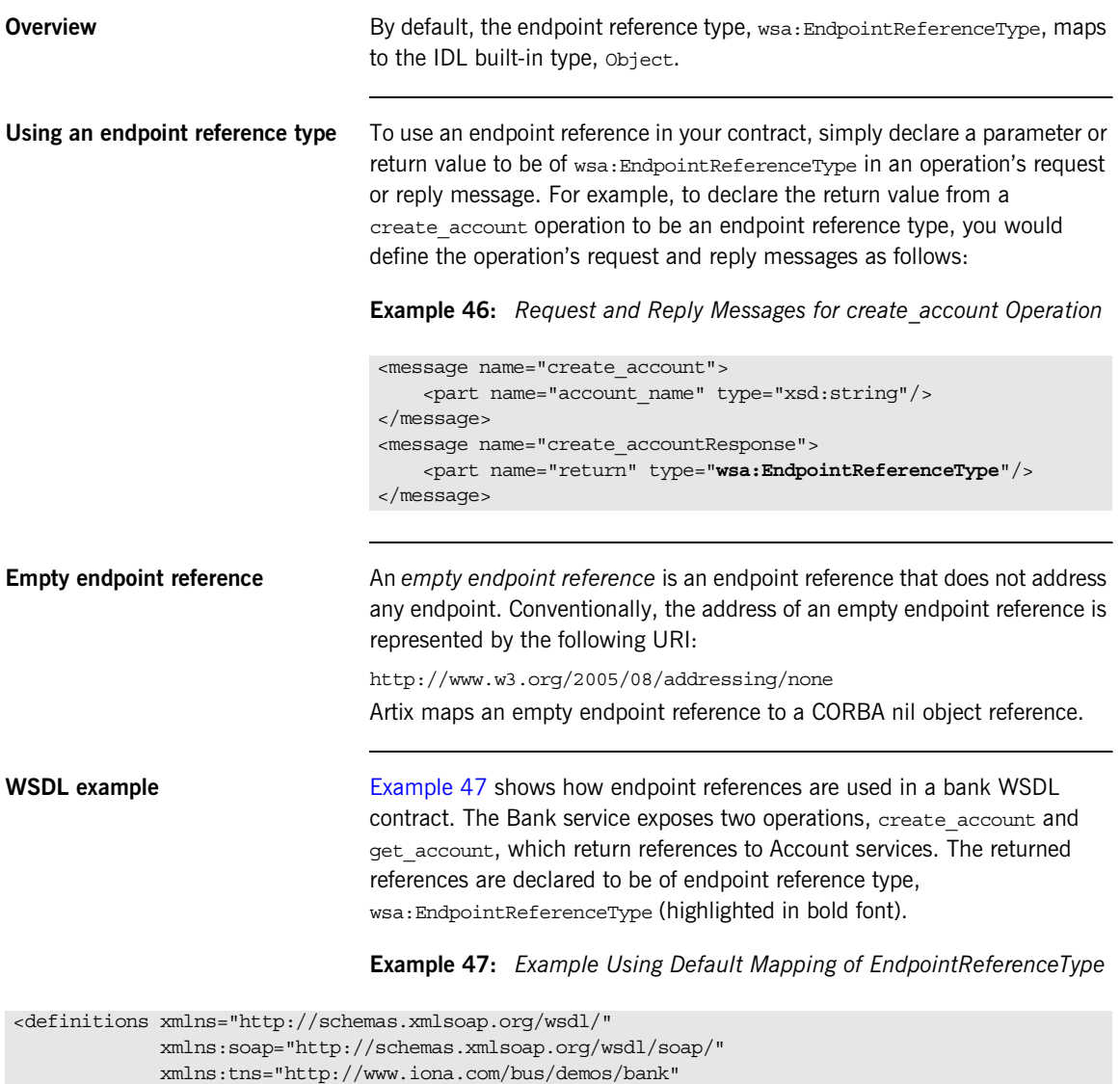

```
 xmlns:xsd="http://www.w3.org/2001/XMLSchema"
```

```
 xmlns:xsd1="http://soapinterop.org/xsd"
          xmlns:stub="http://schemas.iona.com/transports/stub"
          xmlns:http="http://schemas.iona.com/transports/http"
          xmlns:http-conf="http://schemas.iona.com/transports/http/configuration"
          xmlns:fixed="http://schemas.iona.com/bindings/fixed"
          xmlns:iiop="http://schemas.iona.com/transports/iiop_tunnel"
          xmlns:corba="http://schemas.iona.com/bindings/corba"
          xmlns:ns1="http://www.iona.com/corba/typemap/BasePortType.idl"
          xmlns:wsa="http://www.w3.org/2005/08/addressing"
          xmlns:mq="http://schemas.iona.com/transports/mq"
          xmlns:routing="http://schemas.iona.com/routing"
          xmlns:msg="http://schemas.iona.com/port/messaging"
          xmlns:bank="http://www.iona.com/bus/demos/bank"
          targetNamespace="http://www.iona.com/bus/demos/bank"
          name="BaseService" >
 <types>
     <schema elementFormDefault="qualified" 
             targetNamespace="http://www.iona.com/bus/demos/bank" 
             xmlns="http://www.w3.org/2001/XMLSchema">
         <import namespace="http://www.w3.org/2005/08/addressing" 
                 schemaLocation="wsaddressing.xsd"/>
         <complexType name="AccountNames">
             <sequence>
                 <element maxOccurs="unbounded" minOccurs="0" name="name" type="xsd:string"/>
             </sequence>
         </complexType>
     </schema>
 </types>
 <message name="list_accounts" />
 <message name="list_accountsResponse">
     <part name="return" type="bank:AccountNames"/>
 </message>
 <message name="create_account">
     <part name="account_name" type="xsd:string"/>
 </message>
 <message name="create_accountResponse">
     <part name="return" type="wsa:EndpointReferenceType"/>
 </message>
 <message name="get_account">
```

```
 xmlns:xsd1="http://soapinterop.org/xsd"
          xmlns:stub="http://schemas.iona.com/transports/stub"
          xmlns:http="http://schemas.iona.com/transports/http"
          xmlns:http-conf="http://schemas.iona.com/transports/http/configuration"
          xmlns:fixed="http://schemas.iona.com/bindings/fixed"
          xmlns:iiop="http://schemas.iona.com/transports/iiop_tunnel"
          xmlns:corba="http://schemas.iona.com/bindings/corba"
          xmlns:ns1="http://www.iona.com/corba/typemap/BasePortType.idl"
          xmlns:wsa="http://www.w3.org/2005/08/addressing"
          xmlns:mq="http://schemas.iona.com/transports/mq"
          xmlns:routing="http://schemas.iona.com/routing"
          xmlns:msg="http://schemas.iona.com/port/messaging"
          xmlns:bank="http://www.iona.com/bus/demos/bank"
          targetNamespace="http://www.iona.com/bus/demos/bank"
          name="BaseService" >
 <types>
     <schema elementFormDefault="qualified" 
             targetNamespace="http://www.iona.com/bus/demos/bank" 
             xmlns="http://www.w3.org/2001/XMLSchema">
         <import namespace="http://www.w3.org/2005/08/addressing" 
                 schemaLocation="wsaddressing.xsd"/>
         <complexType name="AccountNames">
             <sequence>
                 <element maxOccurs="unbounded" minOccurs="0" name="name" type="xsd:string"/>
             </sequence>
         </complexType>
     </schema>
 </types>
 <message name="list_accounts" />
 <message name="list_accountsResponse">
     <part name="return" type="bank:AccountNames"/>
 </message>
 <message name="create_account">
     <part name="account_name" type="xsd:string"/>
 </message>
 <message name="create_accountResponse">
     <part name="return" type="wsa:EndpointReferenceType"/>
 </message>
 <message name="get_account">
```

```
 <part name="account_name" type="xsd:string"/>
 </message>
 <message name="get_accountResponse">
     <part name="return" type="wsa:EndpointReferenceType"/>
 </message>
 <message name="delete_account">
     <part name="account_name" type="xsd:string"/>
 </message>
 <message name="delete_accountResponse" />
 <message name="get_balance"/>
 <message name="get_balanceResponse">
     <part name="balance" type="xsd:float"/>
 </message>
 <message name="deposit">
     <part name="addition" type="xsd:float"/>
 </message>
 <message name="depositResponse"/>
 <portType name="Bank">
     <operation name="list_accounts">
         <input name="list_accounts" message="tns:create_account"/>
        <output name="list accountsResponse" message="tns:list accountsResponse"/>
     </operation>
     <operation name="create_account">
         <input name="create_account" message="tns:create_account"/>
        <output name="create accountResponse" message="tns:create accountResponse"/>
     </operation>
     <operation name="get_account">
         <input name="get_account" message="tns:get_account"/>
        <output name="get accountResponse" message="tns:get accountResponse"/>
     </operation>
     <operation name="delete_account">
         <input name="delete_account" message="tns:delete_account"/>
        <output name="delete accountResponse" message="tns:delete accountResponse"/>
     </operation>
```

```
 </portType>
     <portType name="Account">
         <operation name="get_balance">
             <input name="get_balance" message="tns:get_balance"/>
             <output name="get_balanceResponse" message="tns:get_balanceResponse"/>
         </operation>
         <operation name="deposit">
             <input name="deposit" message="tns:deposit"/>
             <output name="depositResponse" message="tns:depositResponse"/>
         </operation>
    </portType>
 ...
</definitions>
```
<span id="page-186-0"></span>**IDL mapping** When the preceding WSDL contract [\(Example 47 on page 183](#page-182-1)) is mapped to OMG IDL, the Bank operations are mapped as shown in [Example 48](#page-186-0).

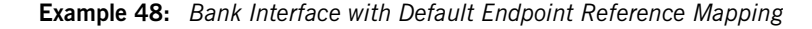

```
// IDL
interface Bank {
     ::AccountNames
     list_accounts(
          in string account_name
     );
     Object
     create_account(
         in string account_name
     );
     Object
     get_account(
         in string account_name
     );
     void
    delete_account(
          in string account_name
     );
};
```
## <span id="page-187-0"></span>**Custom Endpoint Reference Mapping**

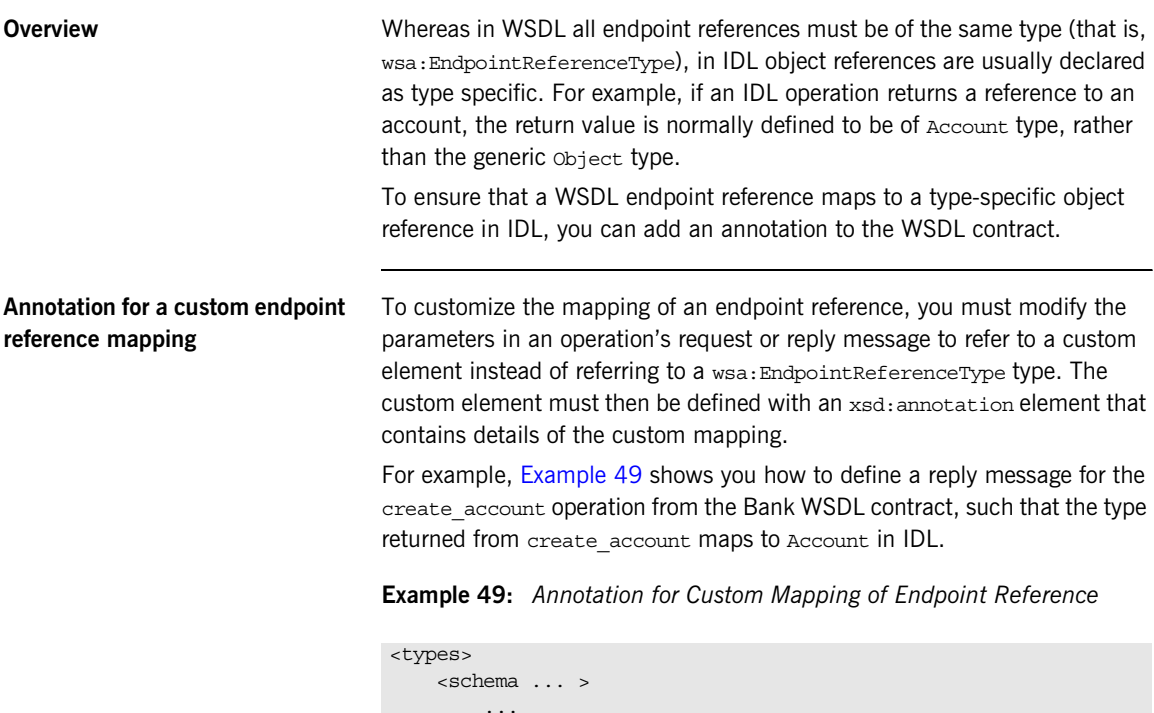

```
 ...
         <element name="AccountRef"
                  type="wsa:EndpointReferenceType">
             <annotation>
             <appinfo>corba:binding=AccountCORBABinding</appinfo>
             </annotation>
         </element>
     </schema>
</types>
<message name="create_account">
    <part name="account_name" type="xsd:string"/>
</message>
<message name="create_accountResponse">
    <part element="bank:AccountRef" name="return"/>
</message>
```
The annotation in the AccountRef element is defined in order to map the wsa:EndpointReferenceType to the Account interface. The setting in the <appinfo> tag:

corba:binding=*BindingName*

identifies an associated Account binding, rather than an Account port type. because the annotation applies specifically to the CORBA binding, not to all bindings.

### **WSDL example** [Example 50](#page-188-0) shows an example of a Bank WSDL contract that uses an annotation to customize the mapping of the endpoint reference type.

**Example 50:** *Example Using Custom Mapping of EndpointReferenceType*

```
<definitions xmlns="http://schemas.xmlsoap.org/wsdl/"
```

```
 xmlns:soap="http://schemas.xmlsoap.org/wsdl/soap/"
          xmlns:tns="http://www.iona.com/bus/demos/bank"
          xmlns:xsd="http://www.w3.org/2001/XMLSchema"
          xmlns:xsd1="http://soapinterop.org/xsd"
          xmlns:stub="http://schemas.iona.com/transports/stub"
          xmlns:http="http://schemas.iona.com/transports/http"
          xmlns:http-conf="http://schemas.iona.com/transports/http/configuration"
          xmlns:fixed="http://schemas.iona.com/bindings/fixed"
          xmlns:iiop="http://schemas.iona.com/transports/iiop_tunnel"
          xmlns:corba="http://schemas.iona.com/bindings/corba"
          xmlns:ns1="http://www.iona.com/corba/typemap/BasePortType.idl"
          xmlns:wsa="http://www.w3.org/2005/08/addressing"
          xmlns:mq="http://schemas.iona.com/transports/mq"
          xmlns:routing="http://schemas.iona.com/routing"
          xmlns:msg="http://schemas.iona.com/port/messaging"
          xmlns:bank="http://www.iona.com/bus/demos/bank"
          targetNamespace="http://www.iona.com/bus/demos/bank"
          name="BaseService" >
 <types>
     <schema elementFormDefault="qualified" 
             targetNamespace="http://www.iona.com/bus/demos/bank" 
             xmlns="http://www.w3.org/2001/XMLSchema">
         <import namespace="http://www.w3.org/2005/08/addressing" 
                 schemaLocation="wsaddressing.xsd"/>
         <complexType name="AccountNames">
             <sequence>
```

```
 <element maxOccurs="unbounded" minOccurs="0" name="name" type="xsd:string"/>
             </sequence>
         </complexType>
         <xsd:element name="AccountRef" type="wsa:EndpointReferenceType">
             <xsd:annotation>
                  <xsd:appinfo>corba:binding=AccountCORBABinding</xsd:appinfo>
             </xsd:annotation>
         </xsd:element>
     </schema>
 </types>
 <message name="list_accounts" />
 <message name="list_accountsResponse">
     <part name="return" type="bank:AccountNames"/>
 </message>
 <message name="create_account">
     <part name="account_name" type="xsd:string"/>
 </message>
 <message name="create_accountResponse">
     <part name="return" element="tns:AccountRef"/>
 </message>
 <message name="get_account">
     <part name="account_name" type="xsd:string"/>
 </message>
 <message name="get_accountResponse">
     <part name="return" element="tns:AccountRef"/>
 </message>
 <message name="delete_account">
     <part name="account_name" type="xsd:string"/>
 </message>
 <message name="delete_accountResponse" />
 <message name="get_balance"/>
 <message name="get_balanceResponse">
     <part name="balance" type="xsd:float"/>
 </message>
 <message name="deposit">
     <part name="addition" type="xsd:float"/>
 </message>
```

```
 <message name="depositResponse"/>
     <portType name="Bank">
         <operation name="list_accounts">
             <input name="list_accounts" message="tns:create_account"/>
             <output name="list_accountsResponse" message="tns:list_accountsResponse"/>
         </operation>
         <operation name="create_account">
             <input name="create_account" message="tns:create_account"/>
            <output name="create_accountResponse" message="tns:create_accountResponse"/>
         </operation>
         <operation name="get_account">
             <input name="get_account" message="tns:get_account"/>
            <output name="get accountResponse" message="tns:get accountResponse"/>
         </operation>
         <operation name="delete_account">
             <input name="delete_account" message="tns:delete_account"/>
             <output name="delete_accountResponse" message="tns:delete_accountResponse"/>
         </operation>
    </portType>
     <portType name="Account">
         <operation name="get_balance">
             <input name="get_balance" message="tns:get_balance"/>
             <output name="get_balanceResponse" message="tns:get_balanceResponse"/>
         </operation>
         <operation name="deposit">
             <input name="deposit" message="tns:deposit"/>
             <output name="depositResponse" message="tns:depositResponse"/>
         </operation>
     </portType>
</definitions>
```
**Generating the IDL interfaces** To generate IDL from the WSDL contract shown in Example 50 on [page 189](#page-188-0), perform the following steps:

> 1. Generate the CORBA binding for the Account interface, using the following command:

```
wsdltocorba -corba -i Account -b AccountCORBABinding 
   bank.wsdl
```
Where the bank WSDL contract is stored in the file, bank.wsdl. The output from this command is a new WSDL file, bank-corba.wsdl, which includes the AccountCORBABinding binding.

2. Generate the CORBA binding for the Bank interface, using the following command:

wsdltocorba -corba -i Bank -b BankCORBABinding -o bank-corba2.wsdl bank-corba.wsdl

The output from this command is a new WSDL file, bank-corba.wsdl, which includes both the Account CORBABinding binding and the BankCORBABinding binding.

**Note:** The order in which these two commands are issued is important, because the BankCORBABinding binding references the AccountCORBABinding binding.

3. Convert the WSDL contract with CORBA bindings into IDL, using the following command:i

wsdltocorba -idl -b BankCORBABinding bank-corba2.wsdl

**CORBA type mapping** [Example 51](#page-192-0) shows the generated CORBA type mapping that results from adding both the AccountCORBABinding and the BankCORBABinding into the contract.

**Example 51:** *CORBA Type Mapping with References*

```
<corba:typeMapping 
     targetNamespace="http://www.iona.com/bus/demos/bank/corba/typemap/">
...
     <corba:object binding="" name="Object" 
                   repositoryID="IDL:omg.org/CORBA/Object/1.0" type="wsa:EndpointReferenceType"/>
     <corba:object binding="AccountCORBABinding" name="Account" 
                   repositoryID="IDL:Account:1.0" type="wsa:EndpointReferenceType"/>
</corba:typeMapping>
```
There are two entries because wsdltocorba was run twice on the same file. The first CORBA object is generated from the first pass of wsdltocorba to generate the CORBA binding for Account. Because wsdltocorba could not find the binding specified in the annotation, it generated a generic  $\omega_{\text{beta}}$ reference. The second CORBA object, Account, is generated by the second pass when the binding for Bank was generated. On that pass, wsldtocorba could inspect the binding for the Account interface and generate a type-specific object reference.

<span id="page-192-1"></span>

**IDL mapping** [Example 52](#page-192-1) shows the IDL generated for the Account and Bank interfaces.

**Example 52:** *IDL Generated From Artix References*

```
//IDL
...
interface Account {
     float
     get_balance();
     void
     deposit(
          in float addition
     );
};
```
**Example 52:** *IDL Generated From Artix References (Continued)*

```
interface Bank {
     ::AccountNames
     list_accounts(
        in string account_name
     );
     ::Account
     create_account(
       in string account_name
    );
    ::Account
    get_account(
         in string account_name
     );
    void
     delete_account(
       in string account_name
     );
};
```
# **Mapping to IDL Modules**

### <span id="page-194-0"></span>**Overview** The Source of the Vou want your generated IDL files to be organised into modules, you can achieve this by applying the appropriate naming convention to the XML schema types that appear in the WSDL contract. The following aspects of IDL module mapping are discussed in this section: **•** [Module mapping convention.](#page-194-0) **•** [References across modules](#page-195-0). **•** [Circular references across modules](#page-196-0). **Module mapping convention** In order to indicate to the Artix WSDL-to-IDL compiler that you want a type to appear inside an IDL module, give the type a local name with the following compound format: Where Artix uses the period character, ., as a delimiter. *ModuleName\_1* to *ModuleName\_N* are the names of a series of nested IDL modules and *TypeName* is the unscoped type name in IDL. For example, you can define an XML sequence type with the compound name, ONE.SeqA, as follows: *ModuleName\_1*.*ModuleName\_2*. ... .*ModuleName\_N*.*TypeName* <xsd:complexType name="ONE.SeqA"> <xsd:sequence> <xsd:element name="valueA" type="xsd:long"/> </xsd:sequence> </xsd:complexType>

When you map this data type to IDL, you obtain a module, ONE, containing a struct definition, SeqA, as follows:

```
// IDL
module ONE {
     struct SeqA {
         long long valueA;
     };
};
```
<span id="page-195-0"></span>**References across modules** It is also possible to make references across modules. That is, a type defined in one module can use the elements or types defined in another module.

> For example, you can define an XML sequence, ONE, Seq A, which has a member whose type is that of another sequence, TWO, SeqB, as follows:

```
<xsd:complexType name="ONE.SeqA">
     <xsd:sequence>
         <xsd:element name="valueA" type="xsd:long"/>
         <xsd:element name="seqB" type="s:TWO.SeqB"/>
     </xsd:sequence>
</xsd:complexType>
<xsd:complexType name="TWO.SeqB">
     <xsd:sequence>
         <xsd:element name="valueB" type="xsd:long"/>
     </xsd:sequence>
</xsd:complexType>
```
When you map the preceding types to IDL, the seqB member of the seqA struct is of a type,  $::Two::SeqB$ , that is defined in the second module, as follows:

```
// IDL
module ONE {
     struct SeqA {
         long long valueA;
          ::TWO::SeqB seqB;
     };
};
module TWO {
     struct SeqB {
          long long valueB;
     };
};
```
### <span id="page-196-0"></span>**Circular references across modules**

Artix currently does *not* support the case where you have a chain of references between modules that form a closed loop.

For example, the following XML schema fragment—where the ONE, SeqA sequence references the TWO. SeqB sequence, which references the ONE. SeqC sequence—is not supported:

```
<xsd:complexType name="ONE.SeqA">
     <xsd:sequence>
         <xsd:element name="valueA" type="xsd:long"/>
         <xsd:element name="seqB" type="s:TWO.SeqB"/>
     </xsd:sequence>
</xsd:complexType>
<xsd:complexType name="TWO.SeqB">
     <xsd:sequence>
         <xsd:element name="seqC" type="s:ONE.SeqC"/>
         <xsd:element name="valueB" type="xsd:long"/>
     </xsd:sequence>
</xsd:complexType>
<xsd:complexType name="ONE.SeqC">
     <xsd:sequence>
         <xsd:element name="valueC" type="xsd:long"/>
     </xsd:sequence>
</xsd:complexType>
```
If you map the preceding WSDL example to IDL, and then map the IDL to C++, you obtain stub code that is *not* compilable (the IDL is missing a forward reference to a struct).

CHAPTER 8 | **Artix WSDL-to-IDL Mapping**

## CHAPTER 9

# Monitoring GIOP Message Content

*Artix includes the GIOP Snoop tool for intercepting and displaying GIOP message content.*

**WARNING:** It is recommended that you avoid using this feature in secure applications. The GIOP snoop plug-in can expose user names and passwords.

**In this chapter** This chapter contains the following sections:

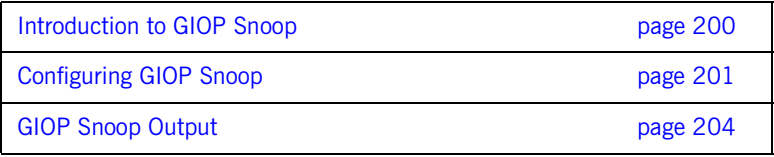

# <span id="page-199-0"></span>**Introduction to GIOP Snoop**

**Overview** GIOP Snoop is a GIOP protocol level plug-in for intercepting and displaying GIOP message content. This plug-in implements message level interceptors that can participate in client and/or server side bindings over any GIOP-based transport. The primary purposes of GIOP Snoop are to provide a protocol level monitor and debug aid.

> **WARNING:** It is recommended that you avoid using this feature in secure applications. The GIOP snoop plug-in can expose user names and passwords.

**GIOP plug-ins** The primary protocol for inter-ORB communications is the General Inter-ORB Protocol (GIOP) as defined the CORBA Specification.

# <span id="page-200-0"></span>**Configuring GIOP Snoop**

<span id="page-200-1"></span>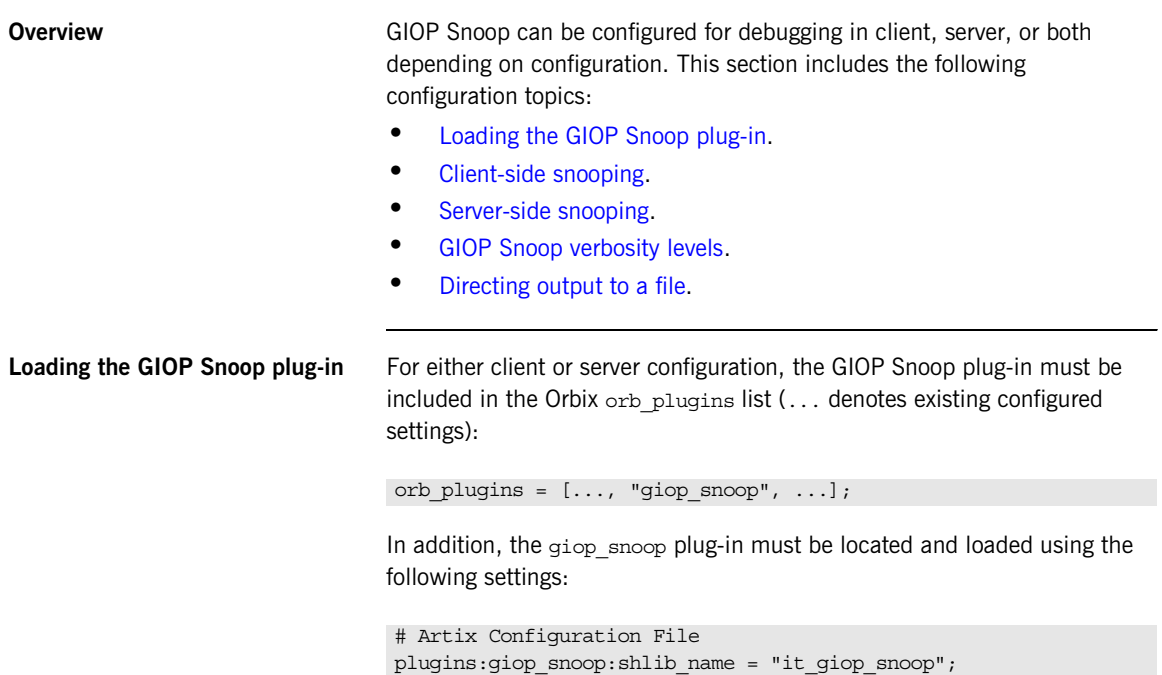

<span id="page-201-2"></span><span id="page-201-1"></span><span id="page-201-0"></span>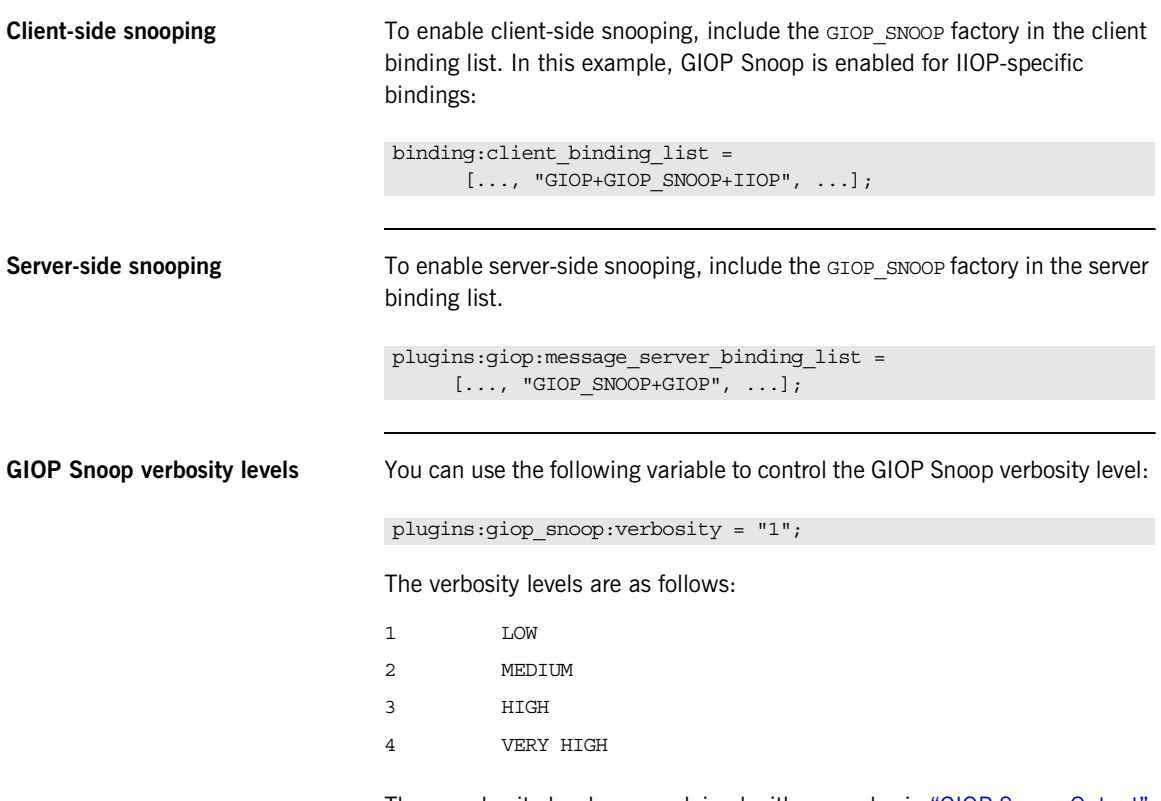

These verbosity levels are explained with examples in ["GIOP Snoop Output"](#page-203-0)  [on page 204.](#page-203-0)

<span id="page-202-0"></span>**Directing output to a file** By default, output is directed to standard error (stderr). However, you can specify an output file using the following configuration variable:

plugins:giop\_snoop:filename = "*<some-file-path>*";

A month/day/year time stamp is included in the output filename with the following general format:

<*filename*>.*MMDDYYYY*

As a result, for a long running application, each day results in the creation of a new log file. To enable administrators to control the size and content of output files GIOP Snoop does not hold output files open. Instead, it opens and then closes the file for each snoop message trace. This setting is enabled with:

plugins:giop\_snoop:rolling\_file = "true";

**WARNING:** It is recommended that you avoid logging GIOP messages in secure applications. The GIOP snoop plug-in can expose user names and passwords.

# <span id="page-203-0"></span>**GIOP Snoop Output**

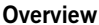

The output shown in this section uses a simple example that shows client-side output for a single binding and operation invocation. The client establishes a client-side binding that involves a message interceptor chain consisting of IIOP, GIOP Snoop, and GIOP. The client then connects to the server and first sends a [LocateRequest] to the server to test if the target object is reachable. When confirmed, a two-way invocation [Request] is sent, and the server processes the request. When complete, the server sends a [Reply] message back to the client.

Output detail varies depending on the configured verbosity level. With level 1 (LOW), only basic message type, direction, operation name and some GIOP header information (version, and so on) is given. More detailed output is possible, as described under the following examples.

**LOW verbosity client-side snooping**

An example of LOW verbosity output is as follows:

[Conn:1] Out:(first for binding) [LocateRequest] MsgLen: 39 ReqId: 0 [Conn:1] In: (first for binding) [LocateReply] MsgLen: 8 ReqId: 0 Locate status: OBJECT\_HERE [Conn:1] Out: [Request] MsgLen: 60 ReqId: 1 (two-way) Operation (len 8) 'null\_op' [Conn:1] In: [Reply] MsgLen: 12 ReqId: 1 Reply status (0) NO\_EXCEPTION

This example shows an initial conversation from the client-side perspective. The client transmits a [LocateRequest] message to which it receives a [LocateReply] indicates that the server supports the target object. It then makes an invocation on the operation null op.

The Conn indicates the logical connection. Because GIOP may be mapped to multiple transports, there is no transport specific information visible to interceptors above the transport (such as file descriptors) so each connection is given a logical identifier. The first incoming and outgoing GIOP message to pass through each connection are indicated by (first for binding).

The direction of the message is given (out for outgoing,  $In$  for incoming), followed by the GIOP and message header contents. Specific information includes the GIOP version (version 1.2 above), message length and a unique request identifier (ReqId), which associates [LocateRequest] messages with their corresponding [LocateReply] messages. The (two-way) indicates the operation is two way and a response  $(\text{Reply})$  is expected. String lengths such as len 8 specified for operation includes the trailing null.

### **MEDIUM verbosity client-side snooping**

An example of MEDIUM verbosity output is as follows:

16:24:39 [Conn:1] Out:(first for binding) [LocateRequest] GIOP v1.2 MsgLen: 39 Endian: big ReqId: 0 Target Address (0: KeyAddr) ObjKey (len 27) ':>.11........\..A..........' 16:24:39 [Conn:1] In: (first for binding) [LocateReply] GIOP v1.2 MsgLen: 8 Endian: big ReqId: 0 Locate status: OBJECT\_HERE 16:24:39 [Conn:1] Out: [Request] GIOP v1.2 MsgLen: 60 Endian: big ReqId: 1 (two-way) Target Address (0: KeyAddr) ObjKey (len 27) ':>.11........\..A...........' Operation (len 8) 'null\_op' 16:24:39 [Conn:1] In: [Reply] GIOP v1.2 MsgLen: 12 Endian: big ReqId: 1 Reply status (0) NO\_EXCEPTION

> For MEDIUM verbosity output, extra information is provided. The addition of time stamps (in *hh:mm:ss*) precedes each snoop line. The byte order of the data is indicated (Endian) along with more detailed header information such as the target address shown in this example. The target address is a GIOP 1.2 addition in place of the previous object key data.

### **HIGH verbosity client side snooping**

The following is an example of HIGH verbosity output:

```
16:24:39 [Conn:1] Out:(first for binding) [LocateRequest] GIOP v1.2 MsgLen: 39 
    Endian: big ReqId: 0
    Target Address (0: KeyAddr) 
      ObjKey (len 27) ':>.11......................'
    GIOP Hdr (len 12): [47][49][4f][50][01][02][00][03][00][00][00][27]
    Msg Hdr (len 39): [00][00][00][00][00][00][00][00][00][00][00][1b][3a][3e]
[02][31][31][0c][00][00][00][00][00][00][0f][05][00][00][41][c6][08][00][00][00]
[00][00][00][00][00]
[----] end of message ---]16:31:37 [Conn:1] In: (first for binding) [LocateReply] GIOP v1.2 MsgLen: 8 
    Endian: big ReqId: 0
    Locate status: OBJECT_HERE
    GIOP Hdr (len 12): [47][49][4f][50][01][02][00][04][00][00][00][08]
    Msg Hdr (len 8): [00][00][00][00][00][00][00][01]
[---] end of message ---]16:31:37 [Conn:1] Out: [Request] GIOP v1.2 MsgLen: 60 
    Endian: big ReqId: 1 (two-way)
    Target Address (0: KeyAddr) 
     ObjKey (len 27) ':>.11......................'
    Operation (len 8) 'null_op' 
    No. of Service Contexts: 0
     GIOP Hdr (len 12): [47][49][4f][50][01][02][00][00][00][00][00][3c]
    Msg Hdr (len 60): [00][00][00][01][03][00][00][00][00][00][00][00][00][00]
[00][1b][3a][3e][02][31][31][0c][00][00][00][00][00][00][0f][05][00][00][41][c6]
[08][00][00][00][00][00][00][00][00][00][00][00][00][08][6e][75][6c][6c][5f][6f]
[70][00][00][00][00][00]
[----] end of message ---]16:31:37 [Conn:1] In: [Reply] GIOP v1.2 MsgLen: 12 
     Endian: big ReqId: 1
    Reply status (0) NO_EXCEPTION
    No. of Service Contexts: 0
    GIOP Hdr (len 12): [47][49][4f][50][01][02][00][01][00][00][00][0c]
    Msg Hdr (len 12): [00][00][00][01][00][00][00][00][00][00][00][00]
[---- end of message ----]
```
This level of verbosity includes all header data, such as service context data. ASCII-hex pairs of GIOP header and message header content are given to show the exact on-the-wire header values passing through the interceptor. Messages are also separated showing inter-message boundaries.

### **VERY HIGH verbosity client side snooping**

This is the highest verbosity level available. Displayed data includes  $HIGH$ level output and in addition the message body content is displayed. Because the plug-in does not have access to IDL interface definitions, it does not know the data types contained in the body (parameter values, return values and so on) and simply provides ASCII-hex output. Body content display is truncated to a maximum of 4 KB with no output given for an empty body. Body content output follows the header output, for example:

```
...
GIOP Hdr (len 12): [47][49][4f][50][01][02][00][01][00][00][00][0c]
Msg Hdr (len 12): [00][00][00][01][00][00][00][00][00][00][00][00]
Msg Body (len <x>): <content>
...
```
CHAPTER 9 | **Monitoring GIOP Message Content**

### APPENDIX A

# Configuring a CORBA Binding

*CORBA bindings are described using a variety of IONA-specific WSDL elements within the WSDL binding element. In most cases, the CORBA binding description is generated automatically using the wsdltocorba utility. Usually, it is unnecessary to modify generated CORBA bindings.*

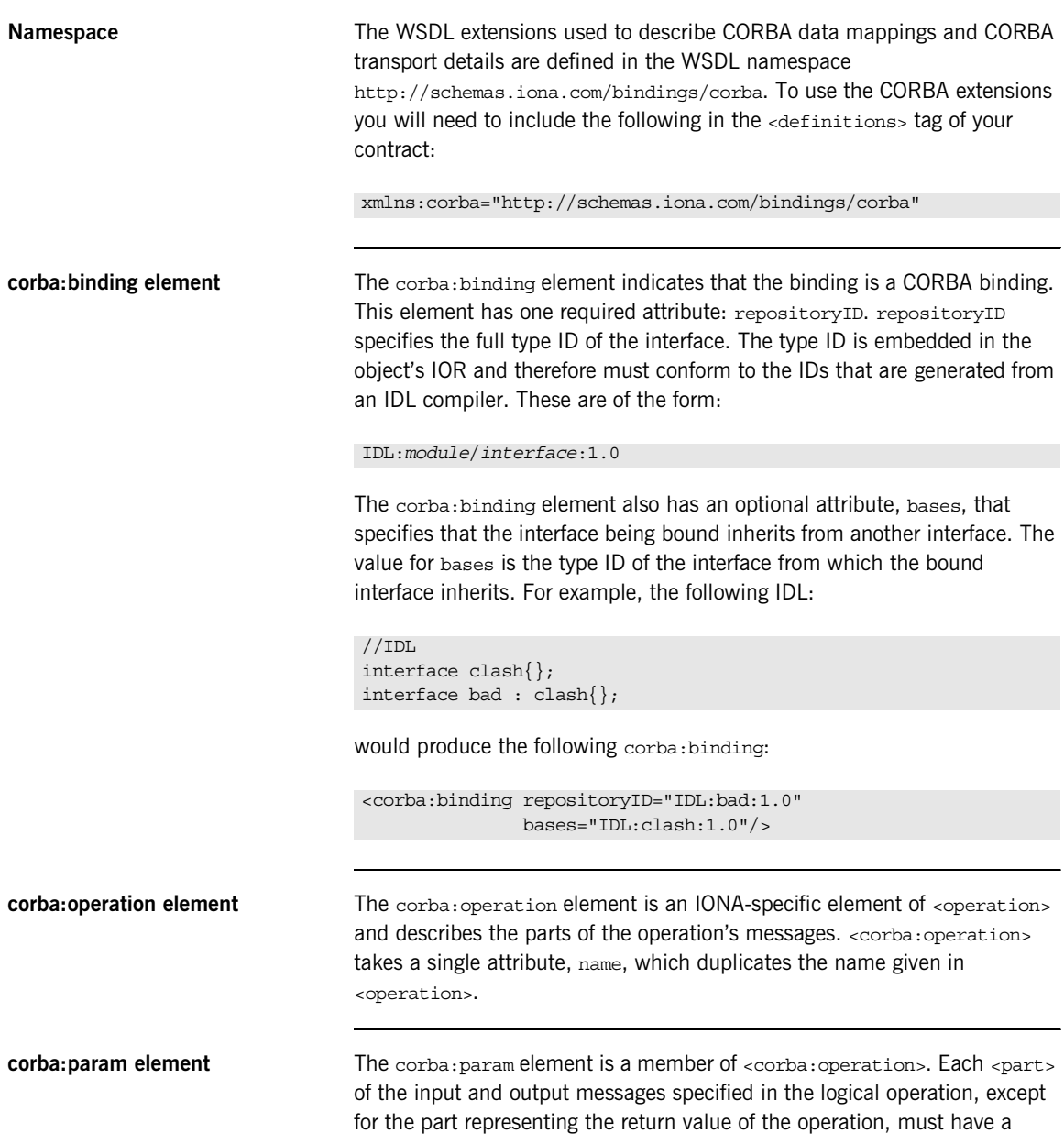

corresponding <corba:param>. The parameter order defined in the binding must match the order specified in the IDL definition of the operation. <corba:param> has the following required attributes:

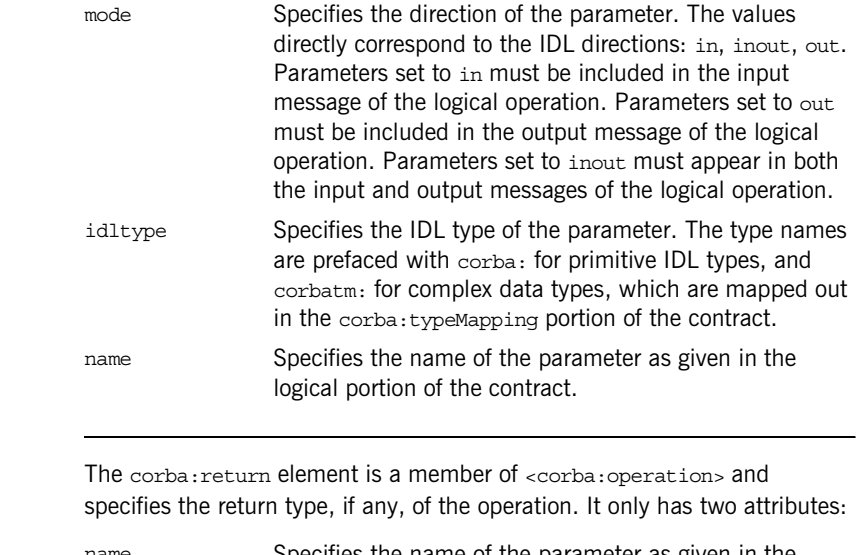

name Specifies the name of the parameter as given in the logical portion of the contract. idltype Specifies the IDL type of the parameter. The type names

are prefaced with corba: for primitive IDL types and corbatm: for complex data types which are mapped out in the corba:typeMapping portion of the contract.

 $\text{corba:return element}$ 

**corba:raises element** The corba:raises element is a member of <corba:operation> and describes any exceptions the operation can raise. The exceptions are defined as fault messages in the logical definition of the operation. Each fault message must have a corresponding corba:raises element. The corba:raises element has one required attribute, exception, which specifies the type of data returned in the exception.

> In addition to operations specified in <corba:operation> tags, within the <operation> block, each <operation> in the binding must also specify empty input and output elements as required by the WSDL specification. The CORBA binding specification, however, does not use them.

For each fault message defined in the logical description of the operation, a corresponding fault element must be provided in the <operation>, as required by the WSDL specification. The name attribute of the fault element specifies the name of the schema type representing the data passed in the fault message.

<span id="page-211-0"></span>**Example** For example, a logical interface for a system to retrieve employee information might look similar to personalInfoLookup, shown in [Example 53](#page-211-0).

**Example 53:** *personalInfo lookup port type*

```
<message name="personalLookupRequest">
  <part name="empId" type="xsd:int" />
<message />
<message name="personalLookupResponse">
  <part name="return" element="xsd1:personalInfo" />
<message />
<message name="idNotFoundException">
  <part name="exception" element="xsd1:idNotFound" />
<message />
<portType name="personalInfoLookup">
  <operation name="lookup">
    <input name="empID" message="personalLookupRequest" />
     <output name="return" message="personalLookupResponse" />
     <fault name="exception" message="idNotFoundException" />
  </ operation>
</ portType>
```
The CORBA binding for personalInfoLookup is shown in [Example 54.](#page-212-0)

### **Example 54:** *personalInfoLookup CORBA Binding*

```
<binding name="personalInfoLookupBinding" type="tns:personalInfoLookup">
   <corba:binding repositoryID="IDL:personalInfoLookup:1.0"/>
   <operation name="lookup">
     <corba:operation name="lookup">
      <corba:param name="empId" mode="in" idltype="corba:long"/>
      <corba:return name="return" idltype="corbatm:personalInfo"/>
       <corba:raises exception="corbatm:idNotFound"/>
     </corba:operation>
     <input/>
     <output/>
     <fault name="personalInfoLookup.idNotFound"/>
   </operation>
</binding>
```
APPENDIX A | **Configuring a CORBA Binding**

### APPENDIX B

# Configuring a CORBA Port

*CORBA ports are described using the IONA-specific WSDL elements, corba:address and corba:policy, within the WSDL port element, to specify how a CORBA object is exposed.*

**Namespace** [Example 55](#page-215-0) shows the namespace entries you need to add to the definitions element of your contract to use the CORBA extensions.

**Example 55:** *Artix CORBA Extension Namespaces*

### <span id="page-215-0"></span><definitions

```
 xmlns:iiop="http://schemas.iona.com/bindings/corba"
 ... >
```
**corba:address element** The IOR of the CORBA object is specified using the corba:address element. You have four options for specifying IORs in Artix contracts:

> **•** Specify the objects IOR directly, by entering the object's IOR directly into the contract using the stringified IOR format:

### IOR:22342....

**•** Specify a file location for the IOR, using the following syntax:

file:///*file\_name*

**Note:** The file specification requires three backslashes (///).

It is usually simplest to specify the file name using an absolute path. If you specify the file name using a relative path, the location is taken to be relative to the directory the Artix process is started in, *not* relative to the containing WSDL file.

**•** Specify that the IOR is published to a CORBA name service, by entering the object's name using the corbaname format:

corbaname:rir/NameService#*object\_name*

For more information on using the name service with Artix see *Deploying and Managing Artix Solutions*.

**•** Specify the IOR using corbaloc, by specifying the port at which the service exposes itself, using the corbaloc syntax.

corbaloc:iiop:*host*:*port*/*service\_name*
<span id="page-216-1"></span>When using corbaloc, you must be sure to configure your service to start up on the specified host and port.

<span id="page-216-2"></span>**corba:policy element** Using the optional corba:policy element, you can describe a number of POA polices the Artix service will use when creating the POA for connecting to a CORBA application. These policies include:

- **•** [POA Name](#page-216-0).
- **•** [Persistence](#page-217-0).
- **•** [ID Assignment](#page-217-1).

Setting these policies lets you exploit some of the enterprise features of IONA's Orbix 6.x, such as load balancing and fault tolerance, when deploying an Artix integration project. For information on using these advanced CORBA features, see the Orbix documentation.

#### <span id="page-216-0"></span>**POA Name**

By default, an Artix POA is created with the default name, {*ServiceNamespace*}*ServiceLocalPart*#*PortName*. For example, if a CORBA port is defined by the following WSDL fragment:

```
<definitions
   xmlns:corbatm="http://iona.com/mycorbaservice" >
     <service name="CorbaService">
         <port binding="corbatm:CorbaBinding" name="CorbaPort">
             <corba:address
                location="file:../../hello world service.ior"/>
         </port>
     </service>
```
The unique POA name automatically generated for this CORBA port is {http://iona.com/mycorbaservice}CorbaService#CorbaPort.

Alternatively, you can specify the POA name explicitly by setting the poaname attribute, as follows:

```
<corba:policy poaname="poa_name" />
```
When setting a POA name using the poaname attribute, it is your responsibility to ensure that the POA name is unique. That is, the POA name should *not* be shared between CORBA ports within a service or across CORBA services.

#### <span id="page-217-0"></span>**Persistence**

By default Artix POA's have a persistence policy of false. To set the POA's persistence policy to true, use the following:

<corba:policy persistent="true" />

#### <span id="page-217-1"></span>**ID Assignment**

By default Artix POAs are created with a system ID policy, meaning that their ID is assigned by the ORB. To specify that the POA connecting a specific object should use a user-assigned ID, use the following:

<corba:policy serviceid="*POAid*" />

This creates a POA with a USER ID policy and an object id of *POAid*.

<span id="page-217-2"></span>

**Example** For example, a CORBA port for the personal InfoLookup binding would look similar to [Example 56:](#page-217-2)

**Example 56:** *CORBA personalInfoLookup Port*

```
<service name="personalInfoLookupService">
   <port name="personalInfoLookupPort"
         binding="tns:personalInfoLookupBinding">
     <corba:address location="file:///objref.ior" />
     <corba:policy persistent="true" />
     <corba:policy serviceid="personalInfoLookup" />
   </ port>
</ service>
```
Artix expects the IOR for the CORBA object to be located in a file called objref.ior (relative to the directory in which the Artix process is started), and creates a persistent POA with an object id of personalInfo to connect the CORBA application.

APPENDIX B | **Configuring a CORBA Port**

### APPENDIX C

# CORBA Utilities in Artix

*Use the idltowsdl utility to convert OMG IDL to WSDL and use the wsdltocorba utility to generate CORBA bindings and to convert WSDL to OMG IDL.*

**In this chapter** This chapter discusses the following topics:

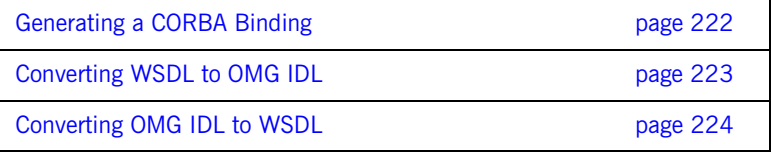

### <span id="page-221-0"></span>**Generating a CORBA Binding**

**WSDLTOCORBA**

**Overview** The wsdltocorba utility can perform two distinct tasks:

- **•** Generate a CORBA binding.
- **•** Convert WSDL to OMG IDL.

This section discusses how to use the wsdltocorba utility to add a CORBA binding to an existing WSDL contract.

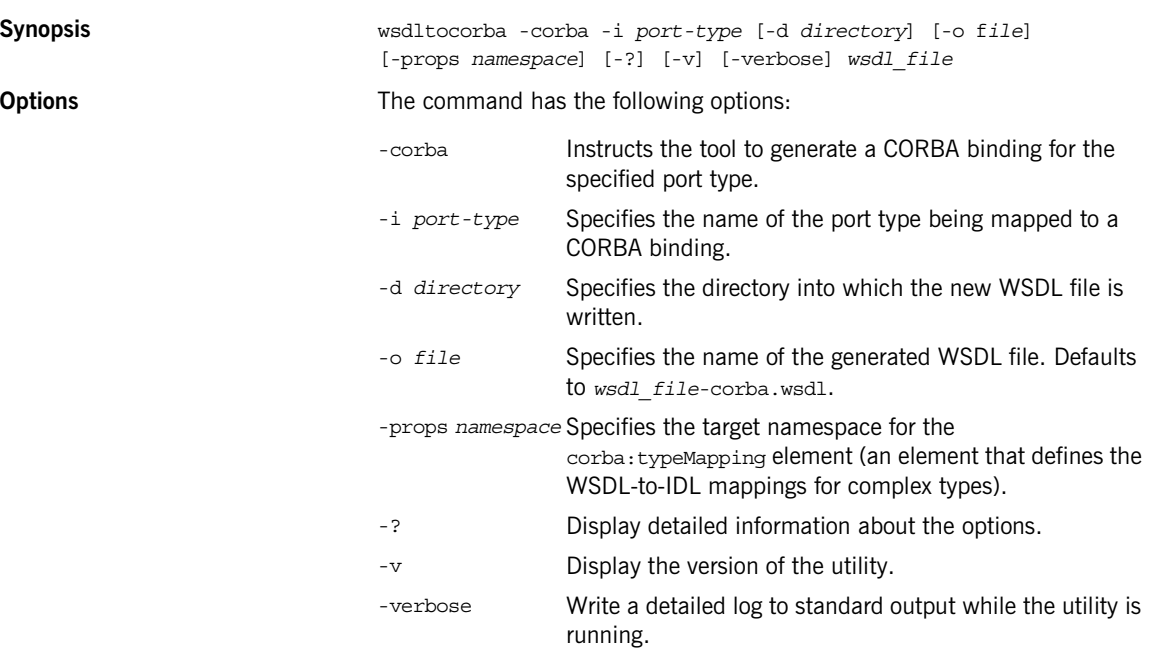

## <span id="page-222-0"></span>**Converting WSDL to OMG IDL**

**Overview** The wsdltocorba utility can perform two distinct tasks:

- **•** Generate a CORBA binding.
- **•** Convert WSDL to OMG IDL.

This section discusses how to use the wsdltocorba utility to convert a WSDL contract into an OMG IDL file.

#### **WSDLTOCORBA**

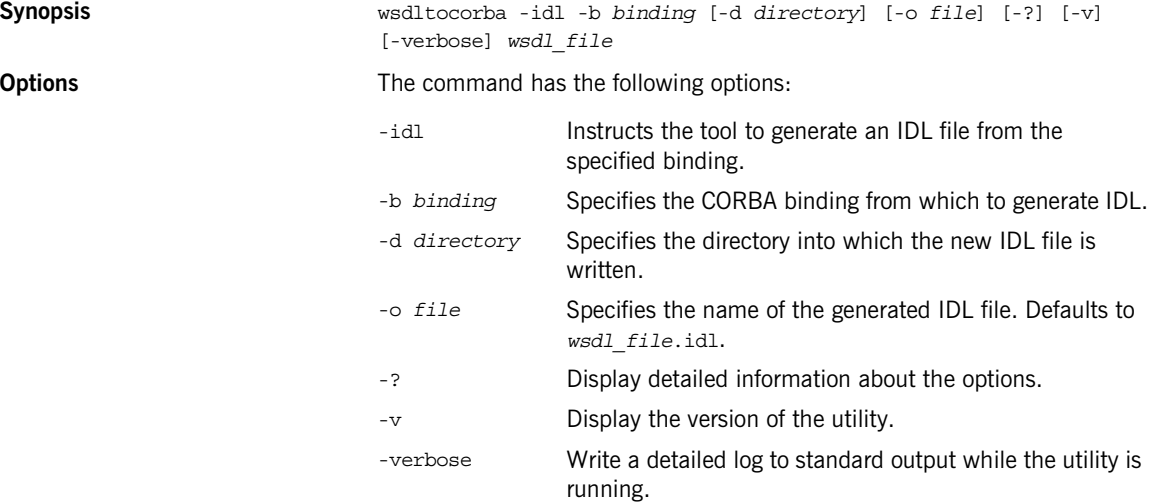

### <span id="page-223-0"></span>**Converting OMG IDL to WSDL**

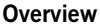

**IONA's IDL compiler supports several command line flags that specify how** to create a WSDL file from an IDL file. The default behavior of the tool is to create WSDL file that uses wrapped doc/literal style messages. Wrapped doc/literal style messages have a single part, defined using an element that wraps all of the elements in the message.

#### **IDLTOWSDL**

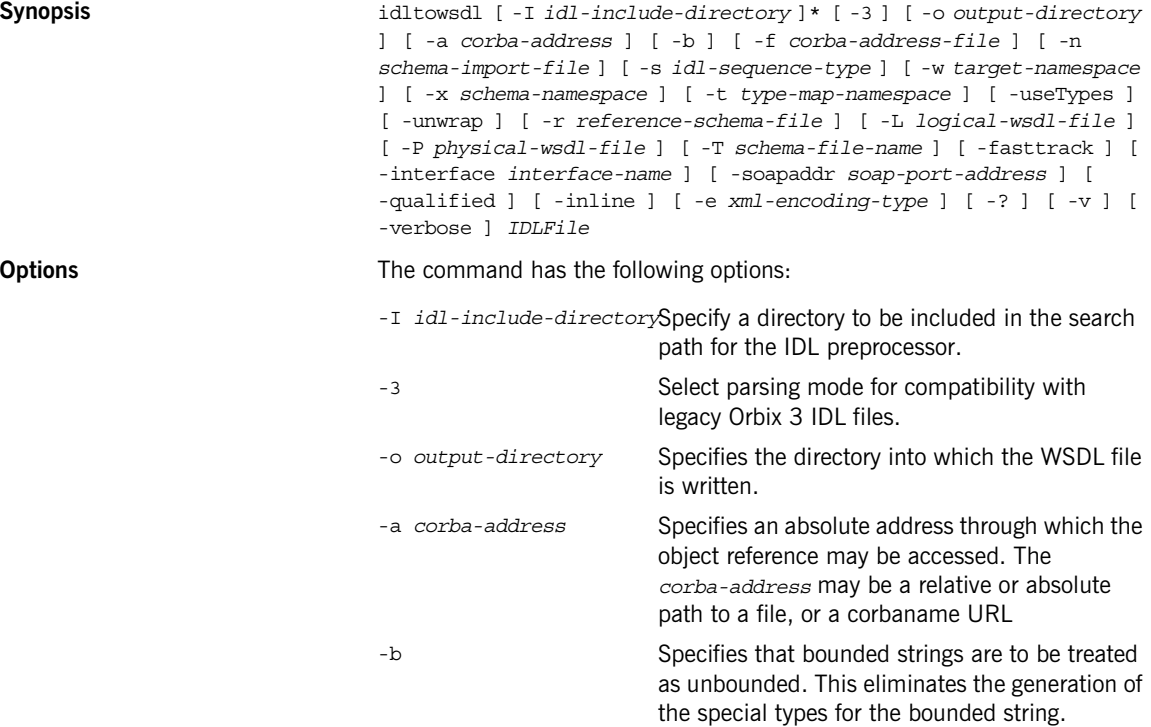

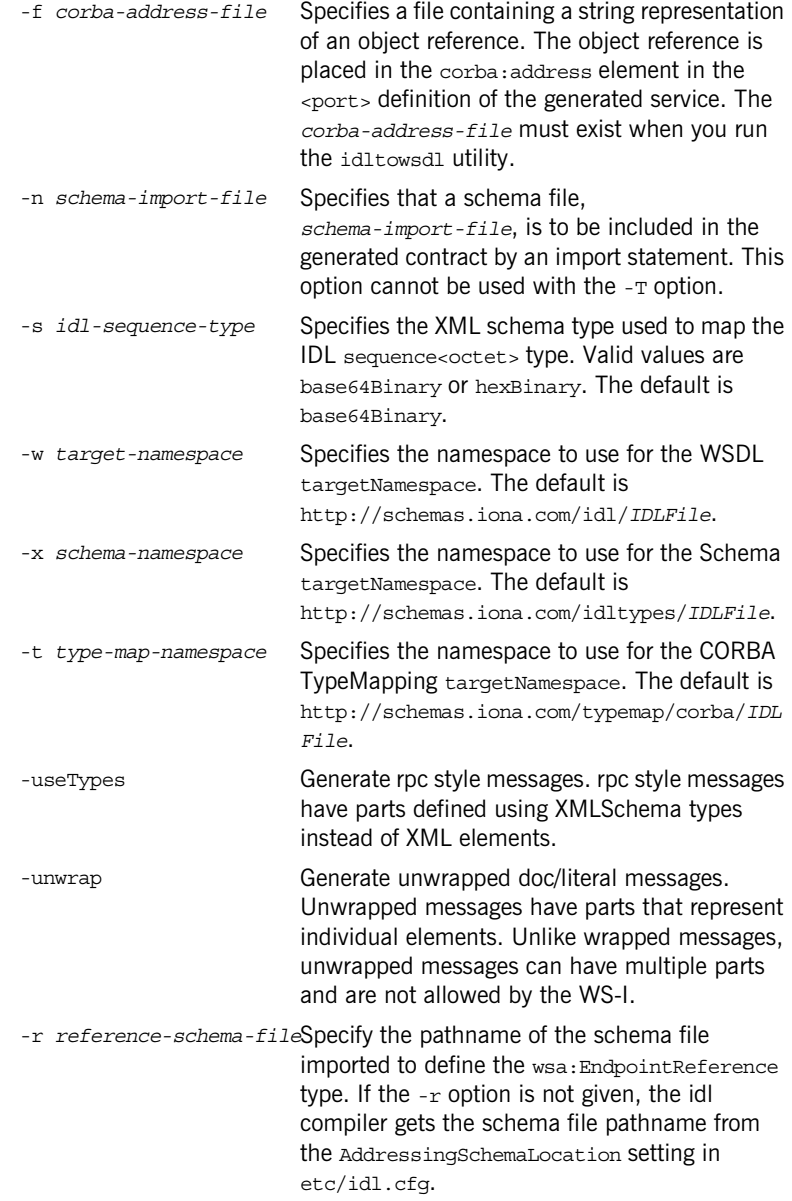

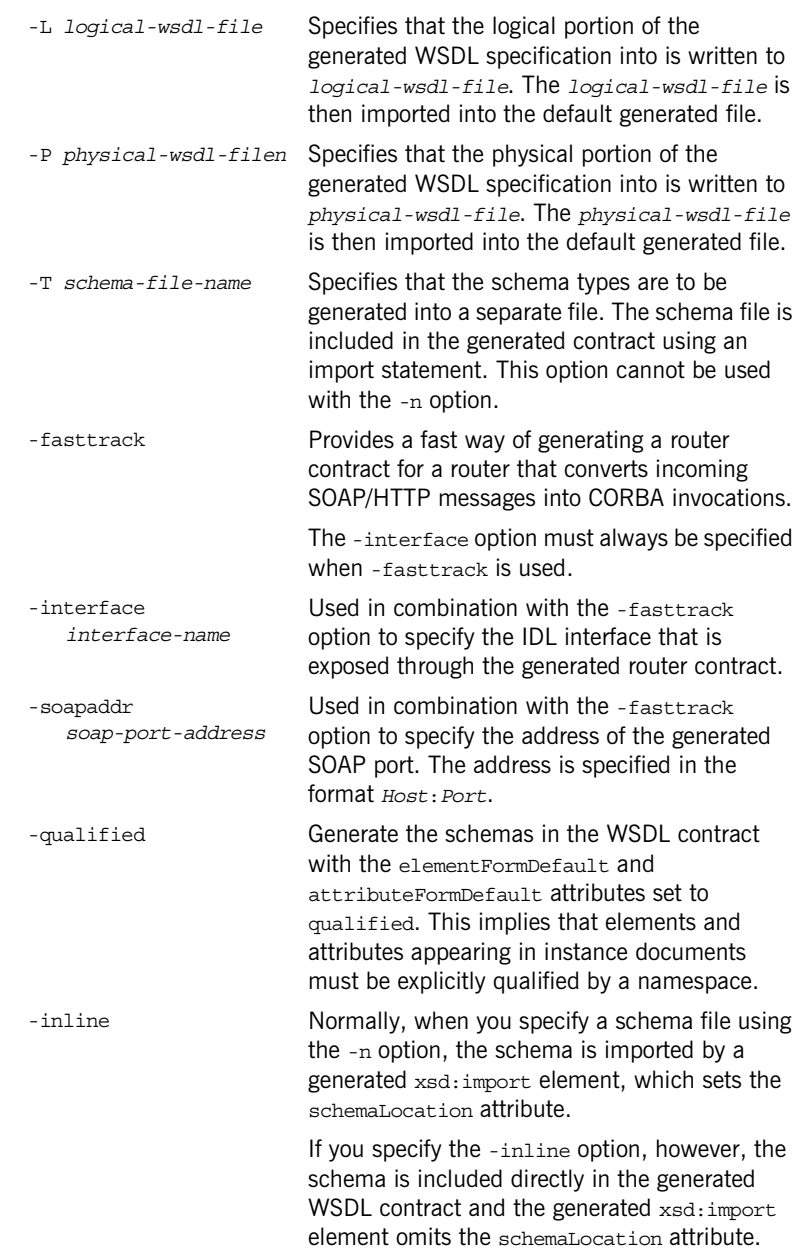

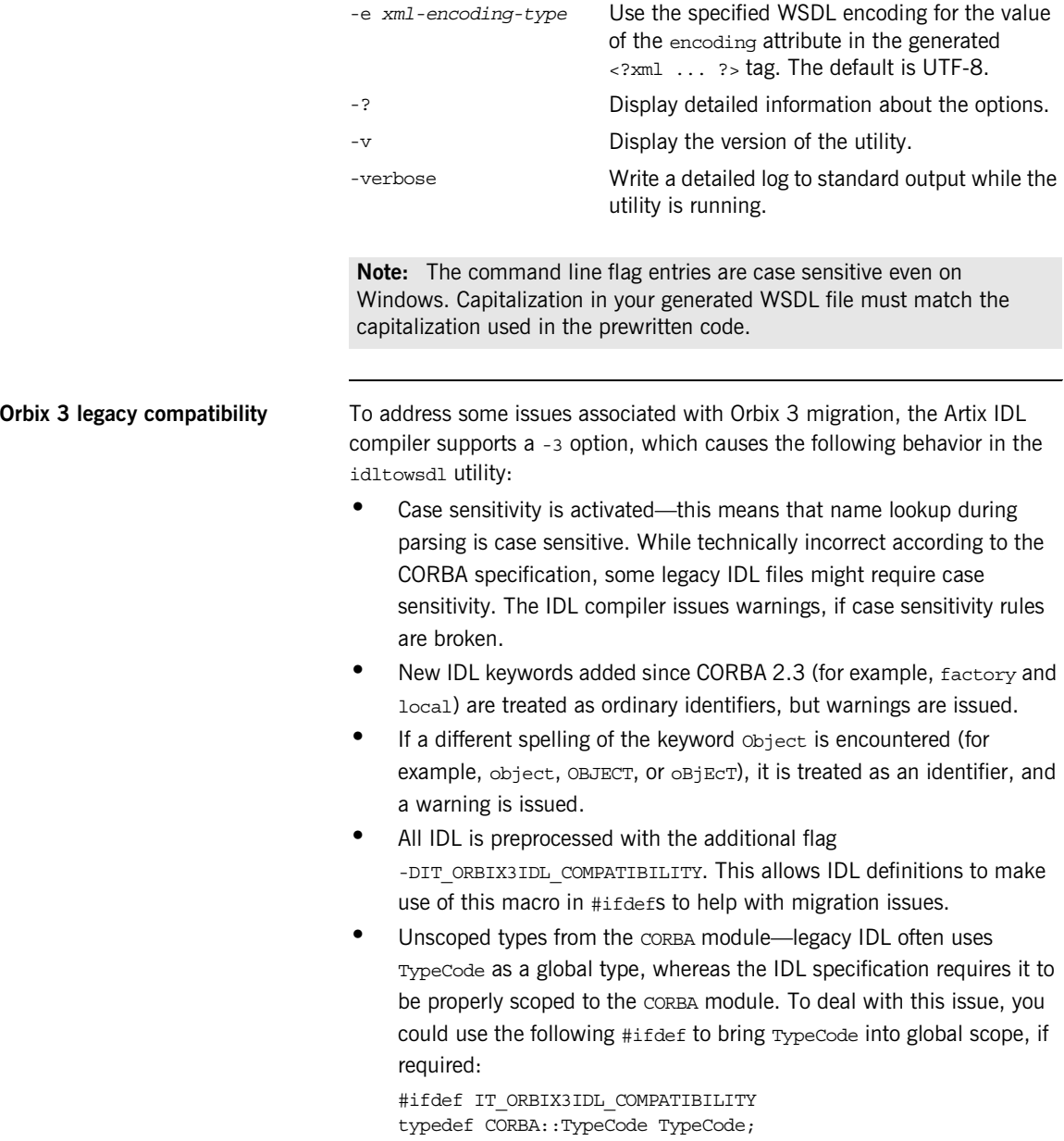

#endif

**Note:** TypeCode originally was a global type in CORBA, but the CORBA module was added around 1992/1993 to scope such types.)

- **•** Semicolons are tolerated in #include statements. The IDL compiler removes the semicolons and issues a warning.
- **•** Opaque types—there are no easy migration solutions for opaque types. The IDL compiler does not recognize the opaque keyword. If you have legacy IDL that uses opaque types, you should consider migrating them to something like a valuetype instead.

### APPENDIX D

# Mapping CORBA **Exceptions**

*To facilitate interoperability between CORBA applications and Artix applications, Artix automatically maps between CORBA system exceptions and Artix faults.*

**In this appendix** This appendix discusses the following topics:

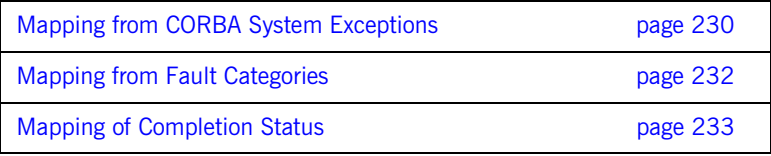

## <span id="page-229-0"></span>**Mapping from CORBA System Exceptions**

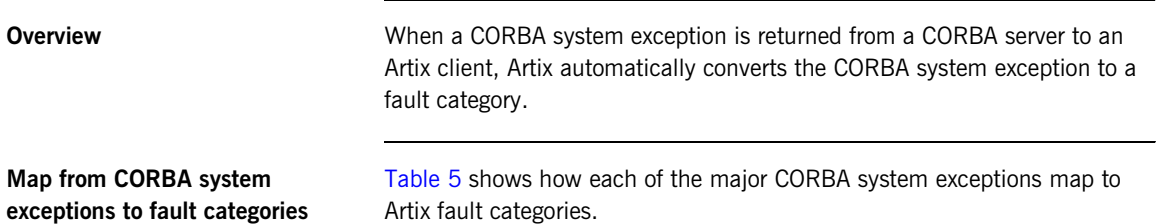

Artix fault categories.

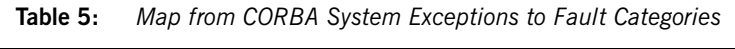

<span id="page-229-1"></span>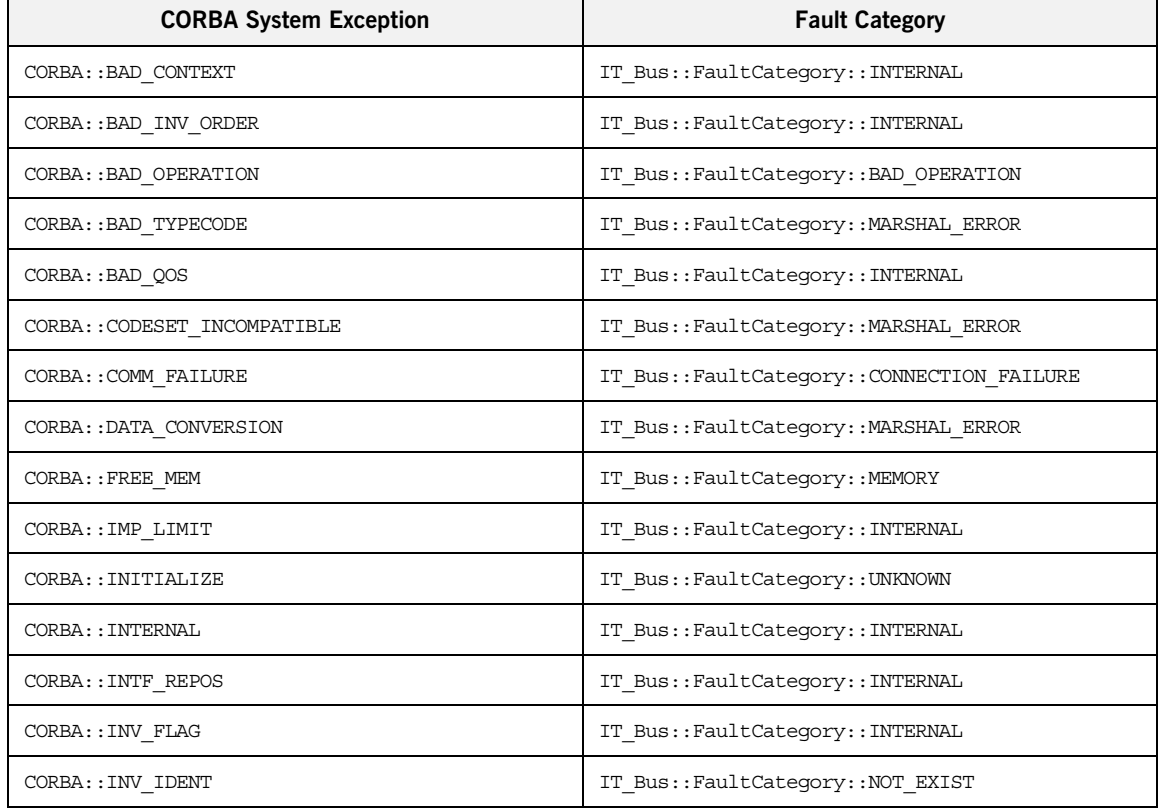

| <b>CORBA System Exception</b>  | <b>Fault Category</b>                    |
|--------------------------------|------------------------------------------|
| CORBA:: INV OBJREF             | IT Bus::FaultCategory::INVALID REFERENCE |
| CORBA:: INV POLICY             | IT Bus::FaultCategory::INTERNAL          |
| CORBA:: INVALID_TRANSACTION    | IT Bus::FaultCategory::INTERNAL          |
| CORBA::MARSHAL                 | IT Bus::FaultCategory::MARSHAL ERROR     |
| CORBA: : NO IMPLEMENT          | IT Bus::FaultCategory::NOT IMPLEMENTED   |
| CORBA: : NO MEMORY             | IT Bus::FaultCategory::MEMORY            |
| CORBA: : NO PERMISSION         | IT Bus::FaultCategory::NO PERMISSION     |
| CORBA: : NO RESOURCES          | IT Bus::FaultCategory::INTERNAL          |
| CORBA: : NO RESPONSE           | IT Bus::FaultCategory::INTERNAL          |
| CORBA: : OBJ ADAPTER           | IT Bus::FaultCategory::INTERNAL          |
| CORBA: : OBJECT NOT EXIST      | IT_Bus::FaultCategory::NOT_EXIST         |
| CORBA:: PERSIST STORE          | IT Bus::FaultCategory::INTERNAL          |
| CORBA:: REBIND                 | IT Bus::FaultCategory::INTERNAL          |
| CORBA::TIMEOUT                 | IT Bus::FaultCategory::TIMEOUT           |
| CORBA::TRANSACTION MODE        | IT Bus::FaultCategory::INTERNAL          |
| CORBA:: TRANSACTION REQUIRED   | IT Bus::FaultCategory::INTERNAL          |
| CORBA::TRANSACTION ROLLEDBACK  | IT Bus::FaultCategory::INTERNAL          |
| CORBA::TRANSACTION_UNAVAILABLE | IT Bus::FaultCategory::INTERNAL          |
| CORBA::TRANSIENT               | IT Bus::FaultCategory::TRANSIENT         |

**Table 5:** *Map from CORBA System Exceptions to Fault Categories*

## <span id="page-231-0"></span>**Mapping from Fault Categories**

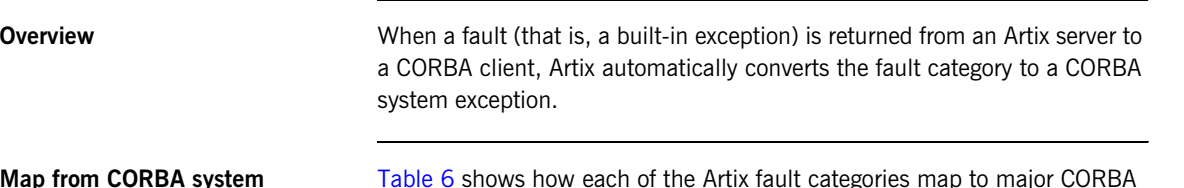

**Map from exceptions to fault categories**

egories map to majo system exceptions.

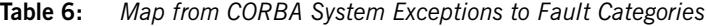

<span id="page-231-1"></span>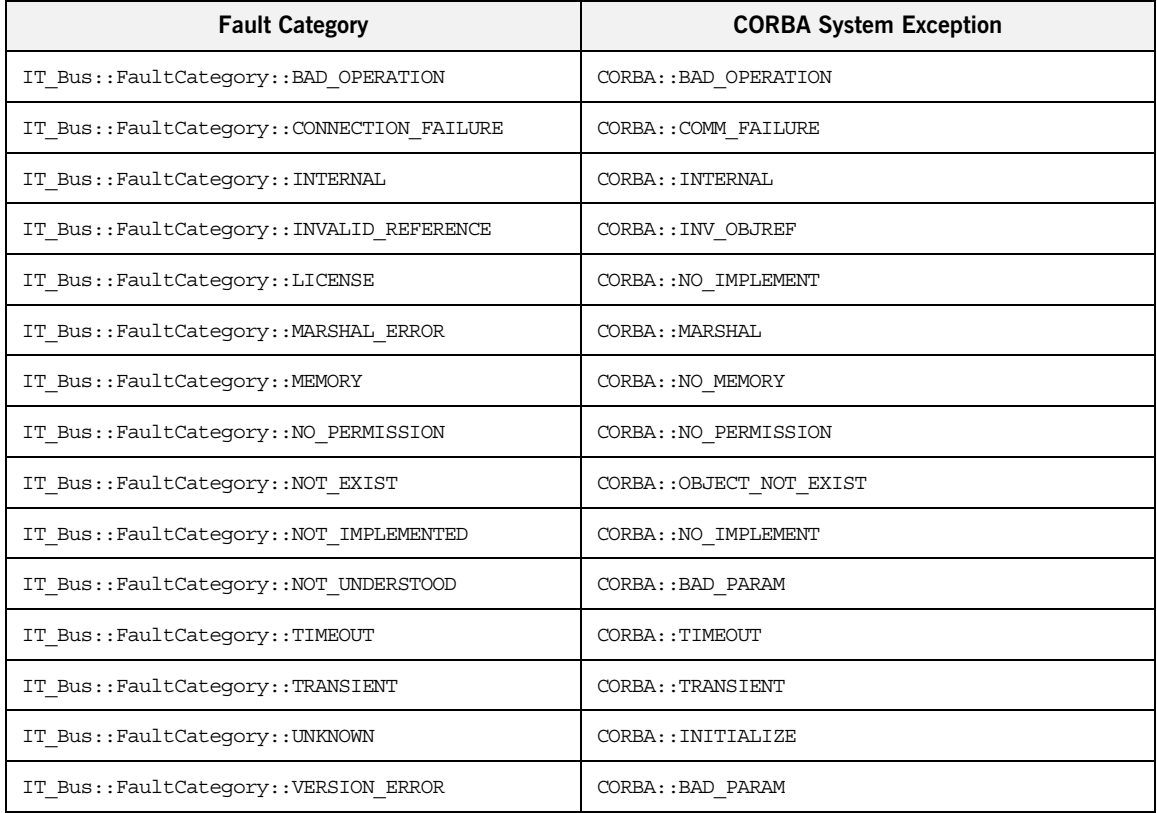

## <span id="page-232-0"></span>**Mapping of Completion Status**

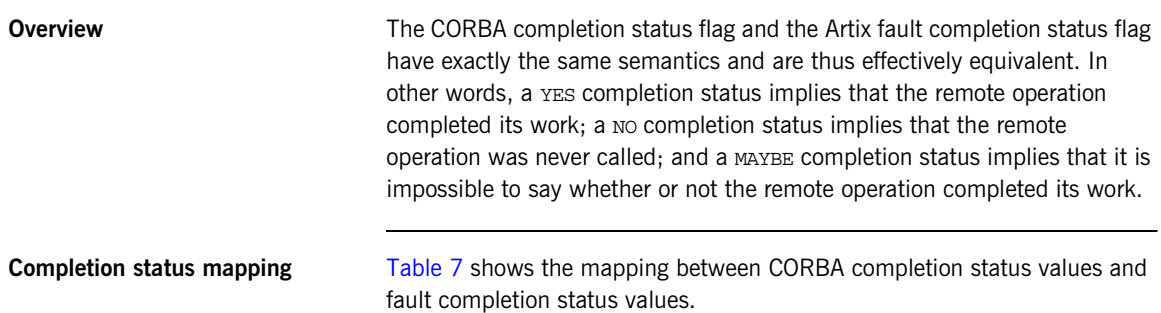

<span id="page-232-1"></span>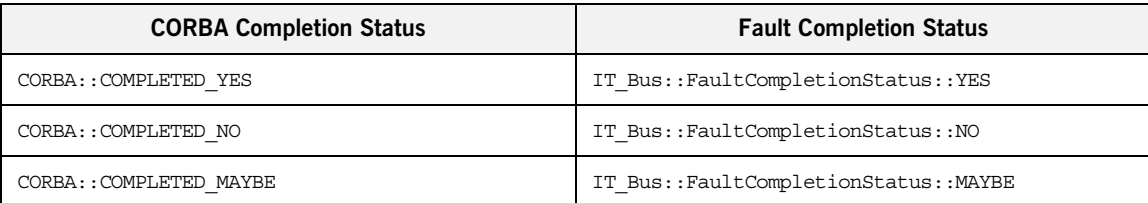

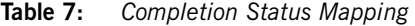

APPENDIX D | **Mapping CORBA Exceptions**

# Index

### **A**

Address specification [CORBA 216](#page-215-0) anonymous types [avoiding 163](#page-162-0) [architecture, Artix overview 18](#page-17-0) attributes [mapping 161](#page-160-0)

#### **B**

binding: client binding list configuration variable 37 [bindings 19](#page-18-0) [boolean 143](#page-142-0) [bounded sequences 129](#page-128-0)

#### **C**

[char 143](#page-142-1) [checked facets 152](#page-151-0) complex types [deriving 167](#page-166-0) [nesting 163](#page-162-1) [containers 20](#page-19-0) CORBA [enum type 120](#page-119-0) [exception type 132](#page-131-0) [sequence type 128](#page-127-0) [struct type 122,](#page-121-0) [124](#page-123-0) [typedef 135](#page-134-0) [union type 130](#page-129-0) [corba:address 216](#page-215-1) [corba:address element 33](#page-32-0) [corba:policy 217](#page-216-1) CORBA bindings [generating 32](#page-31-0) CORBA endpoints [generating 33](#page-32-1) CORBA ports [generating 33](#page-32-1)

#### **D**

derivation [complex type from complex type 167](#page-166-1) [double 143](#page-142-2)

#### **E**

[embedded router 24](#page-23-0) [ENTITIES 156](#page-155-0) [ENTITY 156](#page-155-1) [enumeration facet 152](#page-151-1) [enum type 120](#page-119-0) exception handling [CORBA mapping 132](#page-131-1) [exception type 132](#page-131-0)

#### **F**

[facets 152](#page-151-2) [checked 152](#page-151-0) [fixed 144](#page-143-0) fixed ports [host 106](#page-105-0) [IIOP/TLS listen\\_addr 106](#page-105-1) IIOP/TLS port  $\overline{1}06$ [float 143](#page-142-3) [fractionDigits facet 152](#page-151-3)

#### **G**

[get\\_discriminator\(\) 126](#page-125-0) get discriminator as uint() 126 [giop plug-in 37](#page-36-1) [GIOP Snoop 199](#page-198-0)

#### **I**

IDL [bounded sequences 129](#page-128-0) [enum type 120](#page-119-0) [exception type 132](#page-131-0) [object references 137](#page-136-0) [oneway operations 139](#page-138-0) [sequence type 128](#page-127-0) [struct type 122,](#page-121-0) [124](#page-123-0) [typedef 135](#page-134-0) [union type 130](#page-129-0) IDL attributes mapping to  $C++139$ 

IDL interfaces mapping to  $C++136$ IDL modules mapping to  $C++136$ IDL operations mapping to  $C++138$ [parameter order 139](#page-138-2) [return value 139](#page-138-2) [IDL readonly attribute 140](#page-139-0) [IDREF 156](#page-155-2) [IDREFS 156](#page-155-3) IIOP/TLS [host 106](#page-105-0) [IIOP/TLS listen\\_addr 106](#page-105-1) IIOP/TLS port  $\overline{1}06$ [iiop plug-in 37](#page-36-2) [iiop\\_profile plug-in 37](#page-36-3) inheritance relationships [between complex types 167](#page-166-2) [inout parameters 139](#page-138-3) [in parameters 139](#page-138-4) [IOR specification 216](#page-215-0) [IT\\_Bus::Boolean 173](#page-172-0) it container command 20

#### **J**

[JAX-RPC mapping 19](#page-18-1)

#### **L**

[length facet 152](#page-151-4) [LocateReply 204](#page-203-0) [LocateRequest 204](#page-203-1) [long 143](#page-142-4) [long long 143](#page-142-5)

#### **M**

mapping [IDL attributes 139](#page-138-1) [IDL interfaces 136](#page-135-0) [IDL modules 136](#page-135-1) [IDL operations 138](#page-137-0) [maxExclusive facet 152](#page-151-5) [maxInclusive facet 152](#page-151-6) [maxLength facet 152](#page-151-7) [maxOccurs 170,](#page-169-0) [174](#page-173-0) [minExclusive facet 152](#page-151-8) [minInclusive facet 152](#page-151-9) [minLength facet 152](#page-151-10)

[minOccurs 174](#page-173-1)

#### **N**

[nesting complex types 163](#page-162-1) nillable types [syntax 176](#page-175-0) [NOTATION 156](#page-155-4)

#### **O**

object references mapping to  $C++137$ occurrence constraints [overview of 174](#page-173-2) [octet 143](#page-142-6) oneway operations [in IDL 139](#page-138-0) [orb\\_plugins 201](#page-200-0) [out parameters 139](#page-138-5)

#### **P**

parameters in IDL-to- $C++$  mapping 139 [pattern facet 152](#page-151-11) [plugins:giop\\_snoop:filename 203](#page-202-0) [plugins:giop\\_snoop:rolling\\_file 203](#page-202-1) [plugins:giop\\_snoop:shlib\\_name 201](#page-200-1) [plugins:giop\\_snoop:verbosity 202](#page-201-0) [ports 19](#page-18-2) [activating 36](#page-35-0) [port types 18](#page-17-1) [protocol bridge 20](#page-19-2)

#### **R**

references [CORBA mapping 137](#page-136-0) [Reply 204](#page-203-2) [Request 204](#page-203-3) [router plug-in 20](#page-19-3) [routers 20](#page-19-4) [routes, configuring 21](#page-20-0)

#### **S**

sequence complex types [and arrays 170](#page-169-1) [sequence type 128](#page-127-0) [servant objects 19](#page-18-3) servants

[registering 36](#page-35-1) [short 143](#page-142-7) [Specifying POA policies 217](#page-216-2) [standalone router 23,](#page-22-0) [28](#page-27-0) [CORBA-to-SOAP 40](#page-39-0) [string 143,](#page-142-8) [144](#page-143-1) [struct type 122,](#page-121-0) [124](#page-123-0) [stub code 19](#page-18-4) [stub files 37](#page-36-4)

#### **T**

[TimeBase::UtcT 144](#page-143-2) [totalDigits facet 152](#page-151-12) [transports 19](#page-18-5) [typedef 135](#page-134-0)

#### **U**

unions [logical description 124](#page-123-1) [union type 130](#page-129-0) [unsigned long 143](#page-142-9) [unsigned long long 143](#page-142-10) [unsigned short 143](#page-142-11)

#### **W**

[Web Services Definition Language 18](#page-17-2) [whiteSpace facet 152](#page-151-13) [wildcarding types 173](#page-172-1) WSDL [attributes 161](#page-160-0) [WSDL contract 18](#page-17-3) [WSDL facets 152](#page-151-2) [WSDL faults 132](#page-131-1) wsdltocorba command [generating a CORBA binding 32](#page-31-1) [generating IDL 34](#page-33-0) [wsdltocpp command 19](#page-18-6) [WSDL-to-IDL conversion 32](#page-31-2) [wsdltojava command 19](#page-18-7) [wsdltoservice command 34](#page-33-1) ws orb plug-in 37

#### **X**

XML schema [wildcarding types 173](#page-172-1) [xsd:ENTITIES 156](#page-155-0) [xsd:ENTITY 156](#page-155-1) [xsd:IDREF 156](#page-155-2) [xsd:IDREFS 156](#page-155-3) [xsd:NOTATION 156](#page-155-4)

INDEX